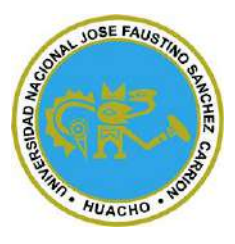

# **Universidad Nacional José Faustino Sánchez Carrión Facultad de Ingeniería Agraria, Industrias Alimentarias y Ambiental Escuela Profesional de Ingeniería Ambiental**

**Análisis territorial y conservación del humedal de Chorrillos frente a la acumulación de residuos sólidos de construcción y demolición**

**Tesis**

Para optar el Título Profesional Ingeniero Ambiental

**Autora**

Paola Katherine Mejía Espinoza

**Asesor**

Mg. Sc. Eroncio Mendoza Nieto

**Huacho – Perú 2024**

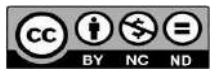

#### **Reconocimiento - No Comercial – Sin Derivadas - Sin restricciones adicionales**

#### https://creativecommons.org/licenses/by-nc-nd/4.0/

**Reconocimiento:** Debe otorgar el crédito correspondiente, proporcionar un enlace a la licencia e indicar si se realizaron cambios. Puede hacerlo de cualquier manera razonable, pero no de ninguna manera que sugiera que el licenciante lo respalda a usted o su uso. **No Comercial:** No puede utilizar el material con fines comerciales. **Sin Derivadas:** Si remezcla, transforma o construye sobre el material, no puede distribuir el material modificado. **Sin restricciones adicionales:** No puede aplicar términos legales o medidas tecnológicas que restrinjan legalmente a otros de hacer cualquier cosa que permita la licencia.

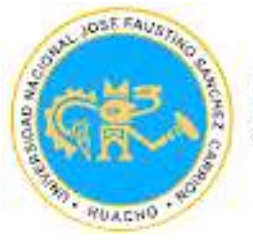

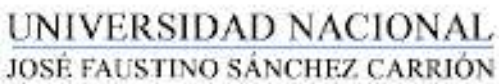

#### LICENCIADA *(Resolución de Consejo Directivo N° 012-2020-SUNEDU/CD de fecha 27/01/2020)*

#### *"Año del Bicentenario, de la consolidación de nuestra Independencia, y de la conmemoración de las heroicas batallas de Junín y Ayacucho"*

## **FACULTAD DE INGENIERÍA AGRARIAS, INDUSTRIAS ALIMENTARIAS y AMBIENTAL**

## **ESCUELA PROFESIONAL DE INGENIERÍA AMBIENTAL**

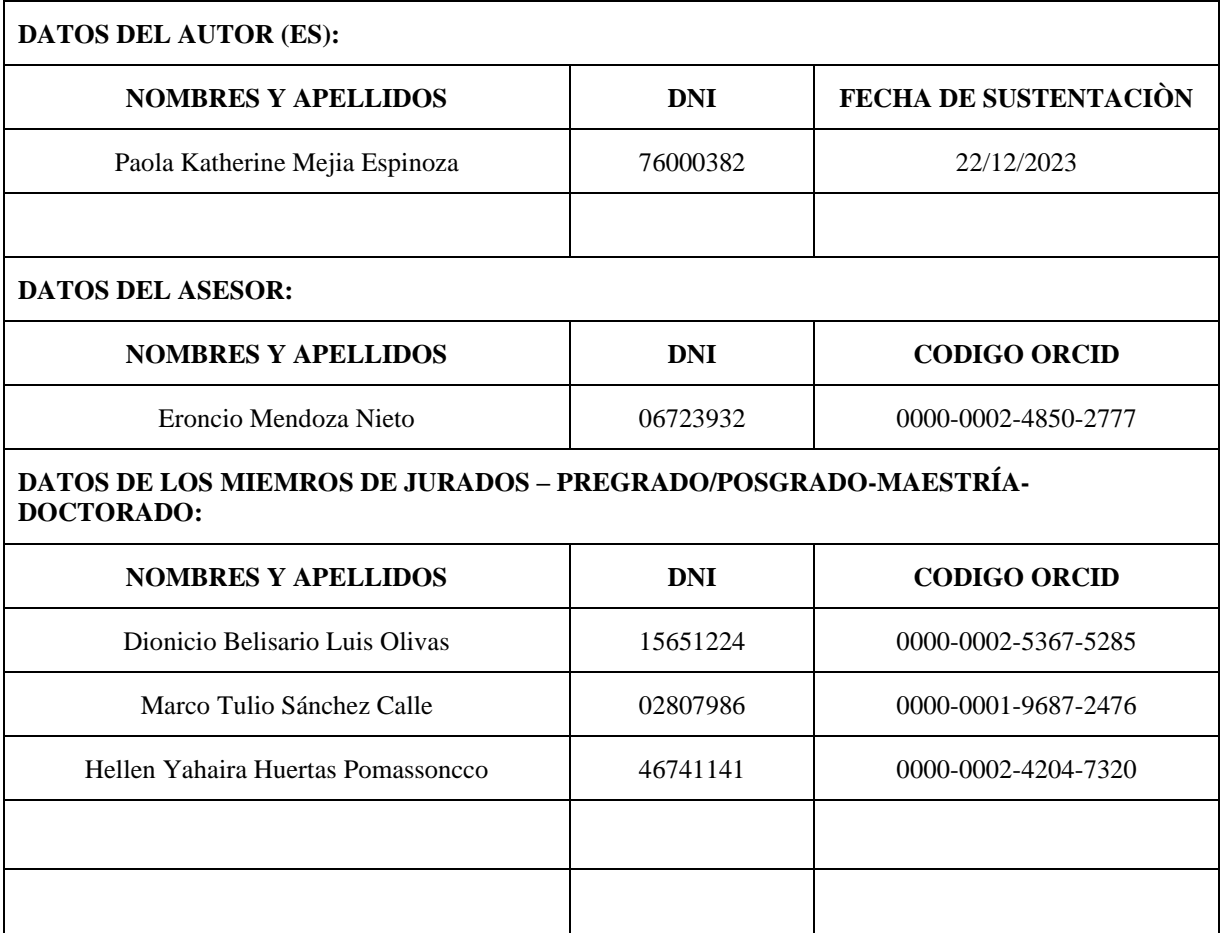

## **INFORMACIÓN DE METADATOS**

Análisis territorial y conservación del humedal de Chorrillos frente a la acumulación de residuos sólidos de construcción y demolición

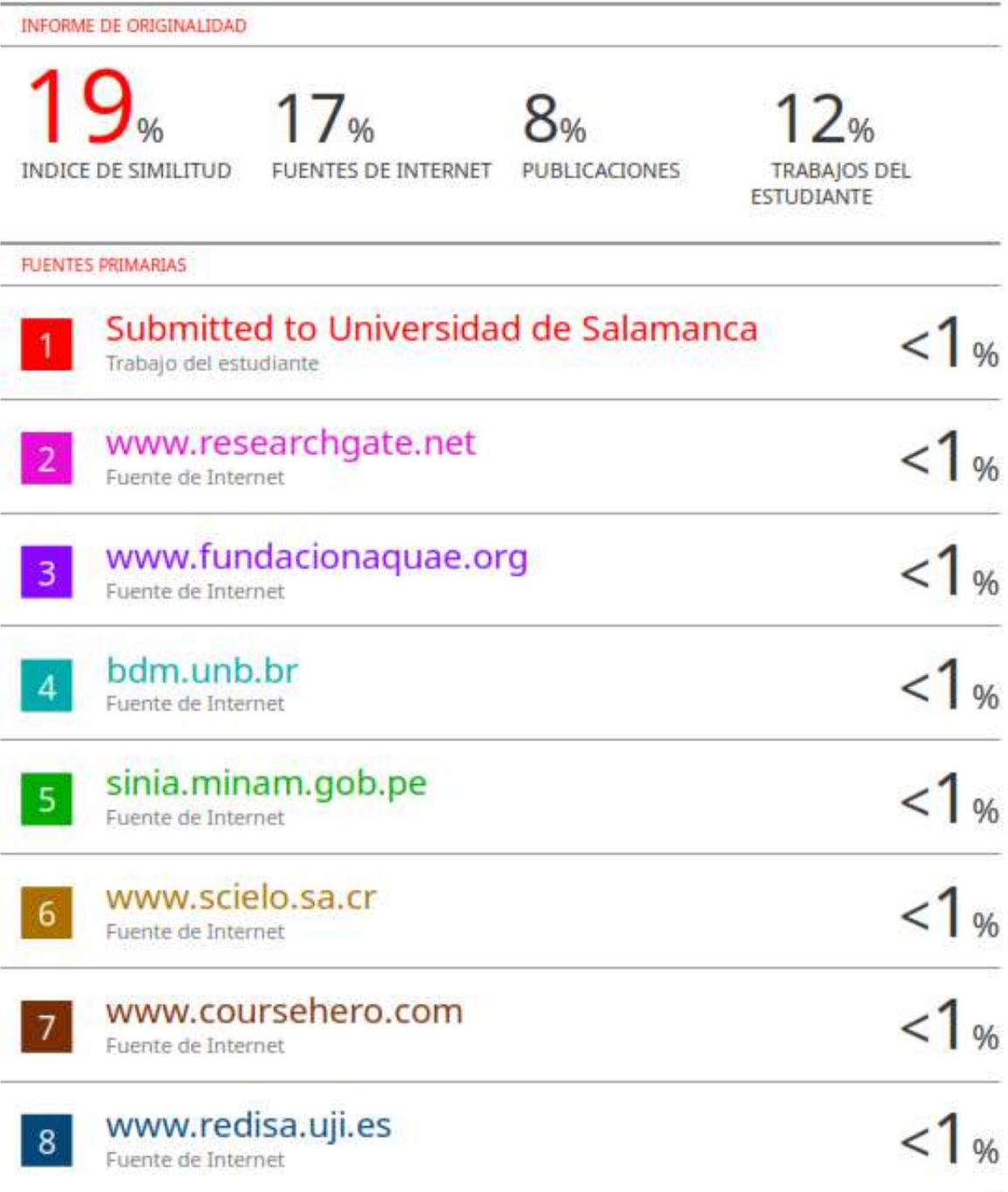

## **Facultad De Ingeniería Agraria, Industrias Alimentarias Y Ambiental Escuela Profesional Ingeniería Ambiental**

**Tesis**

**Análisis territorial y conservación del humedal de Chorrillos frente a la acumulación de residuos sólidos de construcción y demolición**

**Jurado Evaluador**

\_\_\_\_\_\_\_\_\_\_\_\_\_\_\_\_\_\_\_\_\_\_\_\_\_\_\_ \_\_\_\_\_\_\_\_\_\_\_\_\_\_\_\_\_\_\_\_\_\_\_\_\_\_

\_\_\_\_\_\_\_\_\_\_\_\_\_\_\_\_\_\_\_\_\_\_\_\_\_\_\_\_ \_\_\_\_\_\_\_\_\_\_\_\_\_\_\_\_\_\_\_\_\_\_\_\_\_\_

Dr. Dionicio Belisario Luis Olivas Dr. Marco Tulio Sánchez Calle Presidente Secretario

Mg. Hellen Y. Huertas Pomassoncco Mg. Sc. Eroncio Mendoza Nieto Vocal Asesor

**Huacho – Perú**

**2023**

## **DEDICATORIA**

<span id="page-5-0"></span>Le dedico esta tesis a mis padres por ser mi soporte y mi más grande ejemplo de vida. A mis hermanos por ser mis compañeros en el camino de la educación y a mis abuelitos Lucio y Maximina por siempre creer en mí.

*Paola Katherine Mejía Espinoza*

## **AGRADECIMIENTO**

<span id="page-6-0"></span>Agradezco a mis docentes de la carrera de ingeniería ambiental, quienes compartieron su conocimiento y sabiduría durante mis 5 años en la universidad. A mi asesor por su disposición para seguir con mi crecimiento académico y a mi jurado evaluador por su soporte y criterio.

*Paola Katherine Mejía Espinoza*

<span id="page-7-0"></span>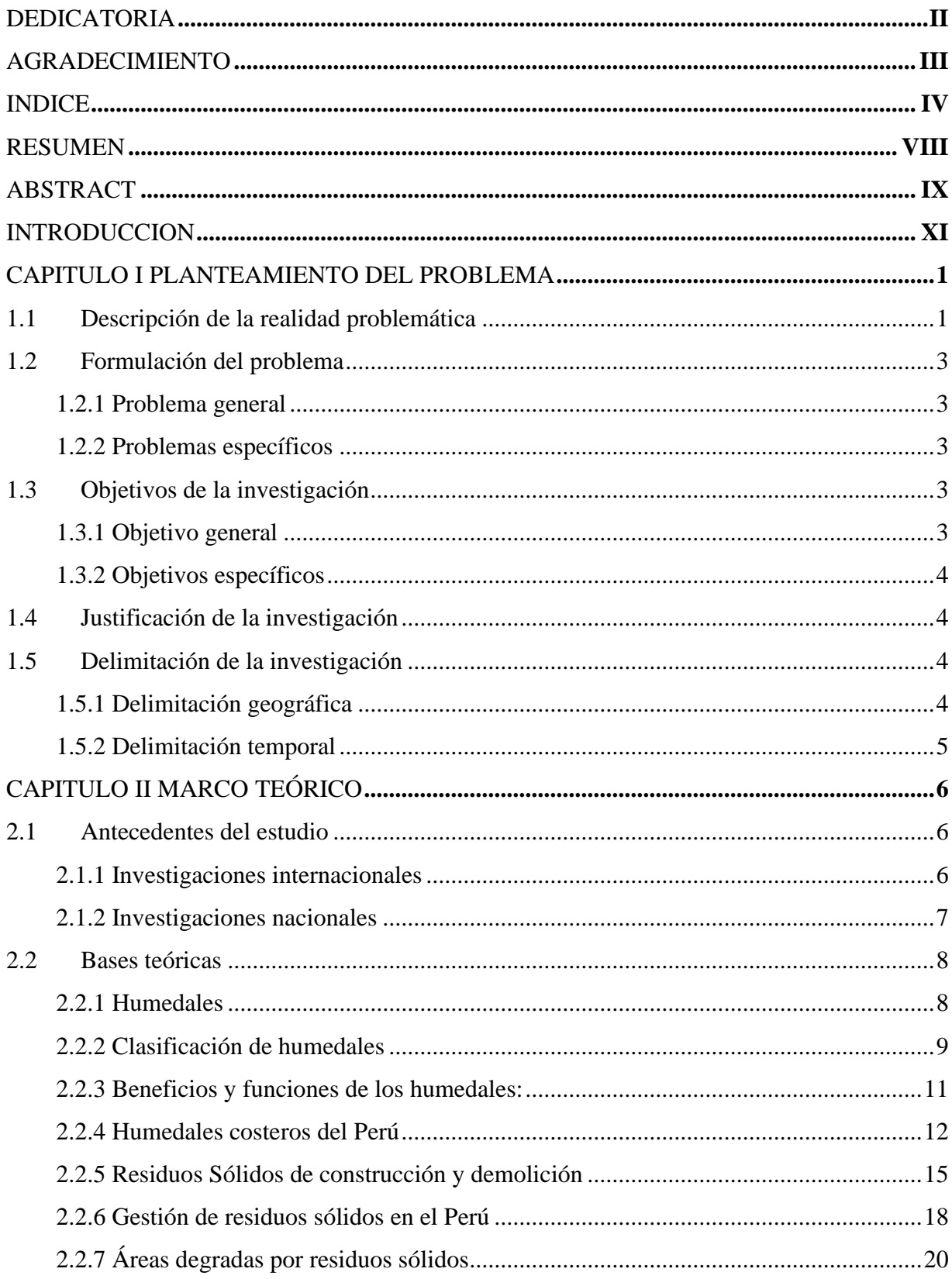

## **INDICE**

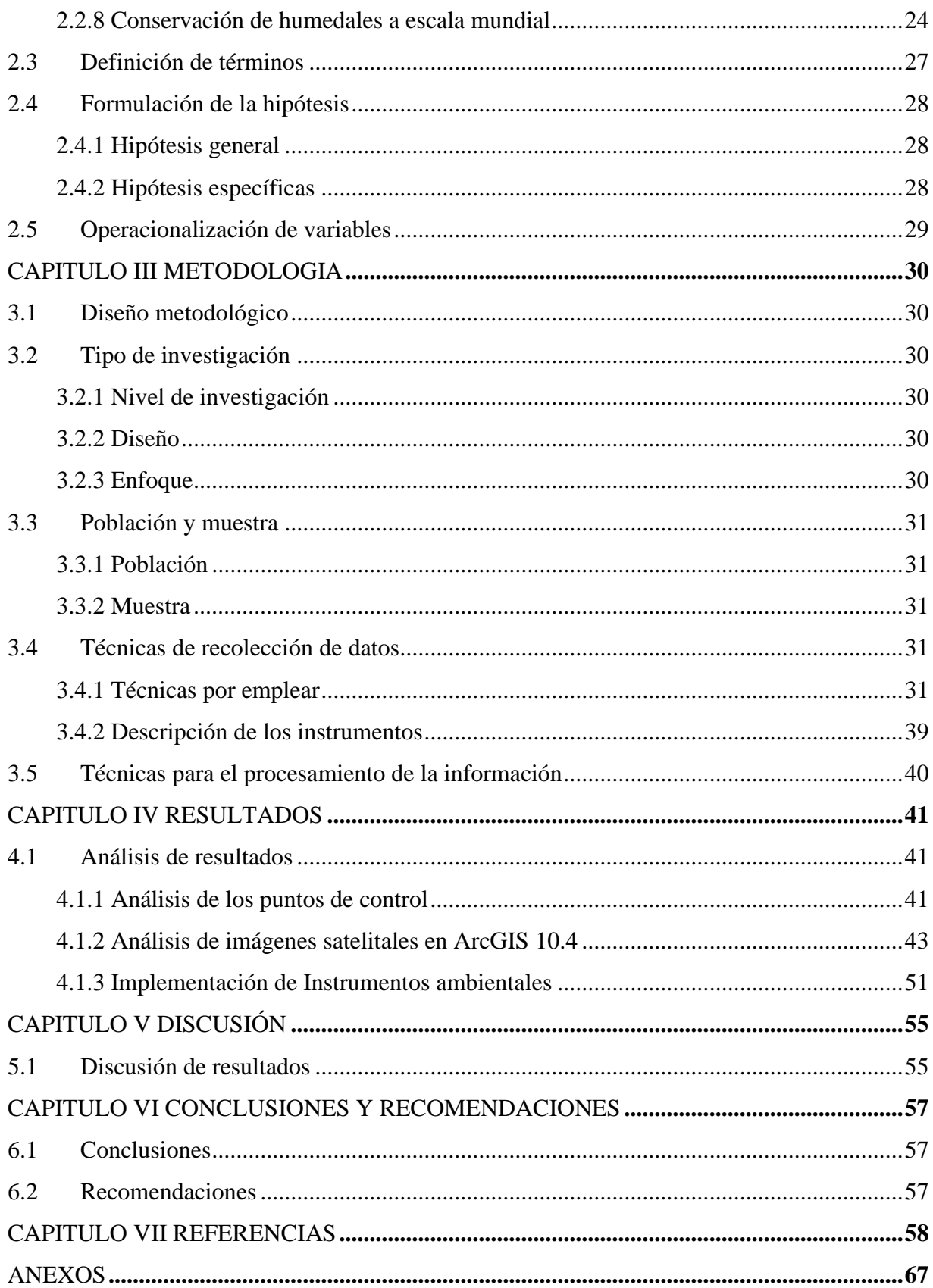

## ÍNDICE DE TABLAS

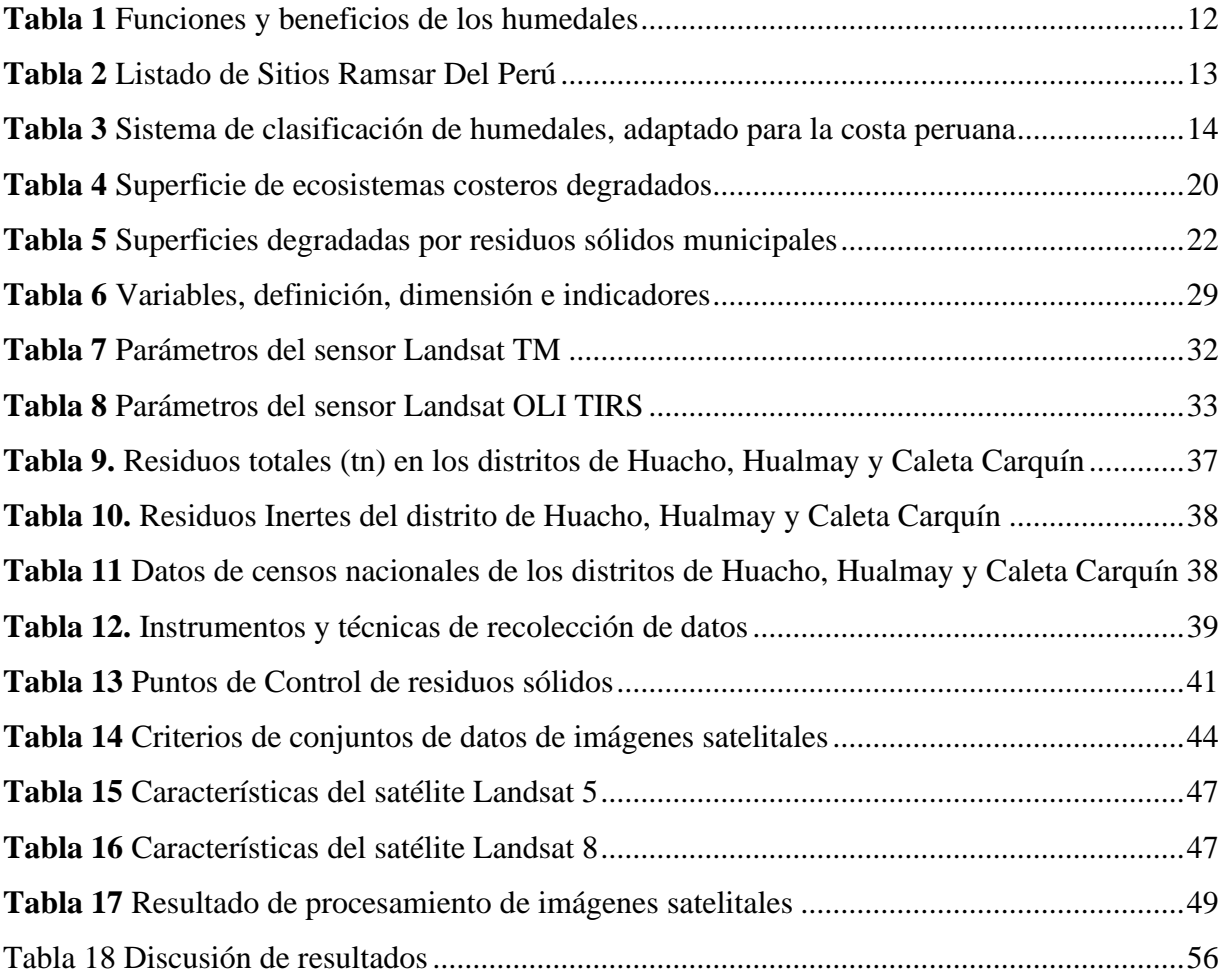

## **ÍNDICE DE FIGURAS**

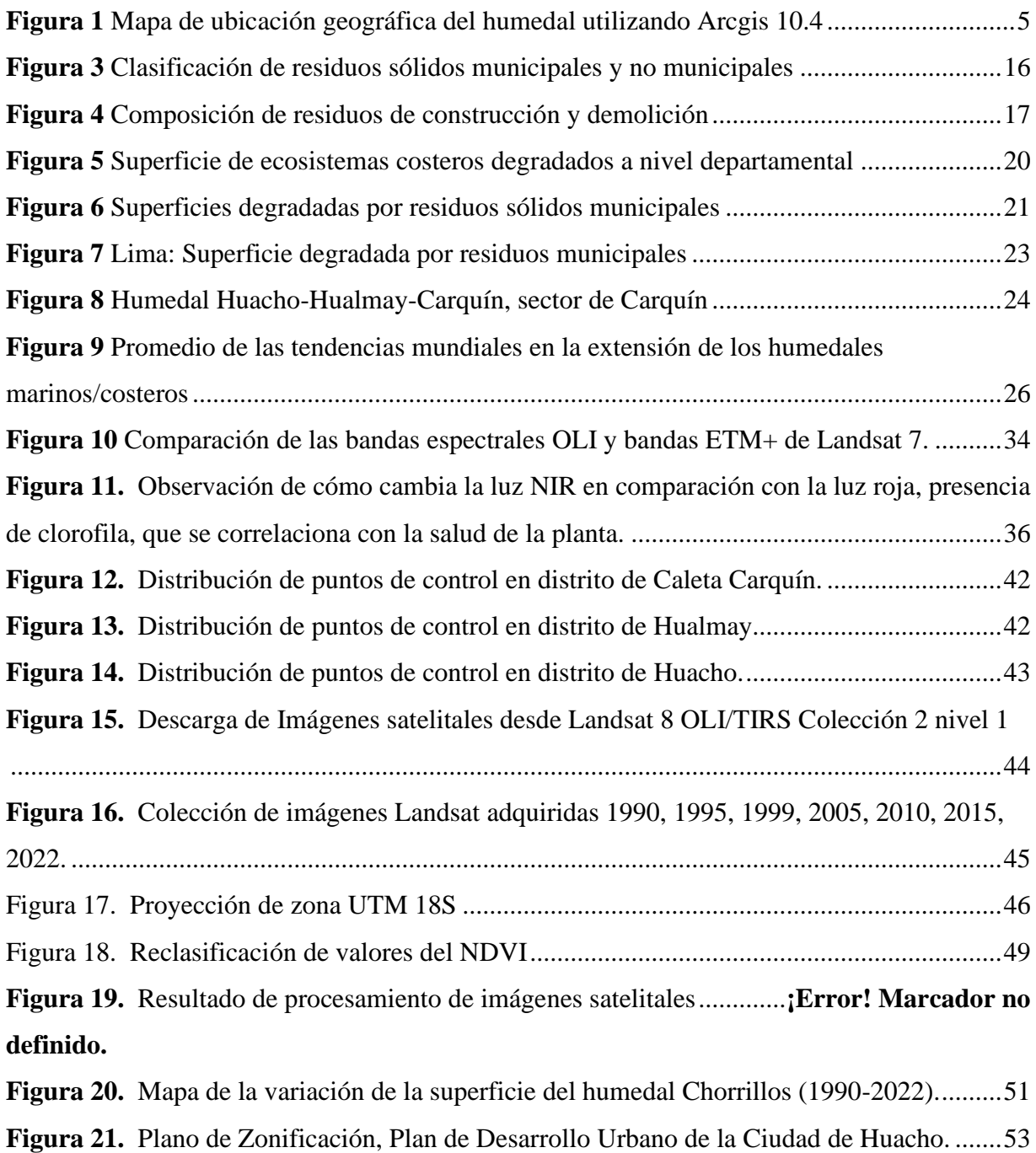

#### **RESUMEN**

<span id="page-11-0"></span>La investigación se realizó en el humedal Chorrillos, el cual se encuentra ubicado entre los distritos de Caleta de Carquín, Hualmay y Huacho, provincia de Huaura, Lima. Durante los años 1990 hasta 2022. Tuvo como **objetivo:** Analizar el territorio y la conservación del humedal Chorrillos frente al abandono de residuos sólidos, estimar los indices de vegetación de diferencia normalizada y proponer instrumentos de gestión ambiental. **Metodología:** La metodología empleada fue descriptiva no experimental y cuantitativa por el uso del software ArcGis 10.4.1. **Resultados:** En campo permitieron identificar 13 puntos de control los mismos que tienen presencia permanente de residuos sólidos, así también del análisis de imágenes satelitales permitió identificar una pérdida de 71 544.76 m2 de vegetación respecto al año 1995 donde se observó mayor presencia de vegetación representadas en 8 grandes unidades de vegetación y el año 2022 donde se obtuvo menor cantidad de vegetación y la pérdida de 4 unidades de vegetación. **Conclusión:** El uso del Índice de vegetación de diferencia normalizada en espacios degradados permite obtener una imagen de un antes y después, más aún en humedales ya que las imágenes satelitales almacenan información valiosa respecto de la cobertura terrestre (vegetación).

*Palabras clave:* Índice de vegetación de diferencia normalizada, residuos sólidos, humedales costeros.

#### **ABSTRACT**

<span id="page-12-0"></span>The research was carried out in the Chorrillos wetland, which is located between the districts of Caleta de Carquín, Hualmay and Huacho, province of Huaura, Lima. During the years 1990 until 2022. Its **objective** was to: Analyze the territory and conservation of the Chorrillos wetland against the abandonment of solid waste, estimate the normalized difference vegetation indices and propose environmental management instruments. **Methodology:** The methodology used was descriptive, non-experimental and quantitative through the use of ArcGis 10.4.1 software. **Results:** In the field, it was possible to identify 13 control points, the same ones that have a permanent presence of solid waste. Also, the analysis of satellite images allowed us to identify a loss of 71,544.76 m2 of vegetation compared to the year 1995, where a greater presence of vegetation was observed represented in 8 large units of vegetation and the year 2022 where a smaller amount of vegetation was obtained and the loss of 4 units of vegetation. **Conclusion:** The use of the Normalized Difference Vegetation Index in degraded spaces allows obtaining a before and after image, even more so in wetlands since satellite images store valuable information regarding land cover (vegetation).

*Keywords***:** Normalized difference vegetation index, solid waste, coastal wetlands.

#### **INTRODUCCION**

<span id="page-13-0"></span>Los humedales son considerados ecosistemas intermedios con alta biodiversidad capaz de crear muchos beneficios en la calidad de vida de un ser humano (Aponte, 2012), Los humedales han ido tomando gran importancia a nivel mundial en la última década sin embargo aun es notable la degradación que está sufriendo su estructura, principalmente por la presión que ejerce el hombre sobre este ecosistema y el cambio climático (Friedman, 2009). La expansión urbana y las migraciones a las ciudades costeras son también otros problemas para los humedales ya que son rellenados para la habilitación urbana (Moschella, 2012). En Perú se creó la comisión para la conservación de humedales en el año 2015, lo que ha significado para las entidades correspondientes la identificación de estos ecosistemas y el diagnostico de su estado.

Dentro de las metodologías para el diagnostico y valoración de calidad ambiental de un humedal se encuentra la teledetección, a través de sensores remotos realiza el procesamiento de imágenes satelitales de la superficie terrestre (Chuvieco, 2015). El software ArcGis dentro de sus herramientas de Arcmap cuenta con la función de cálculo del Índice Normalizado Diferencia de Vegetación (NDVI) por sus siglas en inglés. Función que permite identificar la calidad de vegetación de una determinada área con valores que indican desde valores nulos de vegetación hasta vegetación boscosa.

Estudios anteriores en humedales costeros empleando teledetección y cálculo de NDVI han sido efectivos para identificar la degradación y perdida de estos ecosistemas, por lo que la metodología utilizada tiene antecedentes sólidos.

Esta investigación se formula debido a la escaza gestión que se tiene respecto del humedal Chorrillos ubicado en la franja costera de 3 distritos (Caleta Carquín, Hualmay y Huacho), teniendo como objetivo identificar la conservación del humedal a través de la vegetación distribuida sobre la superficie terrestre.

A pesar de encontrar escaza información bibliográfica de este humedal, es pertinente mencionara a Aponte y Diaz (2018) quienes refieren en su investigación que este e humedal Carquín, Hualmay, Huacho, cuenta con una alta diversidad biológica y sirve como ecosistema

intermedio para el humedal del Paraíso y las Albuferas de Medio mundo, además recomiendan la conservación de este humedal debido a su importancia en la cadena de ecosistema.

## **CAPITULO I. PLANTEAMIENTO DEL PROBLEMA**

#### <span id="page-15-1"></span><span id="page-15-0"></span>**1.1 Descripción de la realidad problemática**

En las costas, los humedales son catalogados como oasis de vegetación en medio del desierto, siendo estos resultados del surgimiento de aguas de una capa de la tierra que está situada relativamente cerca del nivel del suelo, usualmente está cerca del mar, los humedales al igual que las lomas forman un corredor de biodiversidad importante para la franja costera del continente sudamericano (Aponte, 2012). Dichos ambientes están en riesgo de extinción por los impactos de los humanos, ya que esta zona donde se ubican las más grandes ciudades de los países (Arana1 y Salinas, 2003).

Algunas de las estimaciones científicas muestran que durante el ciclo XX ha desaparecido entre un 64% y un 70% de humedales a nivel del planeta y esta pérdida es aún mayor en algunas regiones, sobre todo en Asia. La tendencia sobre pérdida de humedales a nivel nacional es un tema relativamente nuevo sin embargo la tendencia a nivel mundial ha tomado gran importancia generando investigaciones, estimaciones y medidas que contribuyan a mitigar este problema ambiental (Nota Informativa Ramsar 7, 2015).

En la última década se ha visto necesario frenar la pérdida de diversidad biológica ya que "es la expresión que define la variedad de vida en la Tierra, proporciona a través de sus ecosistemas, bienes y servicios que sostienen nuestras vidas" (Convenio sobre la Diversidad Biológica, 2007).

Los humedales a menudo son considerados como terrenos baldíos, es decir, zonas que hay que drenar, rellenar y convertir a otros fines. Las principales causas de la pérdida y degradación de los humedales son: grandes cambios en el uso del suelo y particularmente el aumento de la agricultura y el pastoreo, la desviación de agua mediante represas, diques y canalizaciones, el desarrollo de infraestructuras, particularmente en valles fluviales y zonas costeras, el crecimiento urbano, la contaminación del aire, del agua y el exceso de nutrientes (Secretaría de la Convención de Ramsar**,** 2015).

El crecimiento continuo de las ciudades conlleva asimismo el crecimiento de la industria de la construcción para edificar la infraestructura que hace posible el desarrollo de las

actividades de sus habitantes. Esta industria genera gran cantidad de Residuos de Construcción y Demolición que al no tener un manejo adecuado son abandonados en áreas no autorizadas, lo que ocasiona problemas que afectan al ambiente, alterando la calidad del suelo, del aire, del agua y paisaje (Moschella, 2012).

Hasta el siglo XIX, la disposición de los residuos no representaba un problema significativo debido a que la población era pequeña y la cantidad de tierra era muy grande (Alcaide y Gallardo, 2012). A medida que la sociedad ha ido creciendo se ha hecho más difícil eliminar los residuos producidos no solo por su cantidad sino también por su composición. En la actualidad, los sectores de la industria y construcción generan el mayor volumen de residuos, los cuales representan en conjunto un 81% de todos los residuos producidos en Europa (European Commision, 2013).

Según el Plan de Incentivo a la Mejora de la Gestión y Modernización Municipal del Ministerio de Economía y Finanzas de los años 2013 y 2014 se ha identificado un total de  $5,030,140$  m<sup>3</sup> de residuos de sólidos provenientes de las actividades de construcción y demolición. Lo cual evidencia un manejo inadecuado de los residuos de construcción y demolición, priorizando el proceso de disposición final como el más insostenible.

A nivel nacional, las normativas de ordenamiento territorial no son rigurosas por lo cual observamos que la tendencia de pérdida de humedales costeros va en incremento, ya que son rellenados para la construcción de viviendas, infraestructuras de recreación y vertimiento de aguas residuales. Sin embargo, en el año 2015 se pone en marcha la "Estrategia Nacional de Humedales" a cargo del Ministerio del Ambiente (MINAM) aprobada mediante D.S. N°004- 2015-MINAM, medida que tiene como objetivo gestionar y conservar los humedales a través de lineamientos, planes, programas e instrumentos para la gestión de todos los ecosistemas en el Perú.

La pérdida del humedal Huacho-Hualmay-Carquín es un problema que data de aproximadamente treinta (30) años atrás debido a la migración interna que sufrió el país por conflictos armados. Es evidente como este ecosistema ha sufrido variaciones tanto en su extensión como en su población de especies. Existen diversos factores externos que generan que este espacio se siga degradando, siendo estos principalmente factores antrópicos. Dentro de estos identificamos actividades tales como: construcción de infraestructuras, el lavado de vehículos, aprovechamiento de los espejos de agua para el lavado de prendas y aseo personal, pastoreo, descarga de aguas servidas, otros. Sin embargo, la actividad que representa una mayor amenaza y preocupación para el humedal es sin lugar a duda es el abandono de residuos de construcción y demolición que depositan en esta área.

En el PLANEFA (2019) de la Municipalidad Provincial de Huaura – Huacho considera como uno de los sitios contaminados con residuos de construcción y demolición al punto ubicado frente al litoral de la Playa Huacho-Hualmay-Carquín siendo este el humedal conocido como Chorrillos.

Los problemas socioambientales en nuestro país han dejado de ser temas secundarios, para pasar a ser temas que componen las primeras planas en los medios de información. La educación ambiental tiene un rol fundamental, para darle solución a los problemas socioambientales y evitar que estos sigan aumentando (Aponte y Valdivia, 2012).

## <span id="page-17-1"></span><span id="page-17-0"></span>**1.2 Formulación del problema**

#### **1.2.1 Problema general**

• ¿Cuál es el análisis territorial y conservación del humedal Chorrillos frente al abandono de residuos sólidos?

### <span id="page-17-2"></span>**1.2.2 Problemas específicos**

- ¿En cuánto se estima el Índice Normalizado de Vegetación del humedal Chorrillos en el periodo 1990 al 2022?
- ¿Qué Instrumentos de Gestión Ambiental se deben de implementar para mitigar el impacto del abandono de residuos sólidos?

## <span id="page-17-4"></span><span id="page-17-3"></span>**1.3 Objetivos de la investigación**

### **1.3.1 Objetivo general**

• Analizar el territorio y la conservación del humedal Chorrillos frente al abandono de residuos sólidos.

## <span id="page-18-0"></span>**1.3.2 Objetivos específicos**

- Estimar el Índice Normalizado de Vegetación del humedal Chorrillos en el periodo 1990 al 2022.
- Establecer Instrumentos de Gestión Ambiental para mitigar el impacto del abandono de residuos sólidos.

## <span id="page-18-1"></span>**1.4 Justificación de la investigación**

La ausencia de estudios que analicen la variación territorial del humedal Chorrillos frente al proceso de acumulación de Residuos de Construcción y Demolición genera que esta investigación se convierta en una herramienta de apoyo para generar otros estudios, y ayude a la larga a tomar decisiones idóneas sobre conservación de ecosistemas y gestión de residuos, las cuales beneficien a las comunidades del ámbito de estudio y a una gestión sostenible de residuos de construcción y demolición, siguiendo lineamientos, políticas, criterios y principios que permitirá avanzar hacia un desarrollo sostenible.

## <span id="page-18-3"></span><span id="page-18-2"></span>**1.5 Delimitación de la investigación**

## **1.5.1 Delimitación geográfica**

El presente trabajo de investigación se realizó en el humedal Chorrillos, ubicada en la franja costera de los distritos de Huacho, Hualmay y Carquín, pertenecientes a la provincia de Huaura, Lima Provincias.

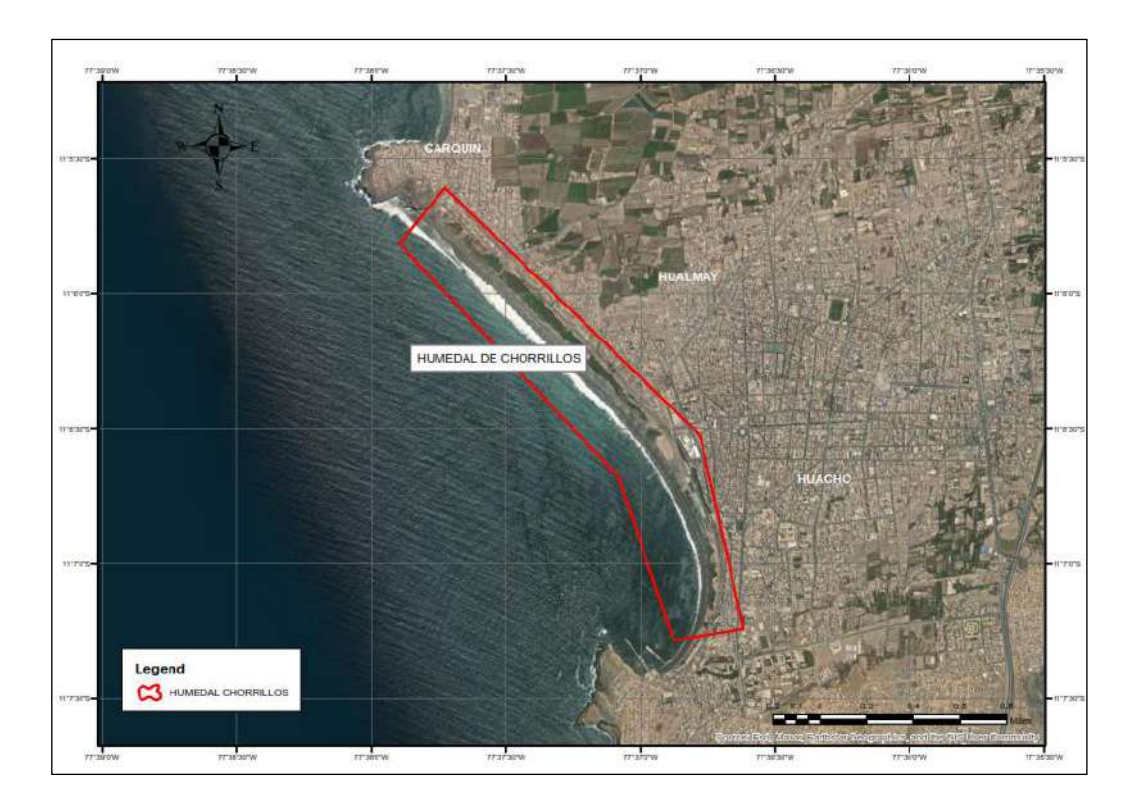

<span id="page-19-1"></span>*Figura 1.* Mapa de ubicación geográfica del humedal utilizando Arcgis 10.4

## **1.5.2 Delimitación temporal**

<span id="page-19-0"></span>Los datos y conclusiones del presente trabajo de investigación corresponden a un intervalo de tiempo de 32 años, debido al crecimiento urbano de las ciudades costeras desde el año 1990 al 2022.

## **CAPITULO II. MARCO TEÓRICO**

## <span id="page-20-2"></span><span id="page-20-1"></span><span id="page-20-0"></span>**2.1 Antecedentes del estudio**

#### **2.1.1 Investigaciones internacionales**

Soria et al. (2015) publicaron su investigación, Evaluación de la conservación de los humedales costeros de la Comunidad Valenciana mediante imágenes de Landsat. El objetivo fue identificar las variaciones espaciales en la vegetación y los impactos antrópicos en el territorio en torno a los humedales valencianos costeros los cuales se distribuyen a lo largo de la costa mediterránea. La metodología fue por medio de imágenes de Landsat 5 y 8 de las cuales se evaluaron los cambios que han tenido durante estos años en los humedales de Cabanes, Almenara, Moros, Albufera de Valencia, Safor, Pego-Oliva, El Altet, Santa Pola y Fondo d'Elx, se realizó la corrección atmosférica de las imágenes satelitales y posterior recorte de la extensión de las miusmas para obtener el índice de vegetación. Se compararon los diferentes resultados obtenidos aplicando los índices diferenciales de vegetación normalizado (NDVI), índice diferencial de humedad normalizado (NDWI) y la clasificación supervisada por el filtro adaptado (MF) y espectro adaptado (SAM). Los resultados muestran que algunos humedales mantienen algunas características similares al pasado.

Landgrave y Moreno (2011), indicaron en su investigación, Evaluación cuantitativa de la pérdida de humedal en México. El objetivo fue evaluar la pérdida de humedales en México mediante la cartografía disponible y los modelos digitales de elevación (SRTM), primero abarcando toda su superficie y posteriormente analizando los municipios costeros. Se utilizó como metodología información extraída de fuentes bibliográficas y cartográficas, así como también datos e informaciones obtenidos del tratamiento digital de imágenes satelitales Landsat MSS (multispectral scanner) y TM (thematic mapper). Como resultado se obtuvo que el 62.1% (69,684 km²) de la superficie de los humedales del país se impactó debido al incremento de granjas y criaderos. Se concluyó que la urbanización y los desarrollos turísticos en las planicies costeras de la ciudad de México se están dando a ritmos acelerados, sin tomar en cuenta las áreas de humedales.

Berlanga y Ruiz (2006), en su artículo Evaluación de cambios en el paisaje y sus efectos sobre los humedales costeros del sistema estuarino de san Blas, Nayarit (México) por medio de

análisis de imágenes landsat. El objetivo de la investigación fue detectar cambios en el paisaje de los humedales costeros en el sistema estuarino de San Blas, Nayarit (México) mediante uso de imágenes Lansat y de la banda pancromática multitemporal. Se empleó metodologías para producir mapas temáticos por medio de clasificación supervisada y digitalización de datos auxiliares. Los mapas resultantes fueron transpuestos para detectar dirección y proporción de los cambios, incluyendo la evaluación de la estabilidad de localización y residencia a nivel de clase. Como resultado se obtuvo que la proporción de cambio a nivel de paisaje fue significativa, 20% de 1973 a 1986 y 30% de 1986 a 1992, aunque los humedales costeros permanecieron relativamente estables, se evidencia que con la aplicación de teledetección e imágenes satelitales se puede identificar la perdida de ecosistemas vulnerables a nivel de índice de vegetación y pasaje.

### **2.1.2 Investigaciones nacionales**

<span id="page-21-0"></span>En ámbito nacional el estudio referente a la pérdida de ecosistemas, sean estos humedales o no, en la última década ha tomada gran relevancia, es así como se tienen estudios recopilados y aplicados en diferentes ecosistemas, por lo tanto, permitirá que este proyecto de investigación tenga sustento teórico de lo que se pretende analizar.

Rodríguez (2017), en su tesis menciona que el objetivo fue determinar los cambios en la extensión de los cuerpos de agua en la Albufera de Medio Mundo, mediante un análisis multitemporal con imágenes aeroespaciales, y que para ello utilizó el software ArcGIS 10.2, herramienta del Sistema de Información Geográfica (SIG). Indica que adquiere tres proyectos fotográficos del Servicio Aerofotográfico Nacional (SAN) de los años 1945, 1966 y 1971. Así también procedió a descargar dieciocho (18) imágenes satelitales Landsat del servidor Glovis del Servicio Geoloógico de los Estados Unidos (USGS), con los sensores TM (Thermatic Mapper), ETM + (Enhanced Thematic Mapper Plus) u OLI (Operational Land Imager). Se concluyó que la variación de la superficie hídrica de la Albúfera de Medio Mundo tiende hacia la reducción desde el año 1966 hasta el año 2016.

Moschella (2012), en su tesis Variación y protección de humedales costeros frente a proceso de urbanización: Casos de Ventanilla y Puerto Viejo. Tuvo como primer objetivo identificar la variación en la extensión de los humedales, el cual se realizó mediante el análisis multitemporal de imágenes aeroespaciales incorporándola a un Sistema de Información

geográfica (SIG). Para realizar el análisis adquirió dos fotografías del Instituto Geográfico Nacional correspondientes a cada caso de estudio tomadas el 2 de noviembre de 1961. Empleó también imágenes satelitales Landsat de las zonas de estudio, todas estas imágenes con una resolución espacial de 30 m y fueron corregidas radiométricas, re proyectadas y recortadas según las zonas de estudio en el programa ArcGIS. Elaboraron la composición en falso color (banda 2,3 y 4) para realizar una primera identificación visual de las distintas zonas. Para cuantificar la superficie de los humedales se calculó en índice de vegetación (NDVI) de cada imagen. El cálculo del índice de vegetación se realizó en el programa Quantum GIS utilizando las siguientes bandas correspondientes al color rojo e infrarrojo cercano: banda 3 (rango espectral 0.63 – 0.69 µm) y banda 4 (rango espectral 0.77 – 0.90 µm). Obteniendo como resultado la variación del índice de vegetación en los humedales de Ventanilla y Puerto Viejo. Dejó como precedente un Plan Maestro de zonificación a fin de mitigar la fragmentación del ecosistema.

### <span id="page-22-1"></span><span id="page-22-0"></span>**2.2 Bases teóricas**

#### **2.2.1 Humedales**

Una de las primeras definiciones indica que los humedales son extensiones de marismas, turberas o agua de régimen natural o artificial, permanentes o temporales, estancadas o corrientes, dulces, salobres, incluyendo extensiones de agua marina que no exceda la altura de seis metros en marea baja (Convención de Ramsar sobre los humedales, 1971).

Por otro lado, Mitsch y Gosselink (2015) describen a los humedales como ecosistemas con muchas características distintivas, las más notables son; presencia de agua estancada durante algún período de la temporada, condiciones únicas de suelo y organismos, especialmente la vegetación, adaptada o tolerante a suelos saturados. Siendo los humedales ecosistemas únicos por sus condiciones hidrológicas y su papel como ecotonos (ecosistemas intermedios) entre sistemas terrestres y acuáticos.

Berlanga y Ruiz (2004), por otra parte definen a los humedales como sistemas y ambientes que poseen diferentes características entre sí, pero con la singularidad de compartir algunas que hacen posible su interrelación, siendo alguno de ellos la presencia permanente de agua durante meses ya establecidos o en una determinada estación del año y la presencia de aves acuáticas.

Para efectos de esta investigación es coherente utilizar la definición propuesta en la Estrategia Nacional de Humedales, la cual fue aprobada en el año 1996 y actualizada en el año 2015, por Decreto Supremo N° 004-2015-MINAM donde se define como humedales, a las extensiones o superficies cubiertas o saturadas de agua, bajo un régimen hídrico natural o artificial, permanente o temporal, dulce, salobre o salado, y que albergan comunidades biológicas características, que proveen servicios ecosistémicos" (MINAM, 2015).

El termino humedales se entiende comúnmente como hábitats interiores, costeros y marinos que comparten características similares con amplia diversidad biológica. Tienen presencia de suelos temporalmente inundados, con afloramiento de agua de baja profundidad, favoreciendo la presencia de plantas hidrófilas, sirven de refugio para aves migratorias al ser ecosistemas intermedios (Friedman, 2009).

### **2.2.2 Clasificación de humedales**

<span id="page-23-0"></span>Ramsar (2006) en sus informes emitidos indica que existen cinco tipos morfológicos de sistemas de humedales los cuales son:

- Marino (humedales costeros, lagunas costeras, costas rocosas y arrecifes de coral)
- Estuarino (Deltas, marismas de marea y pantanos de manglar)
- Lacustre (referente a lagos)
- Ribereño (Humedales adyacentes a ríos y arroyos)
- Palustre (marismas, pantanos y ciénagas)

Siendo los Marinos y estuarinos de influencia oceánica (costeras) y los lacustres, ribereños y palustres dulceacuícolas.

Sin embargo, Mitsch y Gosselink (2015) indica que la clasificación de humedales se basa en un enfoque jerárquico relacionado a las clasificaciones taxonómicas de especies vegetales y animales que habitan esos ecosistemas. Los tipos de vegetación se incluyen principalmente a nivel de clase, e incluso aquí la vegetación los tipos son genéricos (es decir, perennes, emergentes, boscosas, matorrales o líquenes de musgo).

**Lacustres.** Humedales y hábitats de aguas profundas producto de una depresión, río o canales represados que presentan poca vegetación de árboles, algunos arbustos y musgos emergentes o líquenes con más del 30% de cobertura aérea. (Mitsch y Gosselink, 2015).

**Estuarinos.** Aquellos humedales conectados a la desembocadura de ríos, por lo que contienen aguas salobres, entre estos humedales, resalta la formación de ecosistemas de manglares (Mitsch y Gosselink, 2015). **Marinos y costeros:** Son los humedales relacionados principalmente a la presencia de agua marina y las zonas intermareales (Mitsch y Gosselink, 2015).

**Ribereños.** Humedales y hábitats de aguas profundas contenidos en un canal que no contengan sales. (Mitsch y Gosselink, 2015).

Palustres. Todos los humedales no mareales dominados por árboles, arbustos, emergentes, musgos emergentes, o líquenes, y todos esos humedales que ocurren en áreas de marea donde la salinidad que proviene de las sales derivadas de los océanos es inferior a 0,5 ppt. (Mitsch y Gosselink, 2015).

### **Humedales continentales.**

- Lagos permanentes salinos/salobres/alcalinos.
- Lagos y zonas inundadas estacionales/ intermitente salinos/salobres/alcalinos.
- Manantiales de agua dulce, oasis.

**Artificiales.** Son reservorios de agua construidos por las sociedades humanas (Mitsch y Gosselink, 2015).

- Estanque de acuicultura (estanques de peces o camaroneras).
- Estanques artificiales
- Tierras de regadío
- Tierras agrícolas inundadas estacionalmente
- Zonas de explotación de sal
- Áreas de almacenamiento de agua
- Áreas de tratamiento de aguas servidas

Resulta complicado la clasificación de los humedales ya que agruparlas a nivel mundial por su origen, latitud y naturaleza resulta extensa (Friedman, 2009).

#### **2.2.3 Beneficios y funciones de los humedales:**

<span id="page-25-0"></span>Cada humedal está previsto de ciertos componente químicos, físicos y biológicos (agua, suelo, flora, fauna, nutrientes) y hacen que este ecosistema desempeñe ciertas funciones y brinden beneficios productivos, como la pesca y la obtención de agua dulce. Siendo entonces estos componentes los que caracterizan a cada humedal, Adamus y Stockwell en 1983 lograron identificar 75 características en humedales costeros y de agua dulce sin embargo estas no están presentes en cada uno de los humedales y por lo tanto no todos los humedales desempeñan las mismas funciones (Dugan, 1992)

El alto valor productivo de los humedales ha generado que estos provean de nutrientes y de hábitat a las especies que viven en ellos, donde se destaca el servicio de provisión de insumos como alimentos, agua dulce, nutrientes, biomasa. Por otra parte, brinda servicios de recarga de acuíferos ya que las plantas hidrófilas filtran el agua superficial y de esa manera llega agua más limpia a los acuíferos. Y los servicios culturales, como recreación, investigación y cada vez más impulsado en ecoturismo (Friedman, 2009).

Los humedales son esenciales para la salud, bienestar y seguridad de las personas que viven en o cerca de ellos. Están entre los ambientes más productivos del mundo y proporcionan un amplio conjunto de beneficios, una de las funciones más importantes de los humedales es que actúan como filtradores naturales de agua, esto se debe a que los tejidos de las plantas hidrófitas, almacenan y liberan agua, realizando un proceso de filtración. También contribuyen a la protección contra inundaciones y la erosión de la costa (Convención de Ramsar, 2006).

Según la Convención de Ramsar (2006) las interacciones de los componentes físicos, biológicos y químicos de un humedal, tales como suelos, agua, plantas y animales, le permiten realizar ciertas funciones y beneficios económicos.

## <span id="page-26-1"></span>**Tabla 1.**

*Funciones y beneficios de los humedales* 

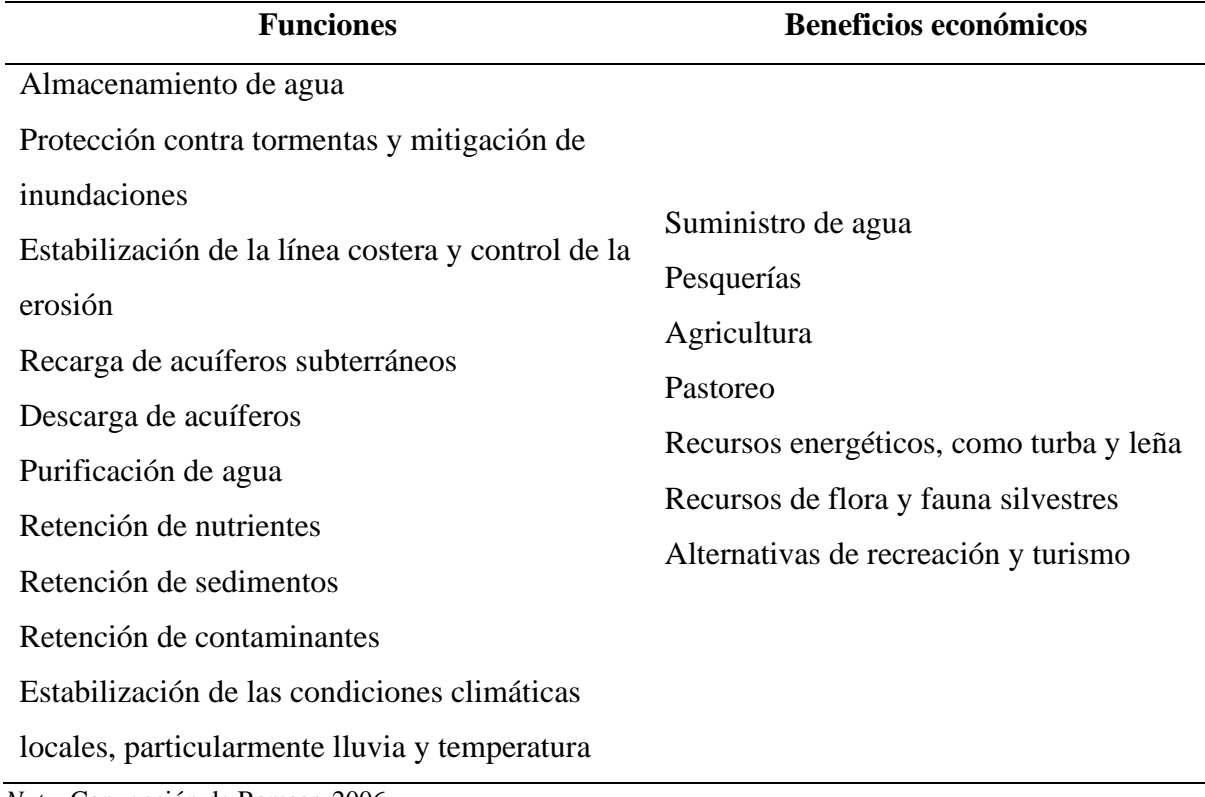

*Nota*. Convención de Ramsar, 2006.

Estas funciones, valores y atributos sólo se pueden mantener si se permite que los procesos ecológicos de los humedales funcionen integralmente. Ya que los humedales constituyen un recurso de gran valor económico, cultural, científico y recreativo para la vida humana; los humedales y las personas son finalmente interdependientes, (Convención de Ramsar, 2006).

### **2.2.4 Humedales costeros del Perú**

<span id="page-26-0"></span>La conservación de humedales en Perú es un tema relativamente nuevo, ya que es a partir de formar parte de los miembros del Convenio de Ramsar que se toma mayor interés por estos ecosistemas, es por ello que encontramos 13 sitios protegidos denominados sitios Ramsar a nivel nacional de los cuales 5 se ubican en la costa.

## <span id="page-27-0"></span>**Tabla 2.**

| <b>Puesto</b> | <b>Sitio Ramsar</b>                                  | Departamento   | Área (Ha) | Fecha      |
|---------------|------------------------------------------------------|----------------|-----------|------------|
| <b>PER-01</b> | Reserva nacional de Paracas                          | Ica            | 335 000   | 30/03/1992 |
| <b>PER-02</b> | Reserva nacional Pacaya Samiria                      | Loreto         | 2 080 000 | 30/03/1992 |
| <b>PER-03</b> | Santuario nacional Lagunas de Mejía                  | Arequipa       | 691       | 30/03/1992 |
| <b>PER-04</b> | Lago Titicaca (área peruana)                         | Puno           | 460 000   | 20/01/1997 |
| <b>PER-05</b> | Reserva nacional de Junín                            | Junín<br>Pasco | 53 000    | 20/01/1997 |
| <b>PER-06</b> | Santuario nacional Los Manglares de<br>Tumbes        | Tumbes         | 2972      | 20/01/1997 |
| <b>PER-07</b> | Zona reservada Los Pantanos de Villa                 | Lima           | 263       | 20/01/1997 |
| <b>PER-08</b> | Complejo de humedales del Abanico<br>del río Pastaza | Loreto         | 3 827 329 | 05/06/2002 |
| <b>PER-09</b> | Bofedales y Laguna de Salinas                        | Arequipa       | 17657     | 28/10/2003 |
| <b>PER-10</b> | Laguna del Indio – Dique de los<br>españoles         | Arequipa       | 502       | 28/10/2003 |
| <b>PER-11</b> | Humedal Lucre - Huacarpay                            | Cuzco          | 1979      | 23/09/2006 |
| <b>PER-12</b> | Lagunas Las Arreviatadas                             | Cajamarca      | 1 2 5 0   | 15/07/2007 |
| <b>PER-13</b> | Manglares de San Pedro de Vice                       | Piura          | 3 3 9 9   | 12/06/2008 |

*Listado de Sitios Ramsar Del Perú*

*Fuente:* Ramsar, 2011.

El Perú cuenta con una gran variedad de humedales; sin embargo, no cuenta con un inventario a nivel nacional, salvo iniciativas tal como el Inventario Nacional de Lagos, Lagunas y Represamientos del entonces ONERN (1980), cuyo objetivo fue la regulación y aprovechamiento de los recursos hídricos (MINAM, 2015).

Según la Estrategia Nacional de Humedales (MINAM, 2015), indica que la gestión de los humedales ha estado presente desde tiempos muy remotos, debido principalmente a que se relaciona con la gestión de recursos hídricos, sabiendo que este representa un recurso muy importante para el desarrollo económico del país. Sin embargo, ha tomado importancia en los últimos años ya que su valor se ha visto relacionada con el turismo ecológico y turismo vivencial, la diversidad biológica y diversidad cultural; siendo ideal para la recreación.

Estimaciones e investigaciones similares han concluido que en las últimas décadas la presión antrópica por los recursos naturales se ha venido incrementando, de manera que muchos ecosistemas terrestres han sido alterados, modificados o incluso han llegado al punto de la extinción (SERNAP, 2013).

Los humedales costeros peruanos presentan amenazas que ocasionan la degradación y destrucción del hábitat, afectando a la flora y fauna y reduciendo la extensión de los humedales.

## <span id="page-28-0"></span>**Tabla 3.**

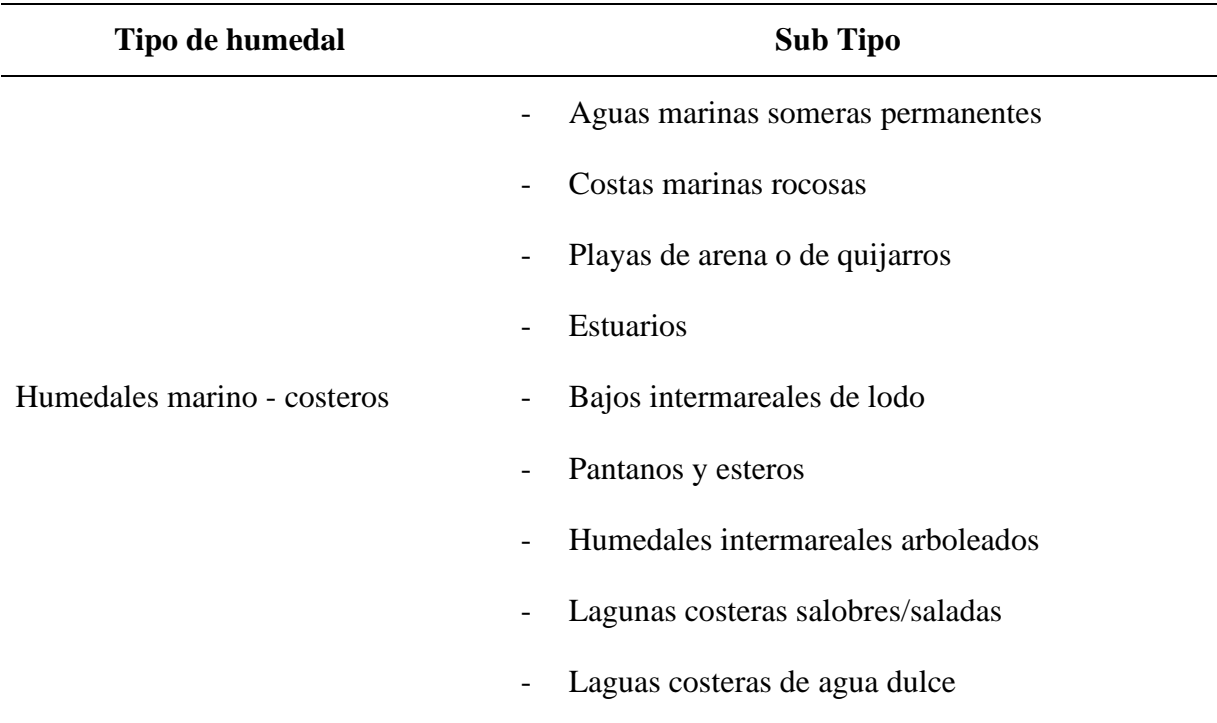

*Sistema de clasificación de humedales, adaptado para la costa peruana*

*Fuente:* Moschella(2012)

Según el MINAM (2010) se estima un total de 3448 Ha de vegetación de humedales costeros en Perú. Sin embargo, ya se ha registrado la desaparición de varios humedales costeros, según los inventarios de ProNaturaleza y Mundo Azul, ambas ONGs peruanas indican que son 12 los humedales costeros del Perú extintos (Moschella, 2012).

Moschella (2012) indica que una de las principales amenazas es el crecimiento y concentración de la población peruana en la costa y sobre todo cerca de los valles y humedales. Lo cual ocasiona casos de fragmentación de ecosistemas que ofrecen los humedales para la

fauna por la instalación de vías y la conversión de su suelo a uso agropecuario o urbano. La fuerte presión por suelo urbano implica el relleno con desmonte para posteriormente construir viviendas. A la vez es fuente de contaminación, puesto que, en los casos de urbanizaciones informales, la falta de desagües genera contaminación de las aguas subterráneas, afectando a los humedales cercanos.

Por otro lado, la MINAM (2015) identifica cuatro causas principales por las cuales se ha visto reflejada el incremento de los índices de degradación de los ecosistemas de humedales en el Perú, los cuales son los siguientes:

- Relacionada con la fragilidad de los ecosistemas de humedales, vulnerabilidad que se eleva debido a los fenómenos naturales y de origen humano (actividades extractivas y ocupación urbana).
- Relacionada con la debilidad institucional del Estado en relación con los humedales, ya que su gestión es muy compleja y transectorial. Lo cual se ve reflejado en un insuficiente marco normativo.
- Relacionada a la gobernanza de los humedales, la coordinación intersectorial que frecuentemente se encuentra debilitada y desarticulada. Asociada a la incertidumbre jurídica en torno al otorgamiento de derechos sobre los recursos naturales y su supervisión, ocasionando sobreexplotación, degradación ambiental y otros efectos negativos.
- Relacionada a la inadecuada inclusión de valores sociales, económicos y culturales en la gestión de los humedales.

#### **2.2.5 Residuos Sólidos de construcción y demolición**

<span id="page-29-0"></span>Se consideran residuos sólidos de la construcción y demolición a aquellos que cumplen con la definición de residuo sólido contenida en la Ley N° 27314, Ley General de Residuos

Sólidos, generados durante el proceso de construcción de edificaciones e infraestructura, el cual comprende las obras nuevas, ampliación, remodelación, demolición, rehabilitación, cercado, obras menores, acondicionamiento o refacción u otros (Ministerio de Vivienda, construcción y Saneamiento [MVCS], 2016).

Los residuos de construcción y demolición están considerados dentro de los residuos sólidos no municipales, los cuales deben seguir lineamientos para su gestión adecuada desde su generación hasta su disposición final.

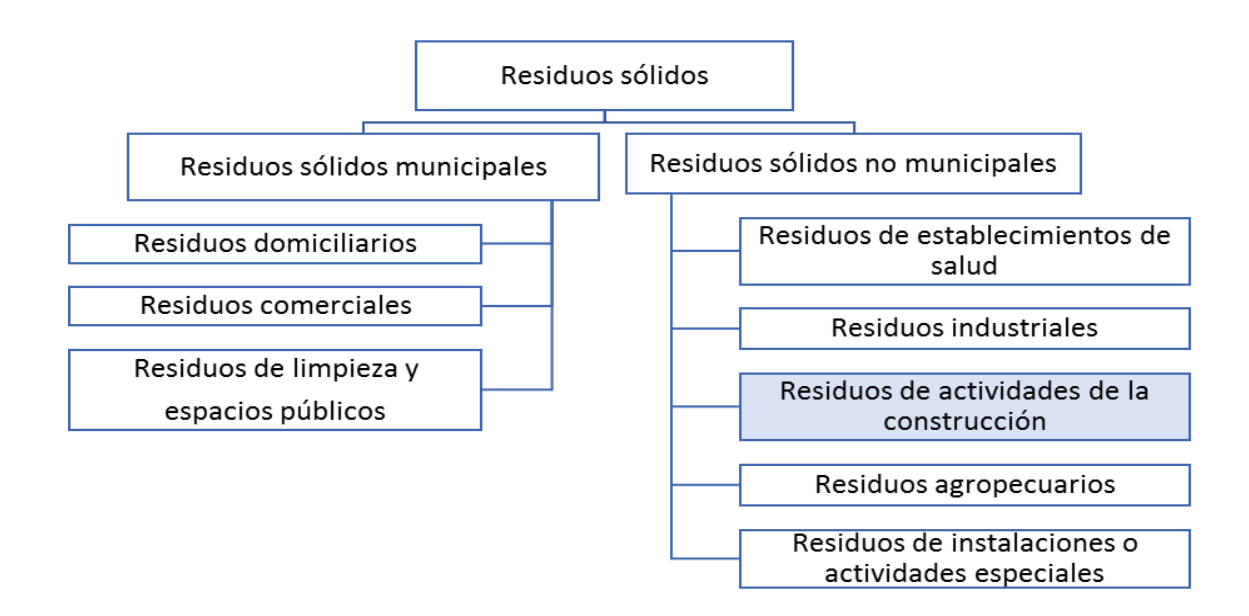

<span id="page-30-0"></span>*Figura 2.* Clasificación de residuos sólidos municipales y no municipales *Fuente:* D.S N° 019, 2016.

La generación de escombros en los procesos constructivos se puede dar de diferentes

maneras y en distintos procesos que conforman la totalidad de la obra.

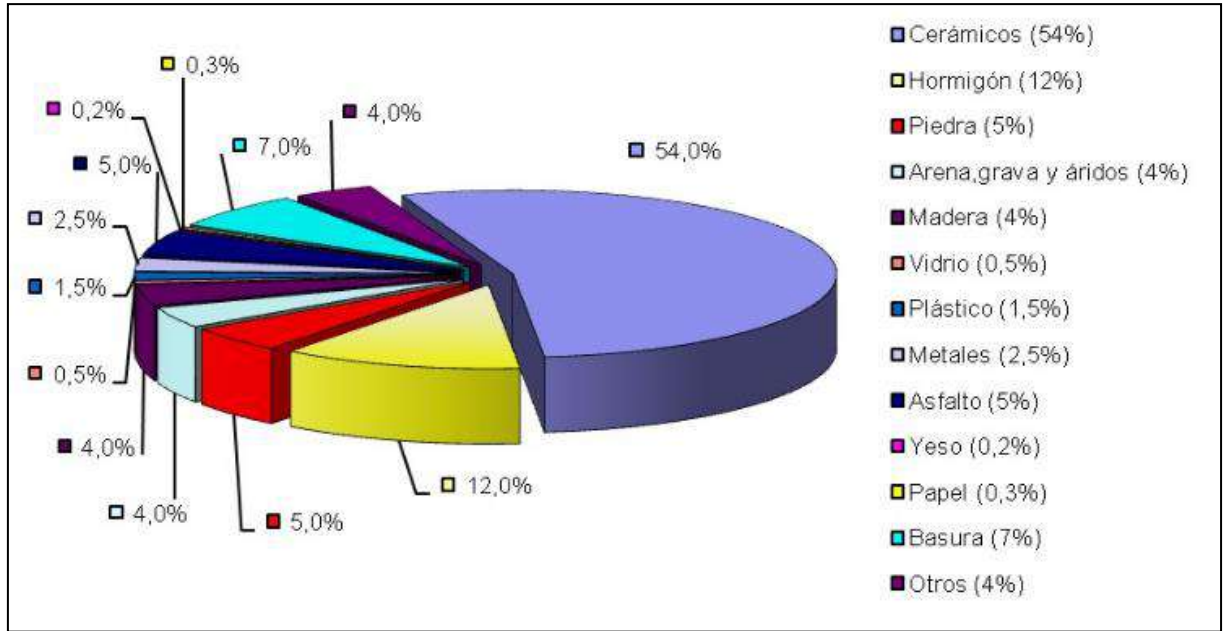

<span id="page-31-0"></span>*Figura 3.* Composición de residuos de construcción y demolición

**Residuos peligrosos.** Se consideran residuos peligrosos de la construcción y demolición, los generados en estos procesos y que presentan por lo menos una de las siguientes características: autocombustibilidad, explosividad, corrosividad, reactividad, toxicidad, radiactividad o patogenicidad, o que por el tratamiento o acabado al que son o van a ser sometidos, representan un riesgo significativo para la salud o el ambiente (Ley General de Residuos Sólidos). Según el D.S. N° 003,2013 en el anexo 3 se identifican los residuos peligrosos de la construcción y demolición.

- Restos de madera tratada
- Envases de removedores de pinturas, aerosoles
- Envases de removedores de grasa, adhesivos, líquidos para remover pintura
- Envases de pinturas, pesticidas, contrachapados de madera, colas, lacas
- Restos de tubos de fluorescentes, transformadores, condensadores, etc.
- Restos de PVC (solo luego de ser sometidos a temperaturas mayores a 40 °C)
- Restos de planchas de fibrocemento con asbesto, pisos de vinilo asbesto, paneles divisores de asbestos
- Envases de solventes
- Envases de preservantes de madera
- Restos de cerámicos, baterías
- Filtros de aceite, envases de lubricantes

**Residuos no peligrosos.** Son residuos que pueden ser reutilizables, reciclables, aprovechables. Según el D.S. N° 019, 2016 en el anexo 4:

**Instalaciones.** Mobiliario fijo de cocina, mobiliario fijo de cuartos de baño.

**Cubiertas** Tejas, tragaluces y claraboyas, soleras prefabricadas, tableros, placas sándwich.

**Fachadas** Puertas, ventanas, revestimientos de piedra, elementos fabricados de hormigón.

**Particiones interiores.** Mamparas, tabiquerías móviles o fijas, barandillas, puertas, ventanas.

**Acabados interiores.** Cielo raso (escayola), pavimentos flotantes, alicatados, elementos de decoración.

**Estructura.**. Vigas y pilares, elementos fabricados de hormigón.

#### **2.2.6 Gestión de residuos sólidos en el Perú**

<span id="page-32-0"></span>La gestión integral de los residuos sólidos en el país tiene como primera finalidad la prevención o minimización de la generación de residuos sólidos en origen, frente a cualquier otra alternativa; en segundo lugar, respecto de los residuos generados, se prefiere la recuperación y la valorización material y energética de los residuos, entre las cuales se cuenta la reutilización, reciclaje, compostaje, coprocesamiento, entre otras alternativas, siempre que se garantice la protección de la salud y del medio ambiente; así como la disposición final de los residuos sólidos en la infraestructura respectiva constituye la (MINAM, 2017).

Los residuos sólidos de construcción de ámbito municipal deben de ser segregados y acopiados previamente en el centro de generación de obras menores, los cuales deben de ser entregados a una EO-RS o a la municipalidad mediante una solicitud especial de recojo de este

residuo, para que los RCD sean considerados de ámbito municipal deben de estar en el rango de producción de 1m3 a 7m3 por día (MINAM, 2022).

Los residuos de construcción y demolición por sus características pueden ser valorizados y reaprovechados de acuerdo con la composición que presenten, principalmente el hormigón (Carrasco, 2018). En este contexto, los RCD que son reciclados y revalorizados tienen un potencial relevante comparado a otros tipos de residuos inertes (Gaitan, 2013), pues pueden transformarse mediante ciertos tratamientos, y así generar materiales fragmentados para ser utilizados como agregados reciclados, y ser incorporados en la industria de la construcción (Velasco, 2010). Su uso constituye un beneficio importante para el mundo, ya que representa un aprovechamiento económico y una contribución a la preservación de los recursos naturales (Pertuz, 2010).

Los residuos sólidos no peligrosos provenientes de las actividades de la construcción y demolición deben disponerse en escombreras o rellenos sanitarios que cuenten con celdas habilitadas para tal fin, los mismos que deben de estar bajo la supervisión del Ministerio de Vivienda y Saneamiento (MINAM, 2017).

En el Decreto Supremo Nº 002 (2022) indica que las infraestructuras para el manejo de residuos sólidos de la construcción y demolición son:

- a) Infraestructura de valorización.
- b) Rellenos sanitarios con celdas habilitadas para la disposición de residuos sólidos de la construcción y demolición.
- c) Escombreras.
- d) Escombreras con infraestructura de valorización.
- e) Otras que determine la autoridad competente, en el marco de las normas de residuos sólidos.

## **2.2.7 Áreas degradas por residuos sólidos**

<span id="page-34-0"></span>En la publicación de Indicadores Nacionales sobre suelo y territorio (Figura 4) del SINIA perteneciente al año 2018, se encuentra información respecto a la superficie de los ecosistemas degradas a nivel departamental.

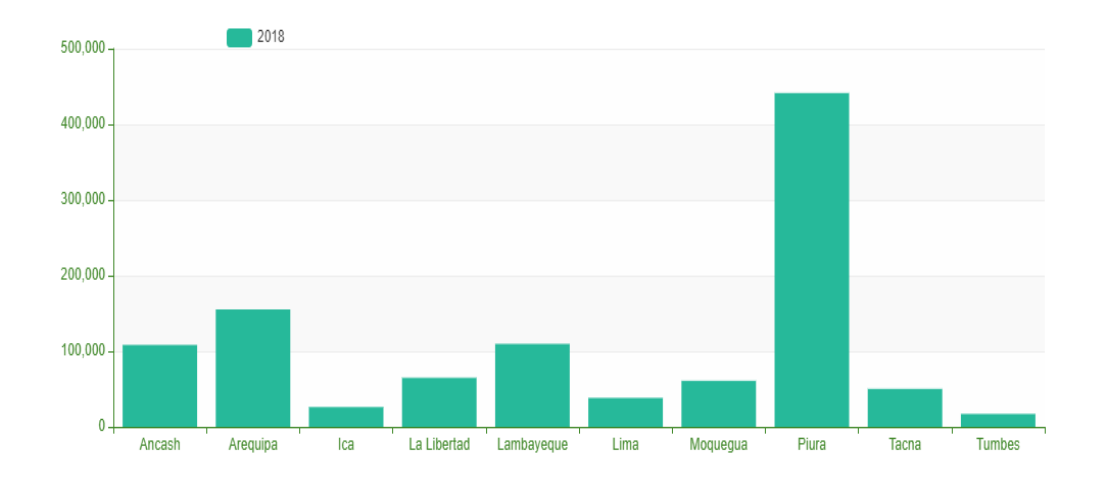

<span id="page-34-2"></span>*Figura 4.* Superficie de ecosistemas costeros degradados a nivel departamental *Fuente:* SINIA, 2018.

En la tabla 4, se indica el valor de superficie de ecosistemas degradados en Ha, se ha considerado únicamente los departamentos costeros del Perú. Obteniendo que el departamento costero con el índice más alto de superficie de ecosistemas degradados fue Piura con un total de 441 443.79 Ha.

## <span id="page-34-1"></span>**Tabla 4.**

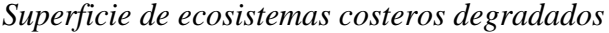

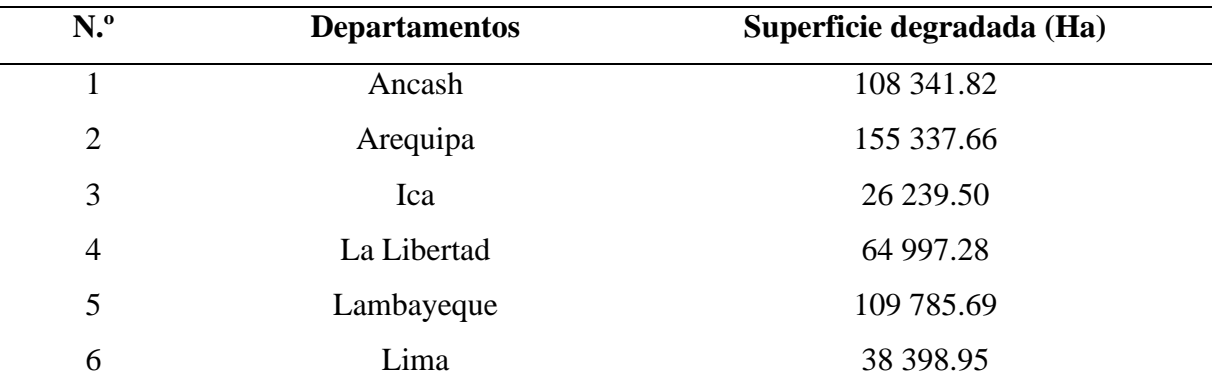

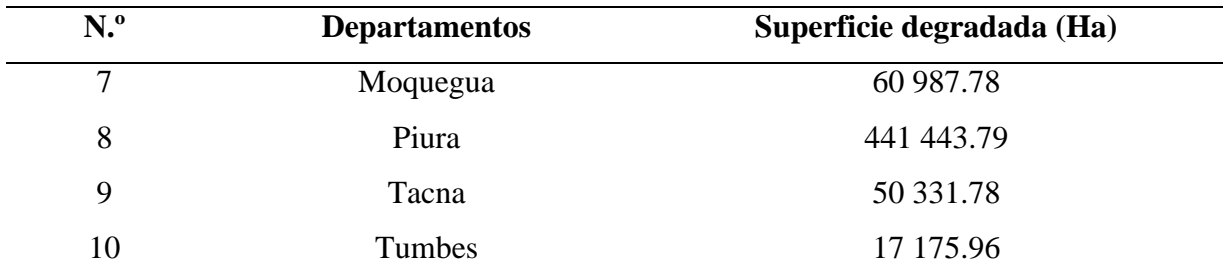

*Fuente:* SINIA, 2018.

En la publicación de Indicadores Nacionales sobre residuos sólidos (figura 5) del SINIA perteneciente al año 2018, se encuentra información respecto a las superficies degradadas por residuos sólidos municipales.

<span id="page-35-1"></span>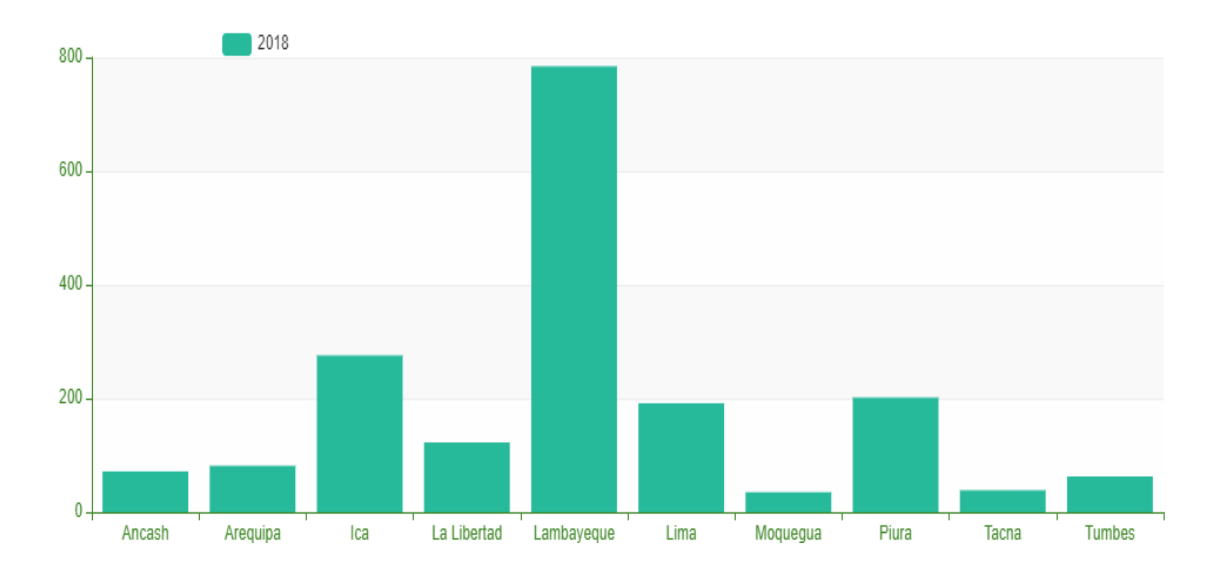

*Figura 5.* Superficies degradadas por residuos sólidos municipales *Fuente:* OEFA, 2018.

<span id="page-35-0"></span>En la tabla 5, se indica el valor de superficie de ecosistemas degradados por residuos sólidos en Ha, se ha considerado únicamente los departamentos costeros del Perú. Obteniendo que el departamento costero con el índice más alto de superficie de ecosistemas degradados por residuos sólidos fue Lambayeque con un total de 784.46 Ha.
# **Tabla 5.**

| N. <sup>0</sup>         | <b>Departamentos</b> | Superficie degradada (Ha) |
|-------------------------|----------------------|---------------------------|
| $\mathbf{1}$            | Ancash               | 71.68                     |
| $\overline{2}$          | Arequipa             | 81.55                     |
| 3                       | Ica                  | 275.73                    |
| $\overline{\mathbf{4}}$ | La Libertad          | 122.70                    |
| 5                       | Lambayeque           | 784.46                    |
| 6                       | Lima                 | 191.73                    |
| 7                       | Moquegua             | 35.07                     |
| 8                       | Piura                | 201.57                    |
| 9                       | Tacna                | 38.55                     |
| 10                      | Tumbes               | 62.76                     |

*Superficies degradadas por residuos sólidos municipales*

*Fuente:* OEFA, 2018.

Según el Inventario Nacional de Áreas Degradas por residuos sólidos municipales emitido mediante Resolución de Consejo Directivo N°026 -2018-OEFA/CD, desde 2018 y sus actualizaciones hasta el 2021 se encontró que en Lima se ha realizado la acumulación permanente de residuos sólidos en áreas no autorizadas.

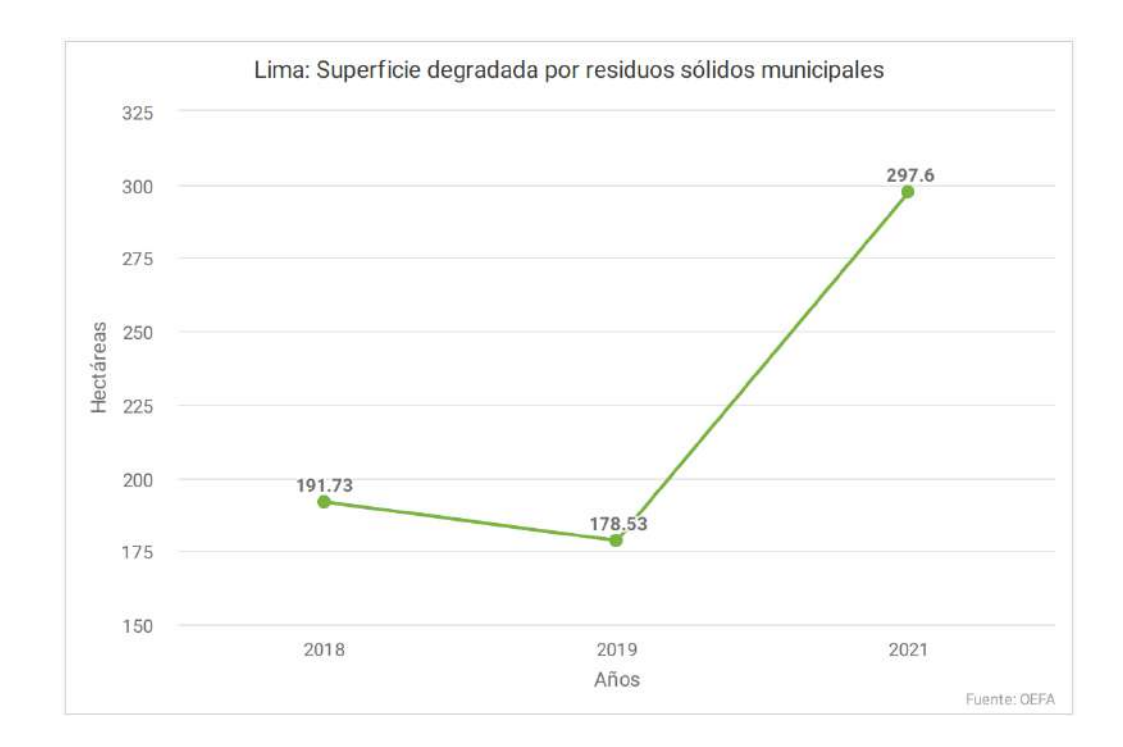

*Figura 6.* Lima: Superficie degradada por residuos municipales *Fuente:* OEFA, Inventario Nacional de áreas degradas por residuos sólidos municipales.

Por otro lado, en el boletín Conservar los Humedales Costeros de la región Lima: Una Acción Contra el Cambio Climático (2016) se refiere que el crecimiento urbano del distrito de Caleta de Carquín generó una gran presión hacia el humedal con la misma denominación lo que generó la desaparición del 25% del ecosistema, a la fecha realizándose esfuerzos para su recuperación.

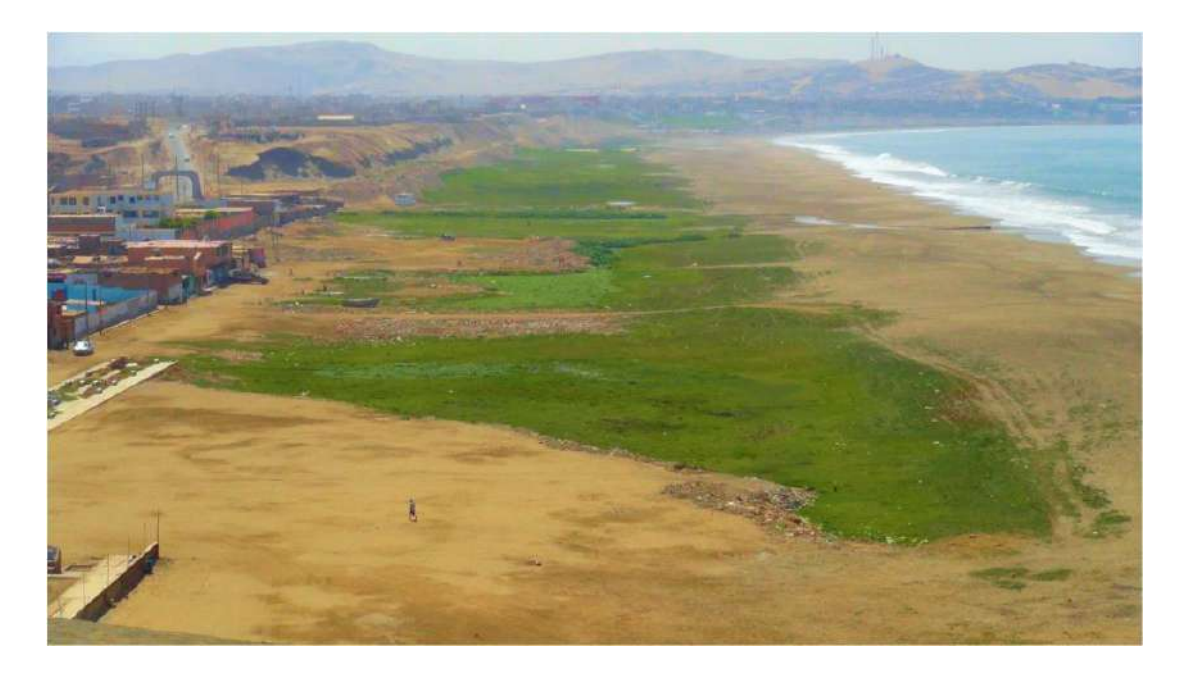

**Figura 7***. Humedal Huacho-Hualmay-Carquín, sector de Carquín Fuente:* Boletín conservar los humedales costeros región Lima: Una Acción Contra el Cambio Climático (2016).

"La actividad directa e indirecta del ser humano ha modificado sustancialmente el índice de transformación de los humedales. En algún grado hemos creado nuevos humedales artificiales construyendo embalses, canales y zonas de almacenamiento para casos de inundación. Pero, se han destruido muchos más" (Barbier, Acreman, & Knowler, 1997).

## **2.2.8 Conservación de humedales a escala mundial**

"Según algunas investigaciones indica que la parte superficial de los humedales que se ha perdido en todo el mundo oscila entre un 30% y un 90%, dependiendo de la región que se analice" (Junk, 2013). Así también otro estudio nos ofrece un panorama nuevo y completo a cerca de la reducción de humedales en el tiempo y esto se demuestra en el estudio: 189 evaluaciones de humedales, en el cual se pudo determinar que la reducción de humedales en el siglo XX fluctuó entre el 64 y el 71 por ciento y que, en determinadas áreas geográficas, como en Asia, el incremento fue incluso mayor. La reducción de los humedales continentales naturales había sido consistentemente mayor y se había producido a una velocidad más rápida que la de los humedales naturales costeros. "En su estudio, Davidson concluyó que durante el siglo XX la extensión de los humedales continentales disminuyó entre un 69% y un 75%, mientras que la extensión de los humedales costeros se redujo entre un 62% y un 63%" (Davidson, 2014).

Estimaciones persisten en indicar que el valor de los humedales sigue siendo un tema con carácter de urgencia de gobiernos e instituciones ya que se estima que desde 1700 se ha perdido hasta el 87% del recurso mundial de humedales. RAMSAR, supone que estamos perdiendo estos ecosistemas tres veces más rápido que los bosques naturales. Las especies que dependen de estos ecosistemas se encuentra amenazados ya su hábitat se ve afectado. Desde 1970, la disminución ha afectado al 81% de las poblaciones de especies de humedales continentales y al 36% de las especies costeras y marinas (Aquae fundación, 2021).

El informe técnico sobre el que se basa la PMDB-4 (Leadley et al., 2014) brinda mayores detalles para afirmar la conclusión acerca de que los humedales están reduciendo gravemente a pesar de las Metas de Aichi, el objetivo es fomentar medidas y políticas destinadas a prevenir este tipo de pérdida. El informe técnico admite las dificultades que implican hacer afirmaciones categóricas acerca del alcance y deterioro de los humedales, destacando que "en la actualidad no existe un mapa mundial consensuado de estos ecosistemas de humedales".

Fluet-Chouinard (2015) hacen una declaración parecida, indicando que hay una demanda en aumento de una "representación espacial precisa de las aguas superficiales terrestres" con el fin de respaldar el manejo y preservación de su diversidad biológica, así como los beneficios que los ecosistemas proporcionan. Sin embargo, en el informe técnico de la PMDB-4 (Perspectiva Mundial sobre la Diversidad Biológica) se menciona que "la mayoría de los estudios que han medido los cambios en la extensión de los humedales señalan altas tasas de disminución en la extensión de los humedales del mundo", quizás hasta del 1,5% anual. En dicho documento se estudia el Índice de Extensión de los humedales, que es "un nuevo método para calcular la tasa promedio de los cambios en la extensión de los humedales a partir de información incompleta, estableciendo una base de referencia para el estado de los humedales a escala mundial". En el análisis, que no se ha publicado aún en una revista con revisión científica externa, se utiliza la metodología del Índice Planeta Vivo aplicada a estudios sobre la extensión de los humedales. (Nota Informativa Ramsar 7, 2015)

Así como se menciona en el informe técnico de la PMDB-4, el Índice de Extensión de los Humedales mostró un descenso de aproximadamente un 40% en todo el mundo en la extensión de los humedales marinos y costeros y de los humedales continentales a lo largo de más de 40 años, aunque existen diferencias regionales (Fig. 7). El Índice también mostró que "los humedales artificiales han aumentado durante el período de 38 años". Es importante tener en cuenta que "el aumento de los humedales artificiales no compensa la pérdida de la extensión de los humedales". (Nota Informativa Ramsar 7, 2015).

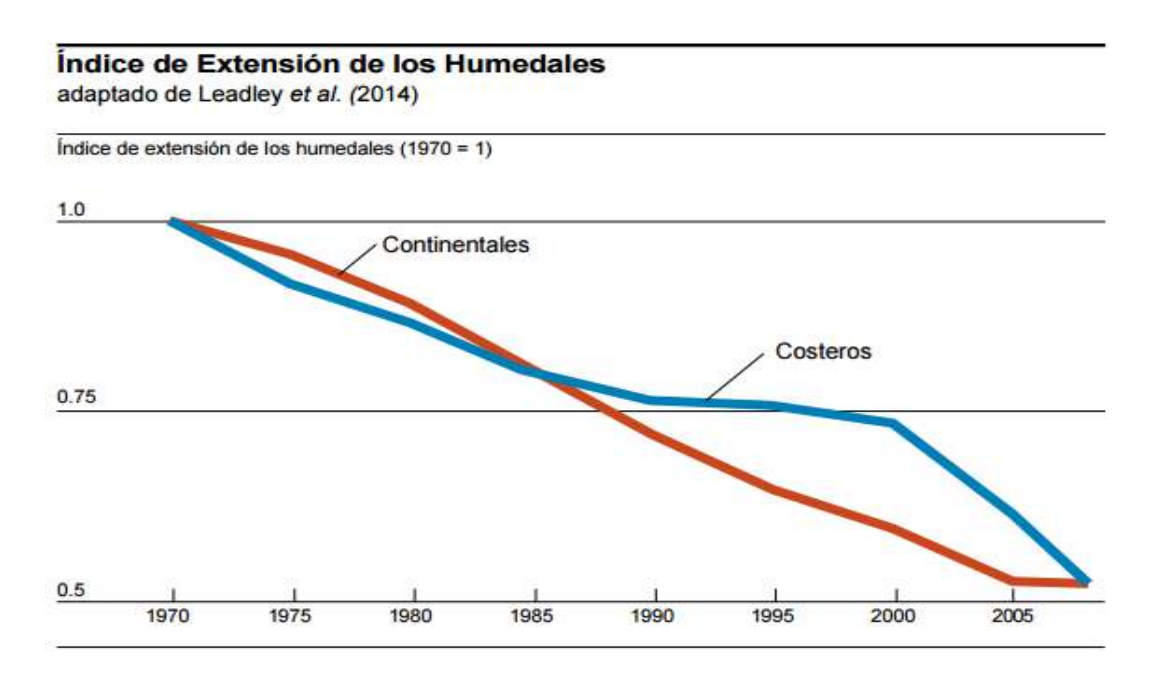

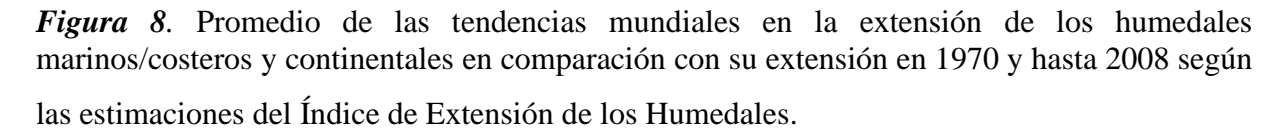

*Nota*. Secretaría de la Convención de Ramsar, 2015.

La destrucción y desaparición de los humedales ocasiona serias consecuencias directas no solamente en la calidad y disponibilidad del agua, sino también en la garantía de alimentos, la diversidad biológica y la captura de dióxido de carbono. Es fundamental preservar la salud de estos ecosistemas con el fin de alcanzar los diversos objetivos internacionales, como los ODS, el Acuerdo de París sobre el cambio climático y la neutralidad en la degradación de la tierra. (Aquae fundación, 2021)

### **2.3 Definición de términos**

**ArcGIS**: "Es un completo sistema que permite recopilar, organizar, administrar, analizar, compartir y distribuir información geográfica" (ArcGIS Resources, s.f., Introducción a ArcGIS sección, para. 1).

**ArcMap: "**Plataforma que permite visualizar, analizar y editar la información geográfica plana para elaborar mapas temáticos" (Geoinnova, 2015).

Imágenes satelitales Landsat:

Las causas que incrementan el nivel de su aplicación se asocian con los perfiles de transmisión que está compuesta entre siete u ocho perfiles. Dependiendo de las características del sensor y del satélite se agrega una pancromática y una estación cálida. Asimismo, las metas espaciales varían entre 15, 30, 60 y 120m [\(USGS, s.f\).](https://landsat.usgs.gov/)

**Landsat 5:** "Fue un satélite lanzado en 1984 por la Administración Nacional de la Aeronáutica y del Espacio [\(NASA\),](http://www.nasa.gov/mission_pages/landsat/main/index.html) entregó información de la calidad de la superficie terrestre por más de 28 años, hasta que finalmente en enero del 2013 se apagó el satélite" (NASA, s.f).

**Landsat 8:** Este satélite se lanzó al espacio en 2013, significó un avance en cuanto a la captura de imágenes satelitales, cuenta con 11 bandas y de dos sensores OLI y TIRS. Con una resolución espacial de 30, 100 y 15 metros (NASA, s.f).

**NDVI**: Índice de vegetación de diferencia normalizada, es un indicador ambiental capaz de identificar la existencia de vegetación en un territorio. El rango de los valores del NDVI siempre permanecen fijos es decir de -1 hasta el valor 1. Donde los valores negativos expresan presencia de agua, zona escarchada, arena y los valores más cercanos a 1 expresan la presencia de mayor densidad de vegetación. Para su cálculo se emplea la banda de infrarrojo cercano y la banda rojo visible (Geoinnova, 2021).

**Teledetección: "**Es una técnica para la obtención de datos de la superficie terrestre con el uso de sensores instalados en el espacio, estos instrumentos permiten obtener información de un objeto sin contacto directo con él. Se utiliza desde la agricultura hasta la oceanografía" (EOS Data, 2021).

**Thematic Mapper (TM):** "Es un sensor multiespectral utilizado por el satélite Landsat 5 diseñado para lograr una resolución más alta que su predecesor, logró mejoras en la similitud geométrica y mayor precisión, tiene 7 bandas y una banda (banda 6) capaz de adquirir escenas nocturnas" (NASA, s.f).

# **2.4 Formulación de la hipótesis**

# **2.4.1 Hipótesis general**

El análisis territorial del humedal Chorrillos permitirá identificar mejoras para la conservación frente a la acumulación de residuos sólidos de construcción y demolición.

# **2.4.2 Hipótesis específicas**

- La pérdida de ecosistemas se puede identificar mediante la estimación del índice diferencial de vegetación normalizado del humedal Chorrillos.
- Los Instrumentos de Gestión Ambiental ayudarán a mitigar el impacto del abandono de residuos sólidos en el humedal Chorrillos.

# **2.5 Operacionalización de variables**

# **Tabla 6.**

| <b>Variables</b>                                                                           | Definición                                                                                                    | <b>Dimensiones</b>                                    | <b>Indicadores</b>                                                                                                    |
|--------------------------------------------------------------------------------------------|----------------------------------------------------------------------------------------------------|-------------------------------------------------------|----------------------------------------------------------------------------------------------------|
| <b>Variable</b><br>Independiente<br>Residuos<br>sólidos de<br>construcción y<br>demolición | Indica la disposición<br>inadecuada en áreas no<br>autorizadas que ocasionan<br>perdida de ecosistemas el<br>cual se identifica mediante<br>cartografía disponible,<br>imágenes satelitales y<br>modelos de elevación<br>digital.          | Residuos<br>municipales<br>Residuos no<br>municipales | Construcción de obras<br>$\bullet$<br>menores<br>Demolición de<br>obras<br>$\bullet$<br>menores<br>Eliminación de material<br>excedente<br>Impacto<br>$\bullet$<br>en<br>componentes<br>ambientales<br>Impacto en paisaje            |
| <b>Variable</b><br>dependiente<br>Análisis<br>territorial y<br>Conservación<br>del humedal | Instrumentos de Gestión<br>Ambiental y Políticas<br>Ambientales que se<br>desarrollan para conservar<br>ecosistemas vulnerables.<br>Información de imágenes<br>satelitales para identificar<br>la variación de cobertura de<br>vegetación. | Análisis<br>territorial<br>Conservación<br>de humedal | Puntos<br>de<br>control<br>critico<br>Índice Normalizado de<br>vegetación<br>Plan Integral de Gestión<br>de residuos sólidos<br>Plan para recuperación<br>de áreas degradas por<br>residuos<br>de<br>construcción<br>y<br>demolición |

*Variables, definición, dimensión e indicadores*

# **CAPITULO III. METODOLOGIA**

#### **3.1 Diseño metodológico**

Tafur (2015) nos dice que el diseño metodológico de una investigación permite conocer los procesos y controles que debe de realizar el tesista para obtener la información necesaria y responder a los objetivos planteados, así como resolver la problemática a partir de la cual se formuló la investigación.

#### **3.2 Tipo de investigación**

"El tipo de investigación es básica, pues se formula para adquirir nuevos conocimientos y crear cimientos para la formulación de nuevas investigaciones. Este tipo de investigación es formulada a partir de la observación con la finalidad de afirmar o negar hipótesis" (Esteban, 2018).

#### **3.2.1 Nivel de investigación**

El proyecto desde el punto de vista metodológico es de tipo descriptivo, ya que se analizó, identificó y describió el área de interés, sus características, atributos, propiedades, otros. Lo cual nos llevó a recolectar información en campo de la zona de estudio y evaluar los resultados. Este nivel de investigación permite tomar acciones correctivas posterior al análisis, características, dimensiones y propiedades de los resultados (Esteban, 2018).

#### **3.2.2 Diseño**

La investigación es de diseño no experimental (observacional), longitudinal ya que describe la ocurrencia de hechos a través de un periodo de tiempo y no existe intervención del investigador.

#### **3.2.3 Enfoque**

El enfoque de la investigación es cuantitativo, ya que la metodología, los instrumentos y resultados que se utilizaron son cuantificables y se proponen modelos de instrumentos de gestión a partir de los resultados del análisis cuantificable de la investigación.

### **3.3 Población y muestra**

#### **3.3.1 Población**

Consideré a la población como un todo, en esta investigación el todo viene a ser el humedal Chorrillos, ubicada a 10°56'41,9" de latitud sur y 77°39'25,2 de longitud oeste, aproximadamente a 8 metros sobre el nivel de mar en la franja costera de los distritos de Huacho, Hualmay y Caleta de Carquín, provincia de Huaura, Lima provincias (Hoyos et al.).

#### **3.3.2 Muestra**

Por otro lado, consideré a la muestra como el área de interés, el área que ha sido afectada por el abandono de residuos sólidos y que ha fragmentado el área del humedal Huacho-Hualmay-Carquin.

Ya que es a partir de esta información que se puede estimar resultados, conclusiones y recomendaciones de acuerdo con las hipótesis planteadas.

#### **3.4 Técnicas de recolección de datos**

#### **3.4.1 Técnicas por emplear**

Al ser esta una investigación observacional no experimental se aplicaron técnicas de observación en campo de la población y la muestra, de manera que se pudo identificar el comportamiento de las variables. Sin embargo, no se realizó ningún tipo de intervención u alteración debido a la naturaleza de la investigación.

En esta fase se procedió a la recopilación de información bibliográfica, relacionada al análisis del territorio y cobertura vegetal de la zona de estudio, con la finalidad de citar una metodología capaz de sustentar la problemática que se describió inicialmente, acorde a los objetivos planteados.

**Distribución de puntos de control.** La observación en campo comprobó la distribución de los puntos de control de interés, la medición de los puntos de control se realizó con ayuda de un GPS y el procesamiento de estos datos se realizó mediante Google Earth, con la finalidad de obtener resultados del objetivo general de la investigación.

Los puntos de control se ubicaron en áreas críticas donde se observó la acumulación permanente de residuos sólidos, esta fase se realizó de manera observacional en campo y de los datos obtenidos con el GPS fueron procesados en Google Earth mediante la creación de polígonos para la identificación de las áreas degradadas.

La creación de los polígonos fue realizada sobre las áreas degradas donde se observó acumulación permanente de residuos sólidos dentro del humedal Chorrillos, lo cual permitió identificar qué porcentaje del humedal actual está ocupado o afectado por residuos sólidos.

**Análisis de imágenes satelitales en ArcGIS 10.4** Las imágenes satelitales guardan información de vegetación, nubes, cuerpos hídricos, suelo, otros. Lo cual es posible por el flujo de energía que captan los sensores y son almacenados para su interpretación. Las bandas que guardan características específicas permiten la foto interpretación al ingresarlas al software de ArcGIS 10.4.

**La teledetección.** Las imágenes satelitales Landsat 5 del sensor TM poseen un rango espectral de 0.45 a 2.35 µ y cada imagen tiene un tamaño de 185 km x 172 km (NASA; USGS, 2015). Así también, presenta las siguientes características.

#### **Tabla 7.**

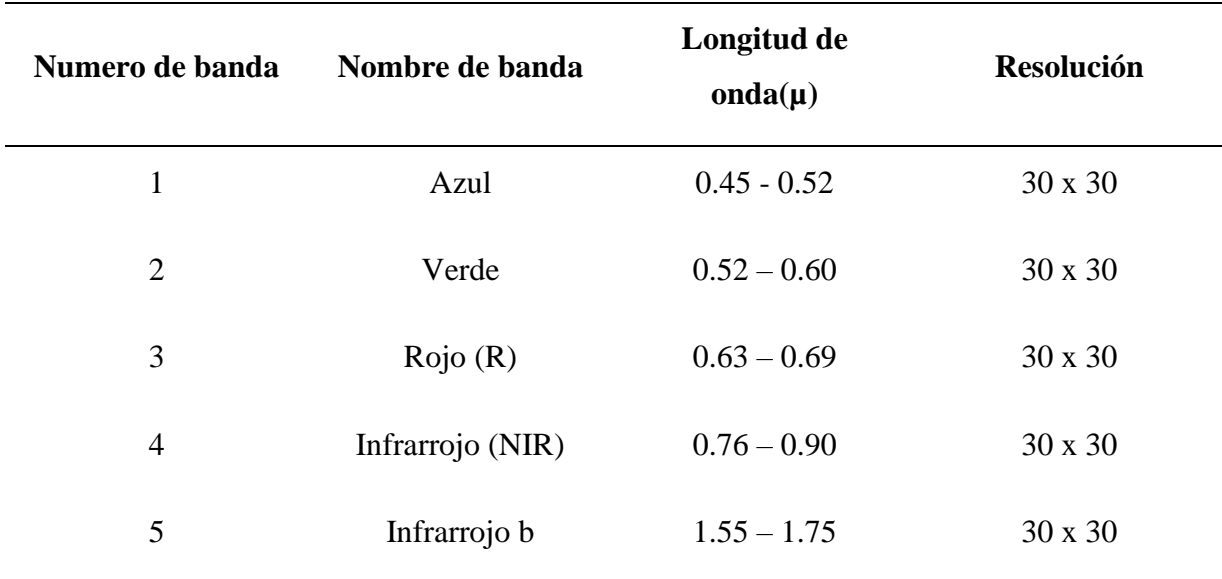

*Parámetros del sensor Landsat TM*

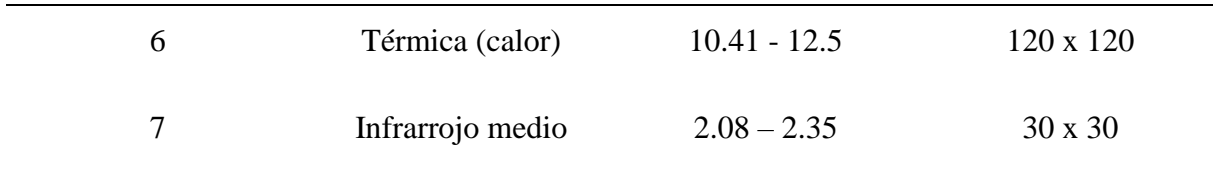

*Nota*. NASA; USGS [\(https://www.usgs.gov/landsat-missions/landsat-5\)](https://www.usgs.gov/landsat-missions/landsat-5).

Las imágenes del sensor OLI TIRS Landsat 8 cuentan con 9 bandas espectrales, 1 banda pancromática y 2 bandas térmicas, es decir un total de 11 bandas (NASA, USGS), tal como se describe en la tabla 8.

# **Tabla 8.**

| Numero de      | Nombre de banda          | Longitud de onda $(\mu)$ | <b>Resolución</b> |
|----------------|--------------------------|--------------------------|-------------------|
| banda          |                          |                          |                   |
| $\mathbf{1}$   | Aerosol costero          | $0.43 - 0.45$            | 30 x 30           |
| $\overline{2}$ | Azul                     | $0.45 - 0.51$            | $30 \times 30$    |
| 3              | Verde                    | $0.53 - 0.59$            | $30 \times 30$    |
| $\overline{4}$ | Rojo(R)                  | $0.64 - 0.67$            | $30 \times 30$    |
| 5              | Infrarrojo cercano (NIR) | $0.85 - 0.88$            | 30 x 30           |
| 6              | SWIR <sub>1</sub>        | $1.57 - 1.65$            | $30 \times 30$    |
| $\overline{7}$ | SWIR <sub>2</sub>        | $2.11 - 2.29$            | $30 \times 30$    |
| 8              | Pancromático             | $0.50 - 0.68$            | $15 \times 15$    |
| 9              | Cirro                    | $1.36 - 1.38$            | $30 \times 30$    |
| 10             | TIRS 1                   | $10.6 - 11.19$           | $100 \times 100$  |
| 11             | TIRS <sub>2</sub>        | $11.5 - 12.51$           | $100 \times 100$  |

*Parámetros del sensor Landsat OLI TIRS*

*Nota*. NASA (https://landsat.gsfc.nasa.gov/satellites/landsat-8/); USGS.

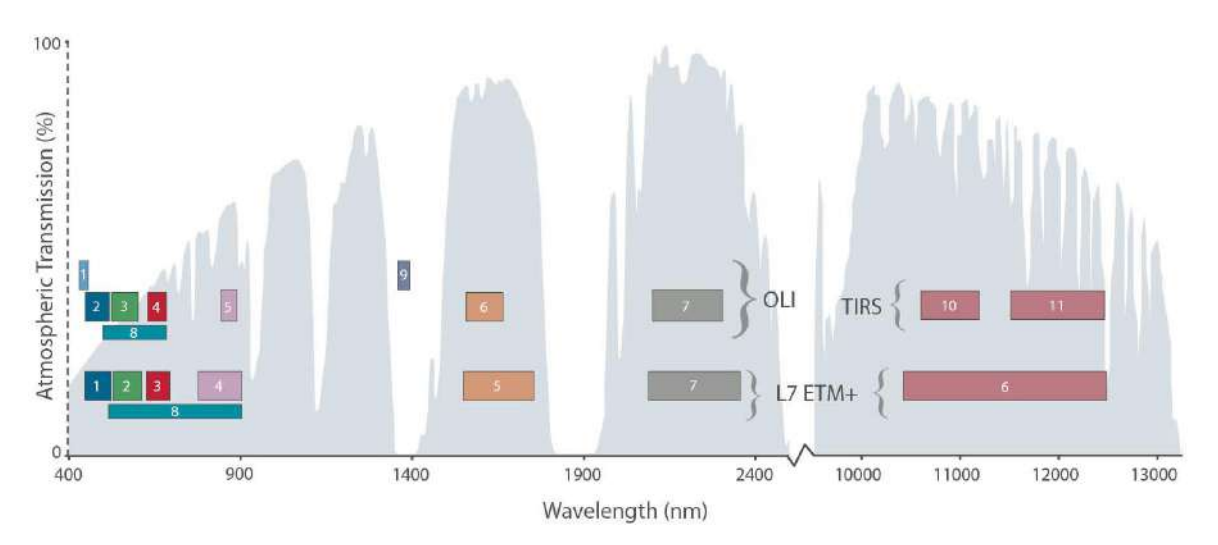

*Figura 9.* Comparación de las bandas espectrales OLI y bandas ETM+ de Landsat 7. *Fuente: NASA (*<https://landsat.gsfc.nasa.gov/satellites/landsat-8/>*).* 

**Descarga de Imágenes satelitales.** La descarga de las imágenes se realizó en la plataforma digital Earth Explorer del Servicio Geológico de los Estados Unidos, por sus siglas en inglés (USGS – USA) [\(https://earthexplorer.usgs.gov/\)](https://earthexplorer.usgs.gov/), donde se obtuvo cinco imágenes de Landsat 5 TM L1T y dos imágenes del satélite Landsat 8 OLI TIRS en el periodo de 1990 al año 2022. Para su descarga se consideró un porcentaje menor a 30% de nubosidad en la época de verano es decir en los meses de enero, febrero, marzo y abril, debido a que en esta estación hay mayor recarga de los acuíferos para los humedales costeros debido a las intensas lluvias de la zona andina (Rodríguez, 2022). La coincidencia de las imágenes en esta época del año permitió identificar de manera óptima la vegetación del humedal ya que no tenían interferencias de nubes. No se consideraron imágenes del satélite Landsat 7 debido a las fallas que presenta en la plataforma USGS. El conjunto de información que brinda las imágenes satelitales está representado desde el nivel 0 al mas alto nivel 255, estos niveles digitales expresan la cantidad de radiación que llegan desde cada punto, las imágenes al ser descargadas en formato TIF, fueron procesadas a una variable física para su interpretación.

**Georreferenciación o corrección geométrica de las imágenes satelitales.** Este procedimiento consistió en corregir la ubicación espacial de las filas (path) y columnas (row) de las imágenes satelitales. Ya que al realizar las descargas de las imágenes satelitales estas están georreferenciadas en UTM WGS 84 18-Norte. Sin embargo, la ubicación del humedal Chorrillos es en WGS84 18-Sur (Chuvieco, 2005).

**Correcciones radiométricas de Imágenes Satelitales.** La corrección radiométrica se realizó debido a la posible existencia de fallas en sensores o antenas al recibir la información de los niveles digitales de las bandas, estas se visualizan en forma de líneas negras y blancas lo que significa que la información de pixeles se ha perdido. Al realizar la corrección radiométrica se pretende acercar la información obtenida a la imagen que se habría querido obtener, ya sea porque existió interferencia atmosférica o mal funcionamiento del sensor (Chuvieco, 2005).

**Cálculo de Índice Diferencial de Vegetación Normalizado (NDVI)** Este índice permitió crear imágenes las cuales muestran la coloración verde de la superficie terrestre o también denominada biomasa relativa. Ya que aprovechan la información de la banda roja la cual muestra la absorción espectral de la clorofila y la banda infra roja cercana (NIR) muestra la alta reflectividad del material de las plantas. El NDVI se expresa en rangos de -1 a 1, donde los valores extremadamente bajos o negativos indica la ausencia de vegetación pudiendo ser superficies con nubes, agua o nieve, los valores muy bajos indican superficies con muy poca vegetación con presencia de hormigón, piedra o suelo desnudo, los valores moderados indican áreas de matorrales o praderas y los valores altos y positivos representan superficies forestales y vegetación densa (Rouse, Haas, Schell, Ciervo, 1974; ESRI, 2021).

Rouse, et al. (1974), la ecuación que se empleó para el cálculo del NDVI en el software ArcGIS es el siguiente:

 $NDVI = ((NIR - R)/(NIR + R))$ 

Donde:

NIR: valores de píxel de la banda infrarroja

R: valores de píxel de la banda roja

Ya que la vegetación tiende a ofrecer tonos oscuros en la banda visible, pero tonos claros en el infrarrojo cercano, es por ello que se emplea las bandas infrarrojo cercano y rojo para identificación visual de la vegetación (Chuvieco, 1995).

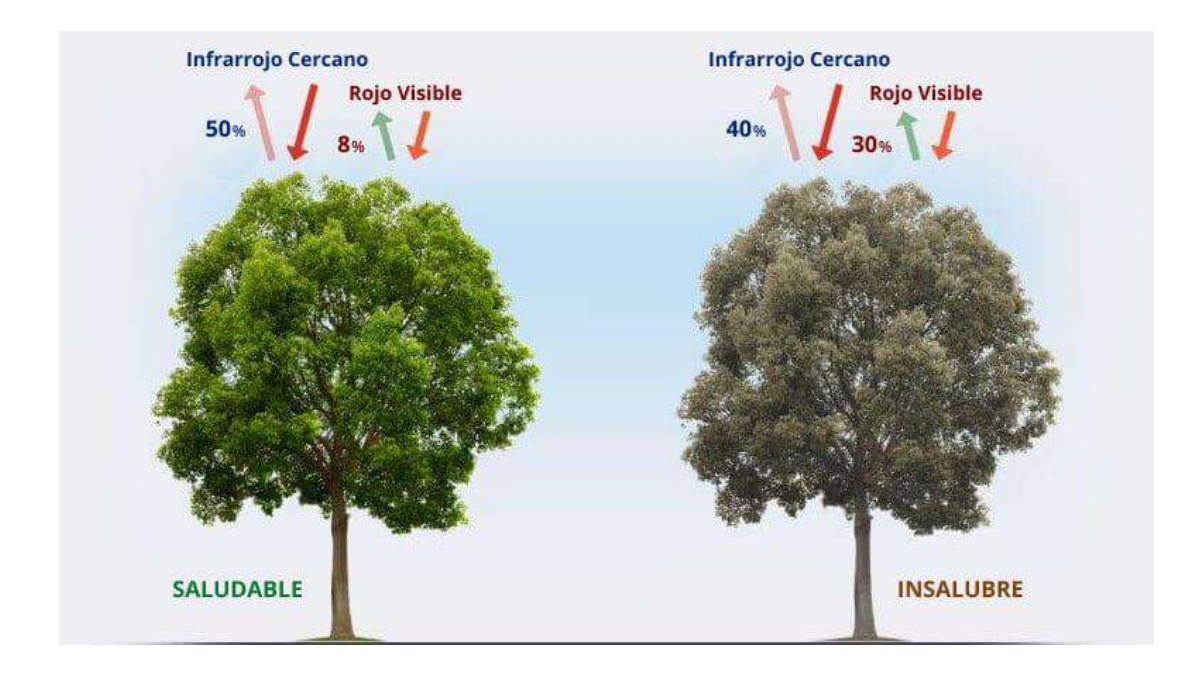

*Figura 10.* Observación de cómo cambia la luz NIR en comparación con la luz roja, presencia de clorofila, que se correlaciona con la salud de la planta *Fuente:* EOS Data Analytics [\(https://eos.com/es/make-an-analysis/ndvi/\)](https://eos.com/es/make-an-analysis/ndvi/)

El índice de vegetación se determina mediante la división entre pixel y pixel de los niveles digitales de las imágenes los cuales se almacenan en las bandas, en el caso del sensor Thematic Mapper (TM) en las bandas 3 y 4 (Soria y Granados, 2005) para el sensor Operational Land Imager (OLI) en las bandas 4 y 5 [\(https://acolita.com/lista-de-indices-espectrales-en](https://acolita.com/lista-de-indices-espectrales-en-sentinel-2-y-landsat/)[sentinel-2-y-landsat/\)](https://acolita.com/lista-de-indices-espectrales-en-sentinel-2-y-landsat/).

**Clasificación del NDVI.** La escala del NDVI se encuentra en el intervalo de -1 a +1, donde los valores de normales de vegetación oscilan entre 0.2 a 0.8 (Rouse, et al., 1974). Según Crippen (1990) las áreas con rocas, nieve, arenas presentan valores de NDVI menor a 0.1, mientras que los arbustos, pastizales representan una escasa vegetación con valores moderado de NDVI de 0.2 a 0.5 y los valores más altos de NDVI de 0.6 a 0.9 representan la vegetación densa correspondiente a bosques tropicales y templados en su máximo crecimiento.

Una vez obtenido en NDVI de cada imagen satelital se le aplicó la conversión a vector, es decir a polígonos de manera que se pudo expresar en área medible, para la comparación con los años seleccionados.

**Diseño de Instrumentos de Gestión Ambiental.** Los Instrumentos de Gestión Ambiental son herramientas que permiten mitigar las alteraciones de los componentes ambientales, de manera que estas son objetivas y alcanzables. Es por ello por lo que se diseñó un Plan de recuperación de áreas degradas por residuos sólidos.

Inicialmente se procedió a la búsqueda de información estadística respecto a la generación y eliminación de residuos sólidos en la plataforma del Sistema de información para la gestión de residuos sólidos (SIGERSOL) de los distritos de Huacho, Hualmay y Caleta de Carquín. Datos que son actualizados e ingresados por las municipalidades, donde se obtuvo la siguiente información.

### **Tabla 9.**

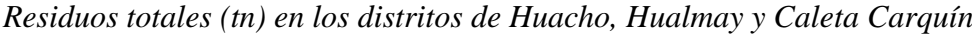

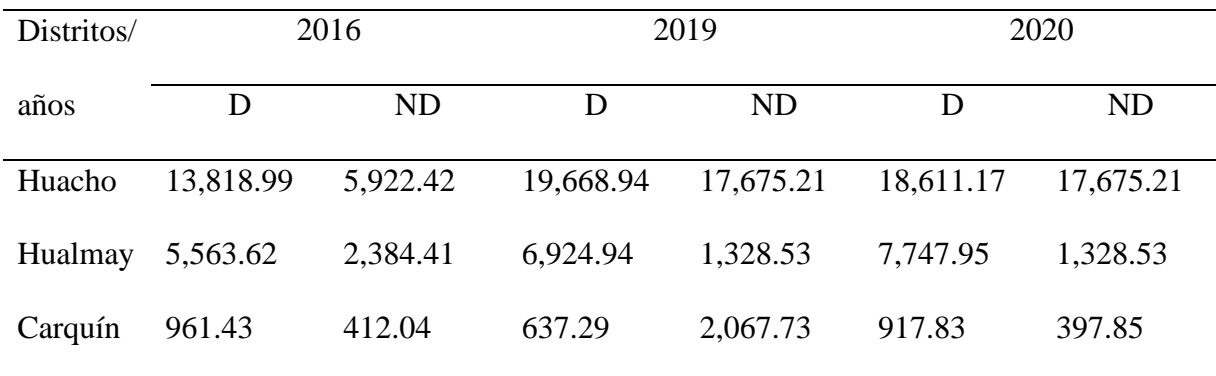

*Nota*. D= Domiciliaria; ND= No Domiciliaria; SIGERSOL, 2020.

Se consideró la información de los años 2016, 2019 y 2020 ya que se encontró información completa respecto a la gestión municipal de residuos sólidos.

Los residuos de construcción y demolición se clasifican como residuos municipales especiales (Residuos Inertes, tierra, piedras, cerámicos, ladrillos, otros) según la ley general de residuos sólidos D.L. N° 1028- 2017-MINAM. Y según dato del SIGERSOL (Sistema de Gestión de Residuos Sólidos), en los distritos de Caleta de Carquín, Huacho y Hualmay se obtuvieron los siguientes volúmenes expresados en toneladas.

## **Tabla 10.**

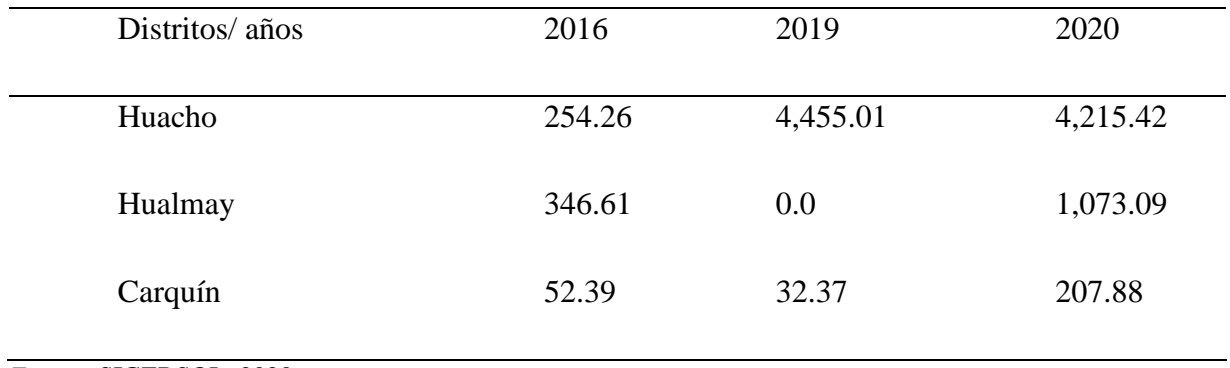

### *Residuos Inertes del distrito de Huacho, Hualmay y Caleta Carquín*

*Fuente:* SIGERSOL, 2020.

Así también se revisó los datos del Instituto Nacional de Estadística e informática (INEI) para corroborar el intervalo de la investigación, con la finalidad de contrastar la información de generación de residuos sólidos versus el crecimiento urbano en los distritos mencionados. Ya que es a partir del crecimiento urbano de la población también incrementa la generación de residuos sólidos y residuos de construcción de viviendas.

Según el informe la Comisión de la Verdad y Reconciliación (CVR, 2003) indica que medio millón de personas se desplazaron internamente en el Perú entre los años 1980 y 2000 debido al conflicto armado que enfrentaba la zona andina con Sendero Luminoso. Lo que ocasionó que estas poblaciones se asentaran en la costa del Perú siendo así el segundo país con mayores desplazamientos en Sudamérica.

## **Tabla 11.**

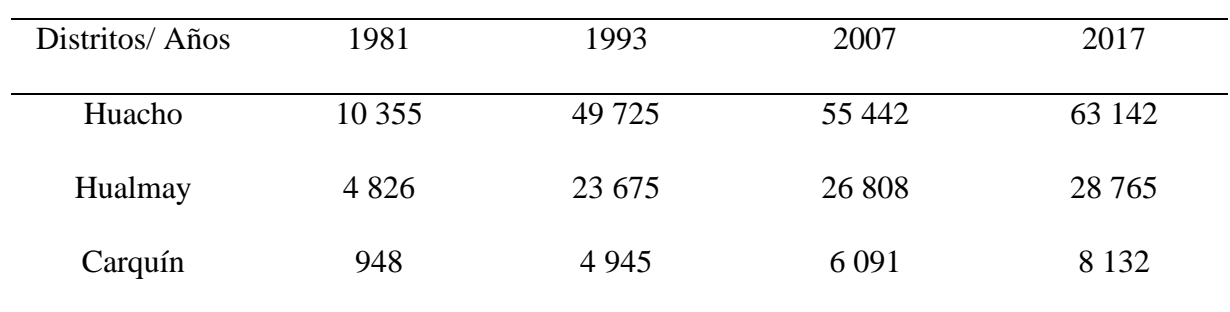

*Datos de censos nacionales de los distritos de Huacho, Hualmay y Caleta Carquín*

*Fuente:* INEI, Redatam, 2017.

**Instrumentos de gestión ambiental.** Para discutir los instrumentos de gestión ambiental, primero debemos tener en cuenta sobre:

La gestión ambiental: su motivación es dirigir, incorporar, coordinar, administrar, evaluar disposiciones, planes, proyectos y actividades encaminadas a salvaguardar el clima y contribuir a la protección y utilización económica de los bienes como instrumento de utilización.

Los instrumentos de gestión ambiental son componentes enfocados a la ejecución de la estrategia natural con base en los estándares establecidos en la ley general del ambiente como regla de sustentabilidad de la contraprestación y asimilación prudente de gastos, como se demuestra en sus normas adicionales y administrativas comprenderá implicaciones funcionales que se planifican, norman y se aplican con carácter útil para lograr coherencia con la estrategia nacional ambiental y los principios ambientales que rigen a la nación según el artículo 16, las clases e instrumentos de la gestión ambiental, tendremos los instrumentos que serán el ordenamiento de metas, reglas políticas, procedimientos, por otro lado objetivos que está destinado a ser normas ajustadas para dirigir y supervisar el giro natural de los acontecimientos.

## **3.4.2 Descripción de los instrumentos**

La recopilación de información para esta investigación Observacional – longitudinal se empleó instrumentos de acuerdo con la intención de los objetivos.

## **Tabla 12.**

#### *Instrumentos y técnicas de recolección de datos*

Objetivo general: Analizar el territorio y la conservación del humedal Chorrillos frente al abandono de residuos sólidos.

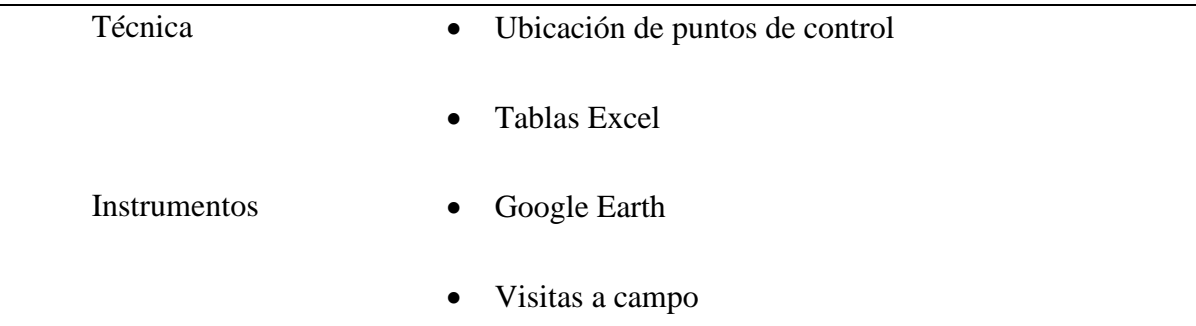

## • Fotografías

• GPS

Objetivo específico 1: Estimar el Índice Normalizado de Vegetación del humedal Chorrillos en el periodo 1990 a 2022.

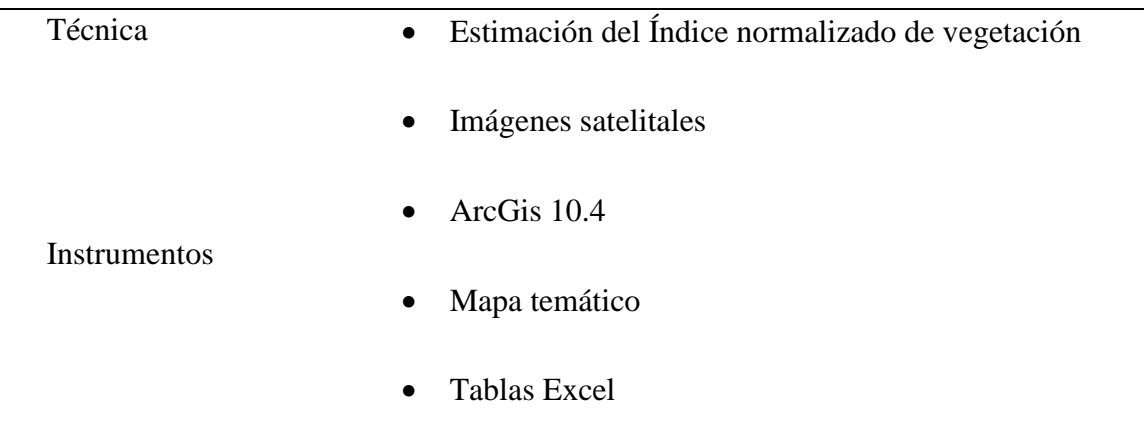

Objetivo específico 2: Establecer Instrumentos de Gestión Ambiental para mitigar el abandono de residuos sólidos.

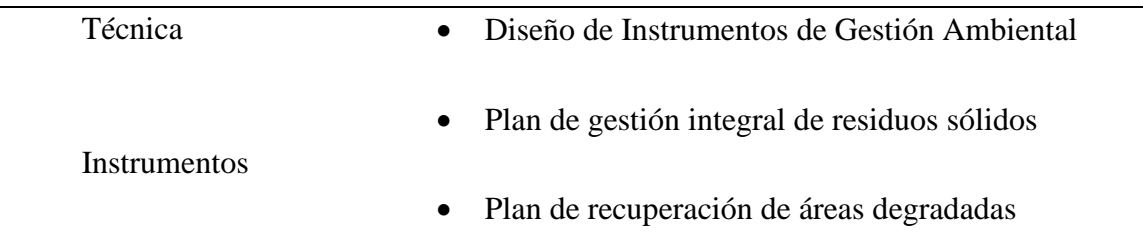

## **3.5 Técnicas para el procesamiento de la información**

Para el procesamiento de información se emplearon programas con información geográfica como Google Earth y ArcGIS 10.4. Donde se ingresaron datos de coordenadas para la ubicación de puntos de control, cálculo de polígonos, clasificación de vegetación y estimación de NDVI.

Para implementar un plan integral para los residuos de construcción y demolición, se determinará a partir de la problemática ambiental identificada en campo.

# **CAPITULO IV. RESULTADOS**

## **4.1 Análisis de resultados**

#### **4.1.1 Análisis de los puntos de control**

La ubicación de puntos de control se realizó de manera manual en las zonas donde se observó la presencia de residuos sólidos, mediante el uso de un GPS GARMIN-ETREX, se marcaron las coordenadas en una libreta de campo y se exportaron los datos a Google Earth.

# **Tabla 13.**

| Punto de control | Longitud      | Latitud       | Distrito |
|------------------|---------------|---------------|----------|
| $PC-01$          | $-11.0967429$ | -77.6263779   | Carquín  |
| $PC-02$          | $-11.0982782$ | -77.6238179   | Carquín  |
| $PC-03$          | $-11.1004627$ | -77.6220797   | Carquín  |
| $PC-04$          | $-11.1014113$ | $-77.6211542$ | Carquín  |
| $PC-05$          | $-11.1027123$ | -77.6204237   | Carquín  |
| $PC-06$          | $-11.1074825$ | $-77.6161775$ | Hualmay  |
| $PC-07$          | $-11.1080022$ | -77.6159044   | Hualmay  |
| $PC-08$          | $-11.1083706$ | -77.6153911   | Hualmay  |
| $PC-09$          | $-11.1090352$ | -77.6149584   | Huacho   |
| $PC-10$          | $-11.1161499$ | -77.61201919  | Huacho   |
| $PC-11$          | -11.1179179   | $-77.6113210$ | Huacho   |
| $PC-12$          | $-11.118632$  | -77.6109318   | Huacho   |
| $PC-13$          | $-11.120025$  | $-77.6118830$ | Huacho   |

*Puntos de Control de residuos sólidos*

Se obtuvo un total de 13 puntos de control, siendo estos donde se observó la presencia de residuos sólidos, los cuales han sido abandonados y depositados de manera inadecuada dentro del humedal Chorrillos.

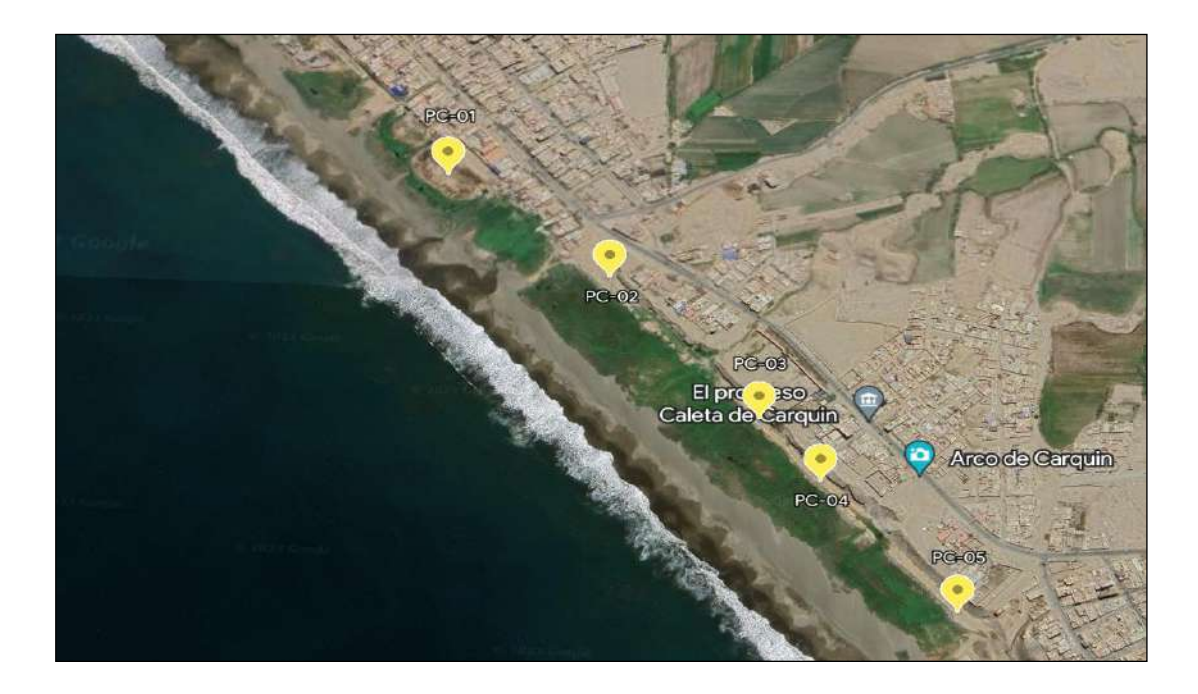

*Figura 11.* Distribución de puntos de control en distrito de Caleta Carquín

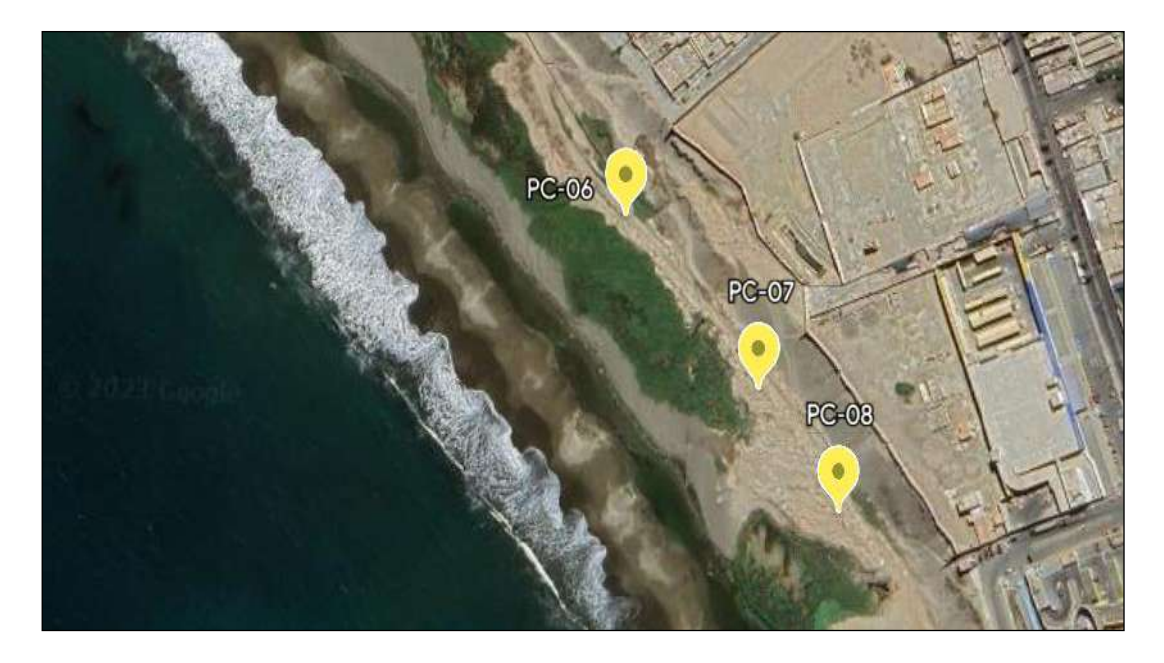

*Figura 12.* Distribución de puntos de control en distrito de Hualmay

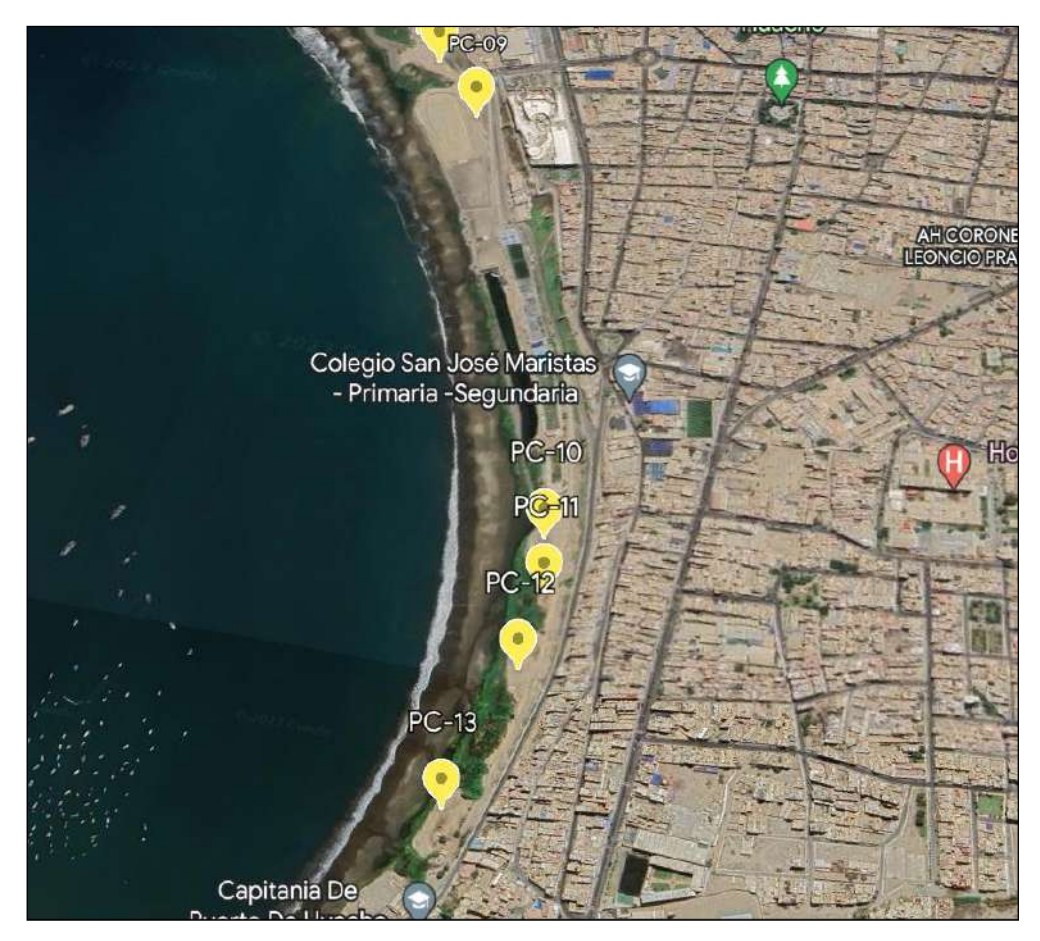

*Figura 13.* Distribución de puntos de control en distrito de Huacho

Los puntos de control fueron ubicados en áreas donde se observó el abandono de residuos sólidos dentro del humedal, con el objetivo de estimar un área aproximada de humedal fragmentada debido a la inadecuada gestión de residuos sólidos.

## **4.1.2 Análisis de imágenes satelitales en ArcGIS 10.4**

**Descarga de imágenes satelitales.** Se obtuvieron 7 imágenes satelitales, con características landsat 5 TM L1T y landsat 8 OLI TIRS, de la plataforma digital USGS – USA [\(https://earthexplorer.usgs.gov/\)](https://earthexplorer.usgs.gov/) a las que se les aplicó la georreferenciación y corrección radiométrica. Los cuales nos permitieron mejorar la calidad de las imágenes satelitales adquiridas.

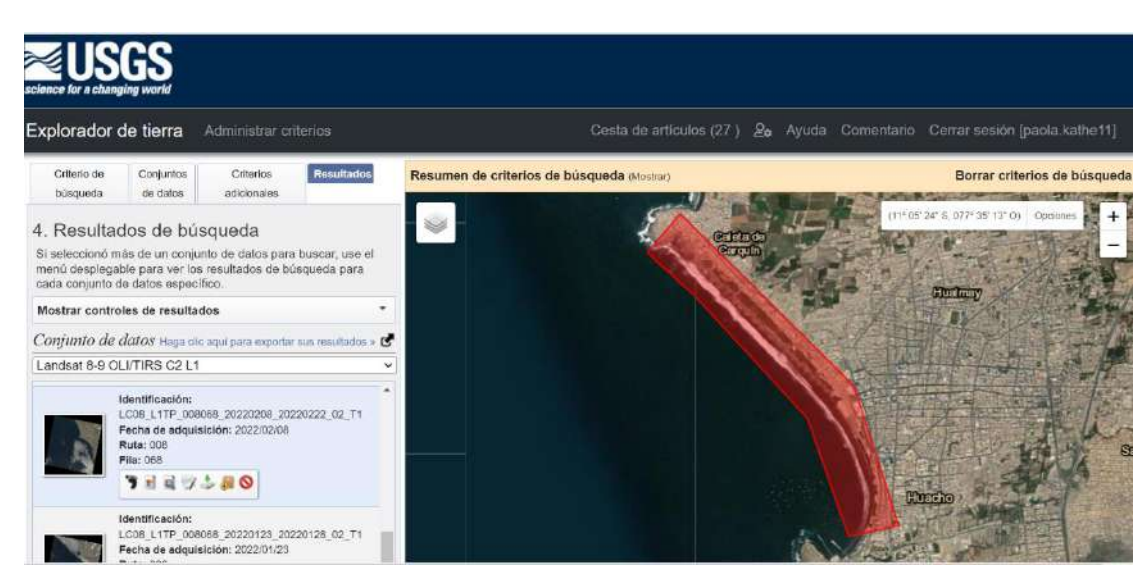

*Figura 14.* Descarga de Imágenes satelitales desde Landsat 8 OLI/TIRS Colección 2 nivel 1

Se consideró un porcentaje de 0% de nubosidad o valores cercanos en la escena terrestre, los cuales correspondieron a meses de enero, febrero marzo y abril, siendo estos meses época de verano en la costa y época de invierno en la zona andina por lo que existe mayor infiltración y recarga de agua del humedal.

# **Tabla 14.**

*Criterios de conjuntos de datos de imágenes satelitales*

| Satélite  | Sensor         | Path/Row | Nubosidad (%) | Año        |
|-----------|----------------|----------|---------------|------------|
| Landsat 5 | <b>TM</b>      | 008/068  | < 30 %        | 21/04/1990 |
| Landsat 5 | <b>TM</b>      | 008/068  | $<$ 30 %      | 19/04/1995 |
| Landsat 5 | <b>TM</b>      | 008/068  | < 30 %        | 14/04/1999 |
| Landsat 5 | <b>TM</b>      | 008/068  | < 30 %        | 30/04/2005 |
| Landsat 5 | <b>TM</b>      | 008/068  | $<$ 30 %      | 28/04/2010 |
| Landsat 8 | <b>OLITIRS</b> | 008/068  | < 30 %        | 25/03/2015 |
| Landsat 8 | <b>OLITIRS</b> | 008/068  | < 30 %        | 08/02/2022 |
|           |                |          |               |            |

Las imágenes del satélite Landsat 5 TM L1T tienen una resolución espacial de 30m x 30m, mientras que las del Landsat 8 OLI TIRS tienen una resolución de 30m x 30m y 15m x 15m de resolución pancromático, todas ella ubicadas en filas y columnas 008/068 (path, row).

Se eligieron imágenes pertenecientes al mes de abril en su mayoría ya que la plataforma por defecto indicaba que las imágenes contenían menos del 30% de nubes en la escena terrestre, a excepción del año 2015 y 2022 se eligieron imágenes de los meses febrero y marzo respectivamente.

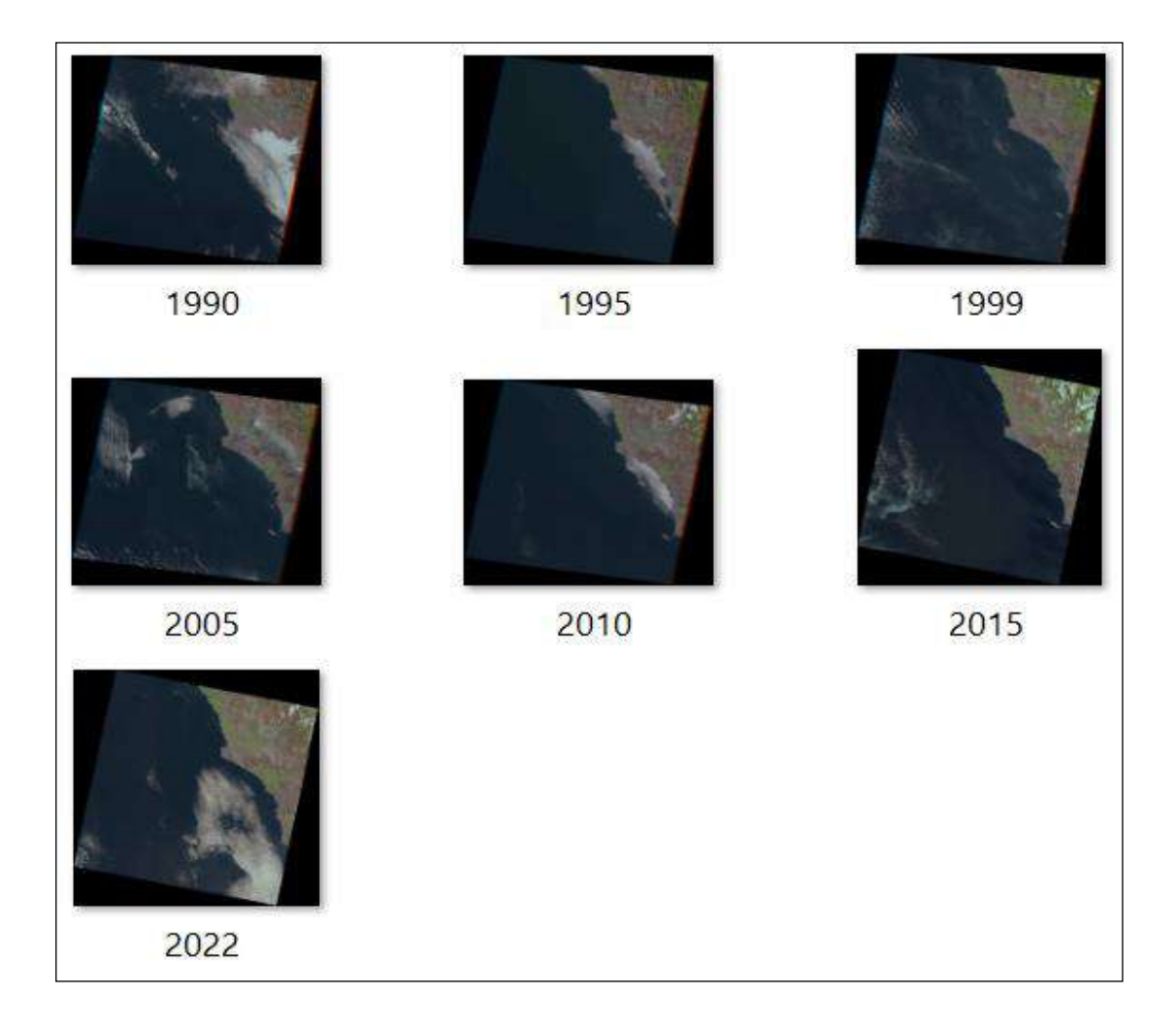

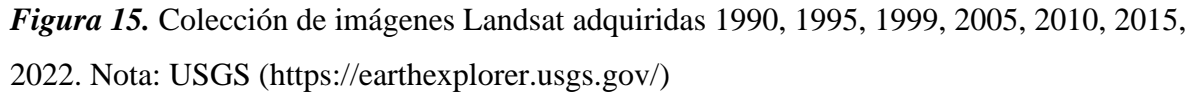

**Corrección geométrica de imágenes satelitales (Georreferenciación).** Las imágenes satelitales descargadas de la plataforma USGS tanto del sensor TM y OLI TIRS, presentan la característica de estar orientada al norte del mapa es por ello que se realizó la georreferenciación de todas las imágenes a zona 18 sur UTM, para su adecuada comparación y ser recortadas según las zonas de estudio en el programa ArcGis 10.4. Se utiliza el ráster de entrada que se quiere reproyectar y se le asigna la proyección en la que se debe de encontrar el ráster (Coordenadas proyectadas> UTM> WGS84> hemisferio sur> 18S).

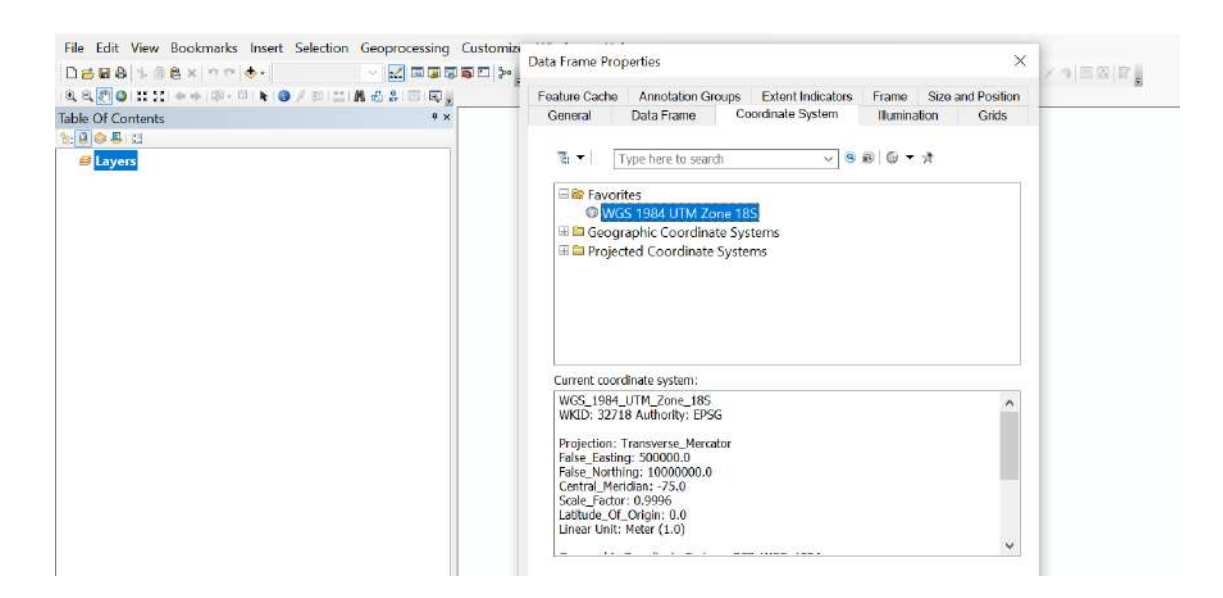

#### *Figura 16.* Proyección de zona UTM 18S

Después, para las imágenes satelitales del sensor TM se elaborarán las composiciones en falso color (bandas 2, 3 y 4) y para el sensor OLI para realizar una primera identificación visual de la zona de interés.

**Corrección radiométrica de imágenes satelitales.** Las 7 rasters adquiridos no presentaron anomalías del sensor, por lo que las imágenes no tuvieron perdidas de pixeles o presencia de líneas en el escenario.

La corrección atmosférica permitió mejorar la calidad de observación de la escena terrestre ya que aún persiste una interferencia mínima de nubosisdad, para las imágenes Landsat

8 del sensor OLI TIRS se realizó en arcmap 10.4 utilizando la herramienta geobia landsat 8 el cual fue descargado y adicionada a la caja de herramientas ([https://bit.ly/3iPe9xX](https://www.youtube.com/redirect?event=video_description&redir_token=QUFFLUhqa3NBSkhqc0hwbmttSWRrbWxCM0RlWTRqOEpRd3xBQ3Jtc0tsSFh2eWlRR1NXc0lOSHV0Y0JJNDBvak1HdjlIMGxlTFlZM1FqQ0UtdUVBTFVfdXBrNW5ad2hkSUxURU9KWnIzVVNFTkRETzN3ZW0yMXd5Wm5hUmtXWHQyT1Y2b3VQcFVKZlV5ODZ1aFV4RmM1Z3ZJbw&q=https%3A%2F%2Fbit.ly%2F3iPe9xX&v=-fJm6t5xJFc)).

**Cálculo de NDVI.** La composición de bandas 3, 4 y 5 de las imágenes satelitales Landsat 5 y 8 permiten identificar en falso color la distribución de las unidades de vegetación ya que realza la información de la cobertura de vegetación terrestre.

# **Tabla 15.**

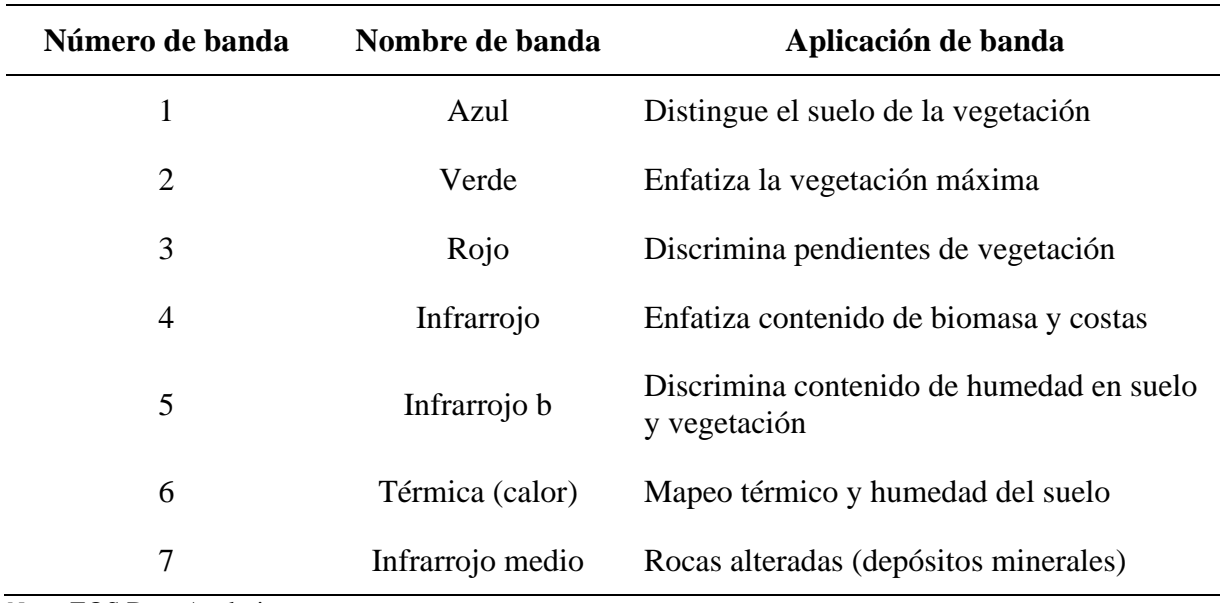

*Características del satélite Landsat 5*

*Nota.* EOS Data Analytics.

# *Tabla 16.*

# **Características del satélite Landsat 8**

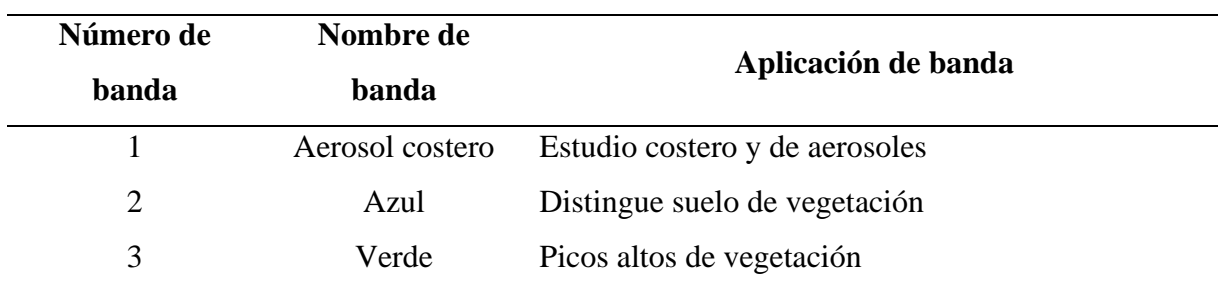

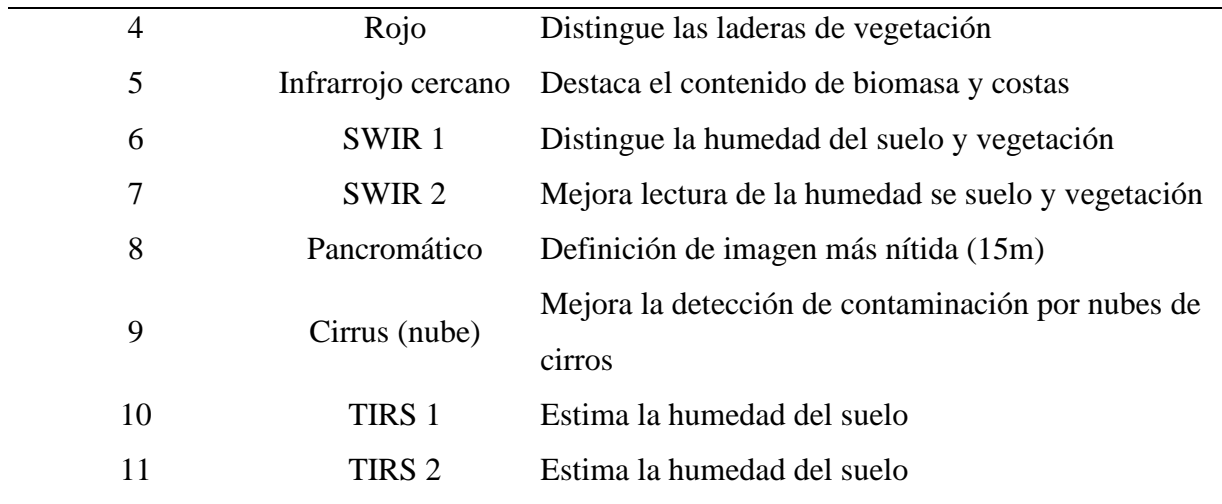

*Nota*. EOS Data Analytics.

La determinación del índice de vegetación permite mejorar la diferenciación entre suelo y vegetación, debido a la reflectancia de las plantas ya que muestra un alto contraste entre las bandas visibles, la banda roja (0.6-0.7 mm) y la del infrarrojo cercano (0.7-1.1 mm) (Soria & Granados, 2005)

A continuación, se describe las fórmulas empleadas para el cálculo del NDVI:

- NDVI (Landsat  $8 = (B5 B4) / (B5 + B4)$
- NDVI (Landsat 5) =  $(B4 B3) / (B4 + B3)$

El cálculo del NDVI del humedal se realizó con el software ArcGIS 10.4, en la función de Arcmap, donde las imágenes satelitales procesadas mostraron intervalos de índice de -1 a +1. Sin embargo, se realizó el recorte del área de interés reclasificando los valores del NDVI de la siguiente manera:

- a) -1 a 0.1: Suelo descubierto
- b) 0.1 a 0.2: Pastizal seco
- c) 0.2 a 0.6: Vegetación moderada
- d) 0.6 a 1: Alta vegetación

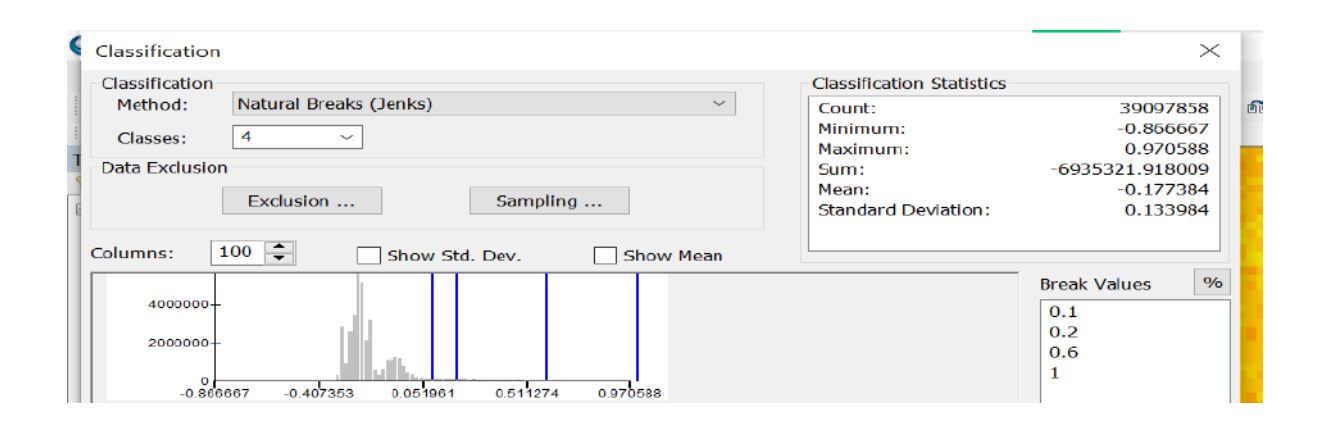

*Figura 17.* Reclasificación de valores del NDVI

De la reclasificación de las 7 imágenes satelitales en formato TIF se obtuvieron valores expresadas en área, ya que se realizó la conversión de raster a polígonos con la herramienta conversión de arcmap.

## **Tabla 17.**

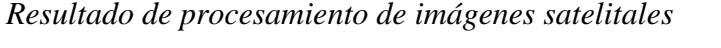

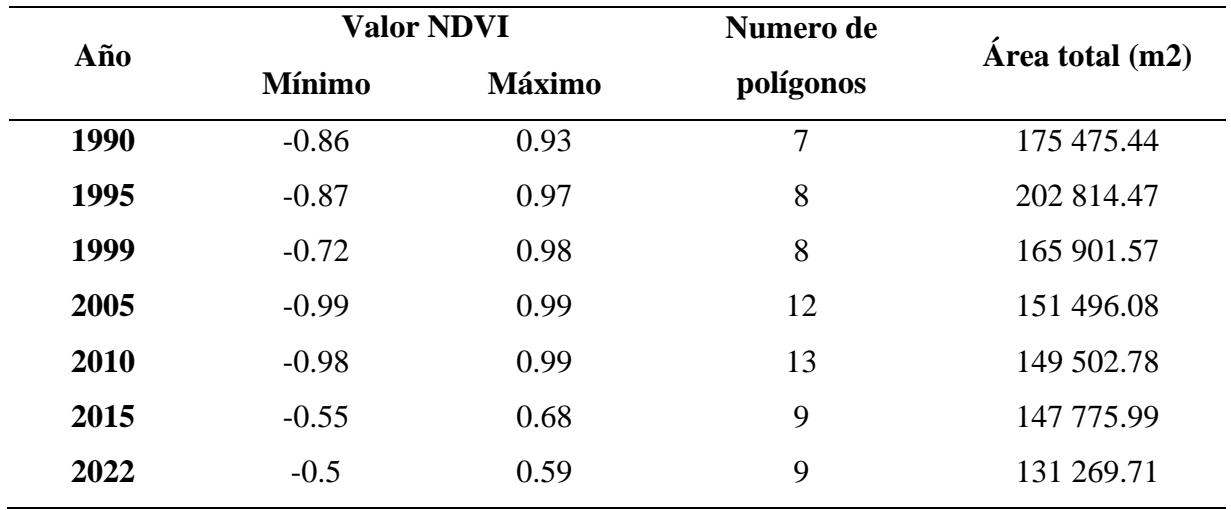

En la tabla 17 se muestran los indices de vegetación desde los valores más bajos hasta los valores más elevados de cada imagen raster adquirida, estos valores corresponden a las imagenes completas antes de recortar el area de interes que viene a ser el humedal.

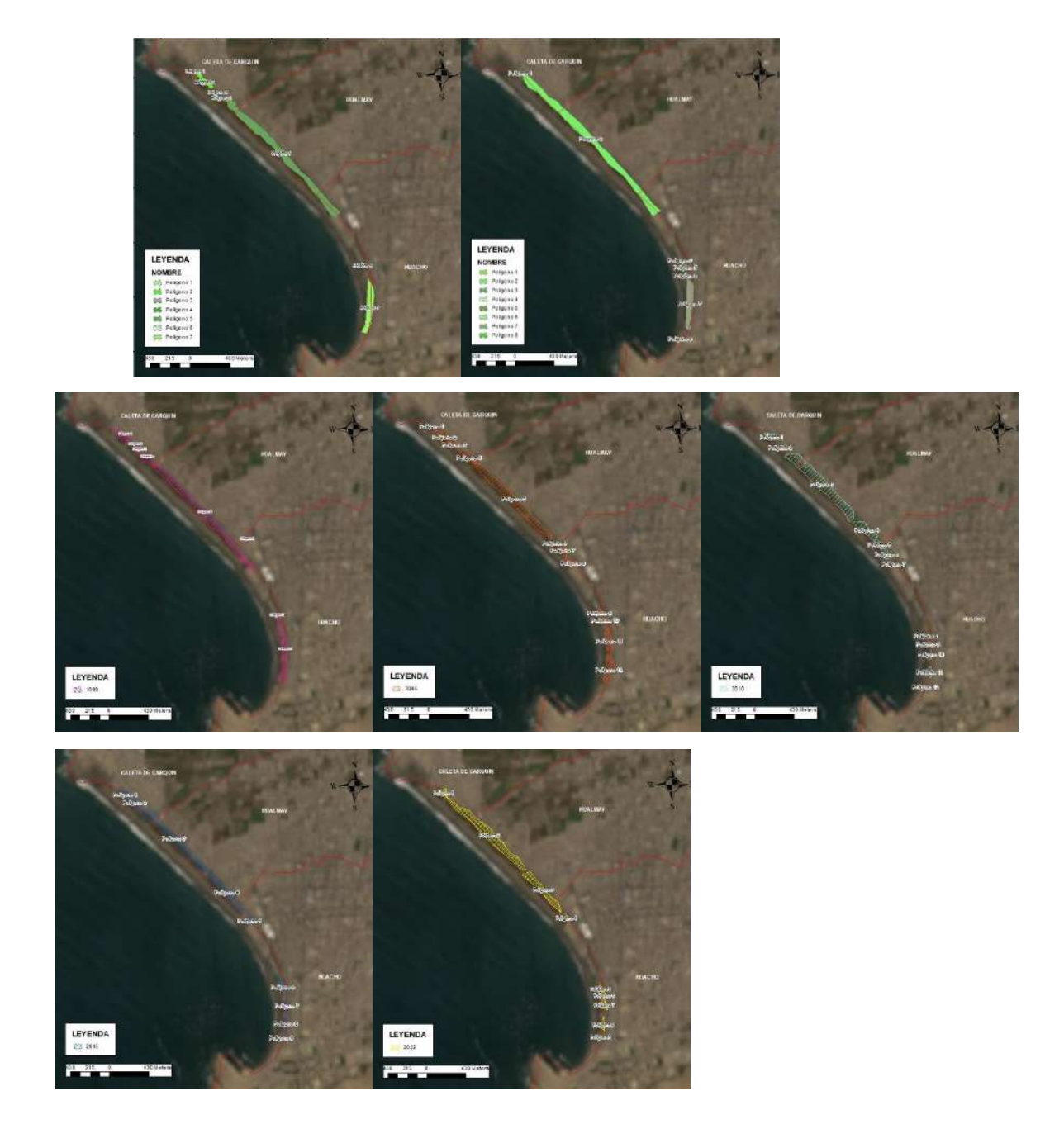

*Figura 18.* Resultado de procesamiento de imágenes satelitales

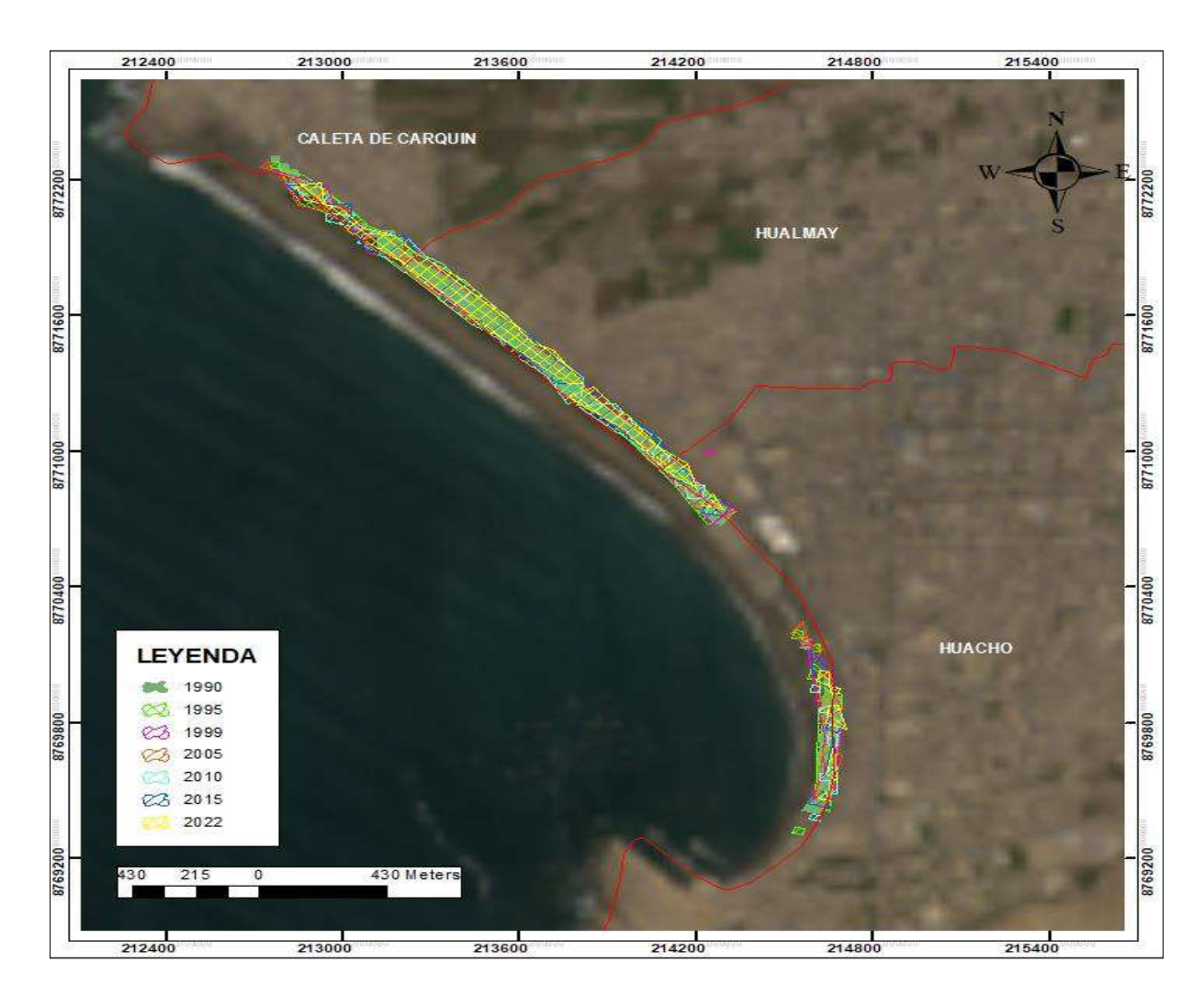

En la imagen 19 se muestra la superposición de las 7 imágenes satelitales, las cuales tienen en una escala de 1:20 000.

*Figura 19.* Mapa de la variación de la superficie del humedal Chorrillos (1990-2022)

## **4.1.3 Implementación de Instrumentos ambientales**

La dinamización de emigración de las zonas rurales a la zona urbana de la ciudad de Huacho ofrece grandes beneficios a la población debido a su ubicación geocéntrica costera y cercanía a la capital de país, convirtiendo a Huacho en una ciudad muy importante para Lima ya que significa la interrelación económica y social entre el resto de las provincias de la cuidad de Lima. Sin embargo, la aceleración de las migraciones a ciudades costeras ocasiona presión en la expansión urbanas y las necesidades básicas de la población convirtiéndose en una

desventaja para el desarrollo sostenible de la ciudad de Huacho (Municipalidad provincial de Huaura, 2013).

La presión del crecimiento urbano que tienen las ciudades costeras del país son el reflejo de los beneficios socioeconómicos y el desarrollo que tienen estas urbes. A pesar de entenderse como una ventaja, la dinamización se vuelve una desventaja cuando el ordenamiento territorial colapsa y se empiezan a formar invasiones de espacios vulnerables como en el caso de los humedales costeros que son rellenados para convertirlos en terrenos urbanos y la periferia de la ciudad de Huacho donde el crecimiento es constante y la demanda de servicios cada vez es más grave.

A partir de 1970 se empiezan a formar los primeros asentamientos humanos en Huaura, Hualmay, Santamaría y Huacho, agravando el crecimiento desordenado de las ciudades. Esto se ve reflejado en la comparación del crecimiento urbano del año 1997 donde se tenía un área urbana de 1516 Ha y en el año 2013 se registró una superficie de 3418 Ha, lo que ha ocasionado la perdida acelerada de ecosistemas y recursos naturales (Municipalidad provincial de Huaura, 2013).

En la Figura 20, Plano de Zonificación clasifica el humedal de Carquín, Hualmay y Huacho como Zona de Recreación turística (ZRT). Y según su clasificación de uso de suelo (D.S. 04-2011-VIVIENDA) se encuentra dentro de Área de protección: valor natural y ambiental de playas y humedales, Área de protección: valor ambiental de espacios verdes (Municipalidad provincial de Huaura, 2013).

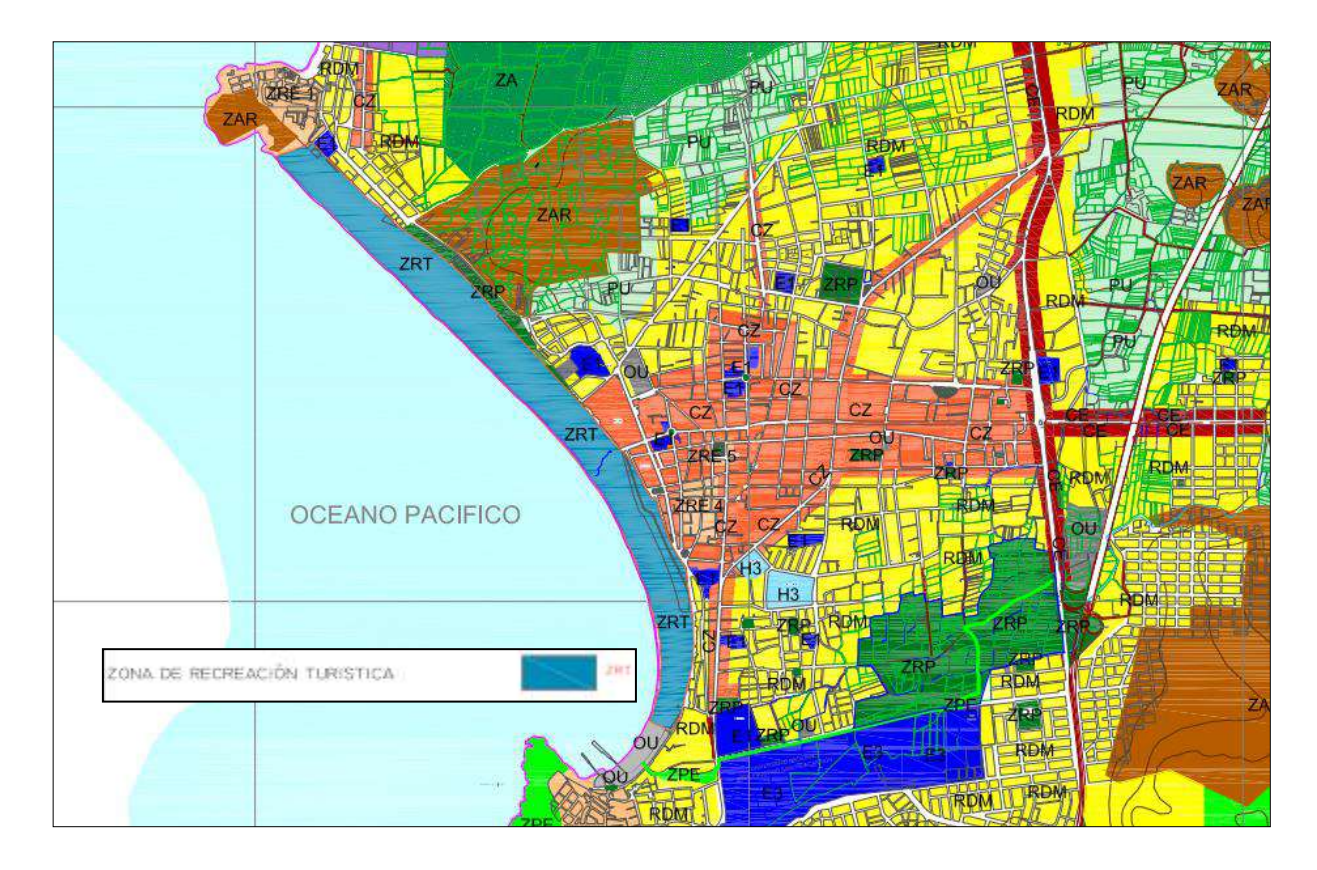

*Figura 20.* Plano de Zonificación, Plan de Desarrollo Urbano de la Ciudad de Huacho *Nota*. Municipalidad provincial de Huaura, 2013.

El desarrollo del Plan de recuperación de áreas degradas por residuos sólidos (MINAM, 2019) se desarrolla a partir de la identificación de áreas no autorizadas para la disposición final de residuos sólidos y que están ocasionando daños en los componentes ambientales. Este Plan se encuentra comprendido por los siguientes ítems:

- a) Resumen ejecutivo
- b) Datos generales del titular del proyecto de inversión y de la persona responsable de la elaboración del Plan de Recuperación
- c) Marco Legal
- d) Descripción del proyecto de inversión
- e) Aspectos del medio físico, biológico y social
- f) Participación ciudadana
- g) Identificación y caracterización de los posibles impactos ambientales
- h) Área de influencia
- i) Plan de manejo ambiental
- j) Programa de capacitación
- k) Programa de contingencias
- l) Plan de cierre
- m) Cronograma de ejecución
- n) Presupuesto para la implementación
- o) Conclusiones y recomendaciones
- p) Anexos.

# **CAPITULO V. DISCUSIÓN**

#### **5.1 Discusión de resultados**

Los puntos de control encontrados en campo son puntos críticos con presencia de residuos sólidos dentro del humedal Chorrillos. Sin embargo, también se encuentran ya infraestructuras de recreación que han sido construidas sobre este ecosistema.

El uso de Google Earth permitió verificar de forma aérea la información recolectada en campo, lo que servirá de evidencia para la continuación con nuevas investigaciones y formulación del Plan de Recuperación de áreas degradas por residuos sólidos.

Se observó que el Índice Diferencial Normalizado de Vegetación de la imagen raster del año 2022 descargada en el mes de febrero obtuvo menor reflectancia de vegetación, por lo que sus valores no superaron el rango de 0.6 indicado como "vegetación moderada".

En el año 1990 se observó que el humedal presentaba 7 polígonos de vegetación, con un área total de 175 475.44 m2. Mientras que en el año 1995 el humedal se fragmento en 8 polígonos sin embargo se incrementó el área total del humedal en 202 814.47 m2, ocasionado por el incremento del afloramiento de agua en el humedal producto de las lluvias intensas de este año en la zona andina de la provincia de Huaura. En el año 2005 se observó 12 polígonos de vegetación, la fragmentación se incrementó debido al abandono de residuos sólidos en estos espacios. Para el año 2015 y 2022 se observó 9 polígonos de vegetación ya que se desaparecieron 3 y 4 unidades de vegetación que se observaron en los años anteriores. Alcanzado apenas en el 2022 un área total de 131 269.71 m2 de humedal.

## **Tabla 18.**

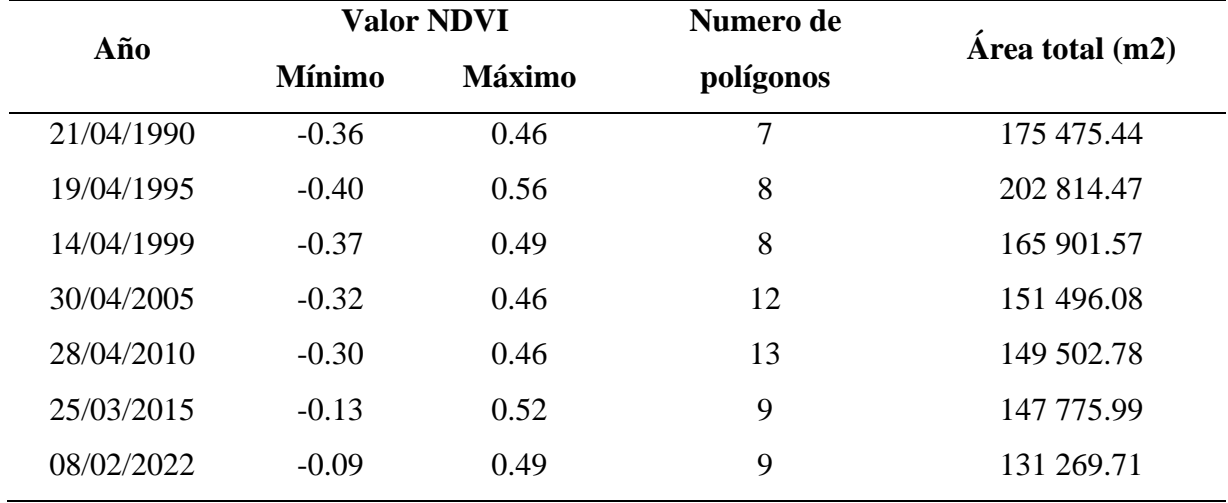

*Discusión de resultados*

*Nota.* Elaboración propia.

Para esta investigación se consideró la clasificación de NDVI con valores 0.1 a 0.6 debido a las características que se observaron en campo, es decir pastizales secos y vegetación moderada. Así también el área de interés no supero el valor de 0.6 es decir que no se encontraron valores que indiquen alta vegetación.

Se obtuvo como resultado la pérdida de 71 544.76 m2 respecto a los años 1995 y 2022, identificándose unidades de vegetación con menor área y espacios que han sido rellenados.

Para el caso del humedal Chorrillos comprendida entre los distritos de Caleta de Carquín, Huacho y Hualmay es pertinente el desarrollo del Plan de recuperación de áreas degradas por residuos sólidos (MINAM, 2019) ya que se han encontrado puntos críticos con presencia permanente de residuos sólidos.

# **CAPITULO VI. CONCLUSIONES Y RECOMENDACIONES**

# **6.1 Conclusiones**

- La identificación de puntos críticos con presencia permanente de residuos sólidos permitió identificar espacios rellenados que ocasionan la fragmentación y perdida de ecosistemas, a partir del cual se pueden formular estrategias de recuperación y mitigación a los componentes ambientales
- El calculo del NDVI del humedal Chorrillos permitió identificar una pérdida de 71 544.76 m2 de vegetación respecto al año 1995 donde se observó mayor presencia de vegetación representadas en 8 grandes unidades de vegetación y el año 2022 donde se obtuvo menor cantidad de vegetación y la pérdida de 4 unidades de vegetación.
- La débil gobernabilidad de la Municipalidad provincial de Huaura se debe a la carencia de instrumentos de gestión tanto para el ordenamiento territorial de la ciudad como para la gestión de residuos sólidos y conservación de ecosistemas y recursos naturales.

# **6.2 Recomendaciones**

- La municipalidad provincial de Huaura tiene como responsabilidad la puesta en valor de los ecosistemas vulnerables, así también la responsabilidad de garantizar la calidad de vida de la población y el goce a un ambiente saludable. Por ello se recomienda la eliminación y disposición final adecuada de estos puntos críticos debido a que se encuentran próximos a la población.
- Para realizar trabajos similares de obtención de NDVI para humedales se recomienda realizar los cálculos en los meses de verano ya que esto significa la recarga de acuíferos y el afloramiento en humedales costeros debido a las lluvias de la zona andina.
- Se debería de incluir el humedal Chorrillos ubicada en la franja costera de los distritos de Caleta Carquín, Hualmay y Huacho, en el inventario nacional de áreas degradas por residuos sólidos del Ministerio del Ambiente, al ser este ecosistema tan importante como lo señala Aponte y Cano (2018), con la finalidad de obtener un presupuesto a nivel de proyecto de inversión para su recuperación y puesta en valor.
## **CAPITULO VII. REFERENCIAS**

Aponte, H., y Cano, A. (2013). Estudio florístico comparativo de seis humedales de la costa de Lima: Actualización y nuevos retos para su conservación, Flora de los humedales de la costa Lima. *Revista Latinoamericana de Conservación*, 3(2), 15-27. Recuperado de <https://smia.munlima.gob.pe/uploads/documento/e4c385746680108d.pdf>

Aponte, H., y Cano, A. (2018). Flora vascular del Humedal de Carquín-Hualmay, Huaura (Lima, Perú). *Ecología Aplicada*, *17*(1), 69-76. Recuperado de [http://www.scielo.org.pe/scielo.php?pid=S1726-](http://www.scielo.org.pe/scielo.php?pid=S1726-22162018000100008&script=sci_arttext&tlng=pt) [22162018000100008&script=sci\\_arttext&tlng=pt](http://www.scielo.org.pe/scielo.php?pid=S1726-22162018000100008&script=sci_arttext&tlng=pt)

Aquae fundación (2021). ¿Por qué los humedales son cruciales para la supervivencia de la humanidad?. Recuperado de [https://www.fundacionaquae.org/wiki/los-humedales-vitales](https://www.fundacionaquae.org/wiki/los-humedales-vitales-para-la-supervivencia)[para-la-supervivencia](https://www.fundacionaquae.org/wiki/los-humedales-vitales-para-la-supervivencia) humana/amp/?gclid=CjwKCAjw2OiaBhBSEiwAh2ZSPzHr8LsG37 bdEDfqfxH7U92tjyeP3sb-aBIpAXN0SJC4acd70RoghoCnRkQAvD\_BwE#

ArcGIS Resources. (s.f.). ¿Qué es ArcGIS?. https://resources.arcgis.com/es/help/getting-started/articles/026n00000014000000.htm

Barbier, E. B., Acreman, M. C., Knowler, D., y Valdovinos, J. C. (1997). Valoración económica de los humedales: guía para decisores y planificadores. Recuperado de <https://portals.iucn.org/library/sites/library/files/documents/Ramsar-021-Es.pdf>

Berlanga-Robles, C. A., & Ruiz-Luna, A. (2004). Análisis comparativo de los sistemas clasificatorios de humedales. *Instituto Nacional de Ecología, Centro de Investigación en Alimentación y Desarrollo AC, Mazatlán, México*. Recuperado de [http://observatoriaigua.uib.es/repositori/hum\\_comparativo.pdf](http://observatoriaigua.uib.es/repositori/hum_comparativo.pdf)

Carrasco, R. (2018). Aplicación del uso de los residuos de construcción para la fabricación de bloques de hormigón en la ciudad de Riobamba, análisis de costo e impacto ambiental (Tesis de postgrado), Universidad Pontificia Universidad de Ecuador, Quito. Recuperado de http://repositorio.puce.edu.ec/handle/22000/14857

CEDEX, Centro de estudios y experimentación de obras públicas, (2020). *Catalógo de residuos reutilizables en construcción. Gobierno de España*. Recuperado de: [http://www.cedexmateriales.es/catalogo-deresiduos/35/residuos-de-construccion-y](http://www.cedexmateriales.es/catalogo-deresiduos/35/residuos-de-construccion-y-demolicion/)[demolicion/](http://www.cedexmateriales.es/catalogo-deresiduos/35/residuos-de-construccion-y-demolicion/)

Chuvieco, E. (1995). *Fundamentos de teledetección espacial*. Recuperado de [http://cursosihlla.bdh.org.ar/Sist.%20Cart.%20y%20Teledet./Bibliografia/FUNDAMENTOS-](http://cursosihlla.bdh.org.ar/Sist.%20Cart.%20y%20Teledet./Bibliografia/FUNDAMENTOS-DE-TELEDETECCION-EMILIO-CHUVIECO.pdf)[DE-TELEDETECCION-EMILIO-CHUVIECO.pdf](http://cursosihlla.bdh.org.ar/Sist.%20Cart.%20y%20Teledet./Bibliografia/FUNDAMENTOS-DE-TELEDETECCION-EMILIO-CHUVIECO.pdf)

Congreso de la República (2005). Ley general del ambiente 28611. Recuperado de [https://sinia.minam.gob.pe/normas/ley-general-](https://sinia.minam.gob.pe/normas/ley-general-ambiente#:~:text=Establece%20los%20principios%20y%20normas,como%20sus%20componentes%2C%20con%20el)

[ambiente#:~:text=Establece%20los%20principios%20y%20normas,como%20sus%20compon](https://sinia.minam.gob.pe/normas/ley-general-ambiente#:~:text=Establece%20los%20principios%20y%20normas,como%20sus%20componentes%2C%20con%20el) [entes%2C%20con%20el](https://sinia.minam.gob.pe/normas/ley-general-ambiente#:~:text=Establece%20los%20principios%20y%20normas,como%20sus%20componentes%2C%20con%20el)

Comisión de la Verdad y Reconciliación (CVR). (2003). *Informe final. Lima: CVR*. Recuperado de<https://www.corteidh.or.cr/tablas/r08047-26.pdf>

Convención de Ramsar sobre los humedales (1971), Convention on Wetlands of international Importance especially as Waterfowl hábitat. UNESCO. Ramsar, Irán. Recuperado de<http://www.ramsar.org/indexsp.htm>

Convención de Ramsar (2006). *Manual de la Convención de Ramsar: Guía a la Convención sobre los Humedales* (Ramsar, Irán, 1971), 4a. edición. Secretaría de la Convención de Ramsar, Gland, Suiza. Recuperado de [https://www.ramsar.org/sites/default/files/documents/pdf/lib/lib\\_manual2006s.pdf](https://www.ramsar.org/sites/default/files/documents/pdf/lib/lib_manual2006s.pdf)

Crippen, R. (1990). Calculating the vegetation index faster. Remote Sensing of Environment, 34(1), 71-73. Recuperado de https://www.sciencedirect.com/science/article/abs/pii/003442579090085Z?via%3Dihub

59

Crispin, M. (2015). *Valoración económica ambiental de los bofedales del distrito de Pilpichaca, Huancavelica, Perú,* (Tesis de posgrado), Universidad Nacional Agraria La Molina, Lima. Recuperado de https://repositorio.lamolina.edu.pe/handle/20.500.12996/1584

Davidson, N. (2014). ¿Cuántos humedales ha perdido el mundo? Tendencias recientes y a largo plazo en la superficie mundial de humedales. Marine and Freshwater Research, 65(10), 934–941. Recuperado de<https://www.publish.csiro.au/mf/mf14173>

Dugan, P. (1992). *Conservación de humedales, un análisis de temas la actualidad y acciones necesarias*. UICN. Gland, Suiza. Recuperado de <https://portals.iucn.org/library/sites/library/files/documents/1990-011-Es.pdf>

EOS Data Analytics. Landsat 5 TM. Recuperado de [https://eos.com/find](https://eos.com/find-satellite/landsat-5-tm/)[satellite/landsat-5-tm/](https://eos.com/find-satellite/landsat-5-tm/)

EOS Data Analytics. Teledetección Satelital: Tipos, Usos Y Aplicaciones. Recuperado de<https://eos.com/es/blog/teledeteccion/>

EOS Data Analytics. Landsat 8 OLI. Recuperado de [https://eos.com/es/find](https://eos.com/es/find-satellite/landsat-8/)[satellite/landsat-8/](https://eos.com/es/find-satellite/landsat-8/)

ESRI, (2021). *Función NDVI*. Recuperado de https://desktop.arcgis.com/es/arcmap/latest/manage-data/raster-and-images/ndvi-function.htm

Esteban, N. (2018) *Tipos de investigación. Repositorio Universidad Santo Domingo de Guzmán*. Recuperado de <http://www.repositorio.unisdg.edu.pe:USDG/34>

Friedman, J. (Ed.). (2009). *Adaptación a los impactos del cambio climático en los humedales costeros del Golfo de México* (Vol. 2). Instituto Nacional de Ecología. Recuperado de

[https://books.google.com.pe/books?id=3URSRWOQzDgC&newbks=0&printsec=frontcover&](https://books.google.com.pe/books?id=3URSRWOQzDgC&newbks=0&printsec=frontcover&dq=humedales&hl=qu&source=newbks_fb&redir_esc=y#v=onepage&q&f=false) [dq=humedales&hl=qu&source=newbks\\_fb&redir\\_esc=y#v=onepage&q&f=false](https://books.google.com.pe/books?id=3URSRWOQzDgC&newbks=0&printsec=frontcover&dq=humedales&hl=qu&source=newbks_fb&redir_esc=y#v=onepage&q&f=false)

Gaitán, M. (2013). *Lineamientos para la gestión ambiental de residuos de construcción y demolición (RCD) en Bogota D.C*. (Tesis de posgrado), Pontifica Universidad Javeriana, Bogotá. Recuperado de<https://repository.javeriana.edu.co/handle/10554/13498>

Geoinnova (2015), Introducción a la tecnología ArcGis I. Recuperado de [https://geoinnova.org/blog-territorio/introduccion-a-la-tecnologia-arcgis](https://geoinnova.org/blog-territorio/introduccion-a-la-tecnologia-arcgis-i/?gad=1&gclid=Cj0KCQjwmICoBhDxARIsABXkXlIPQatgFnzDNv8mmti60X7tT2p_RU-HcyLEg6NPRne9zFvi4cxCt5saAiUFEALw_wcB)[i/?gad=1&gclid=Cj0KCQjwmICoBhDxARIsABXkXlIPQatgFnzDNv8mmti60X7tT2p\\_RU-](https://geoinnova.org/blog-territorio/introduccion-a-la-tecnologia-arcgis-i/?gad=1&gclid=Cj0KCQjwmICoBhDxARIsABXkXlIPQatgFnzDNv8mmti60X7tT2p_RU-HcyLEg6NPRne9zFvi4cxCt5saAiUFEALw_wcB)

[HcyLEg6NPRne9zFvi4cxCt5saAiUFEALw\\_wcB](https://geoinnova.org/blog-territorio/introduccion-a-la-tecnologia-arcgis-i/?gad=1&gclid=Cj0KCQjwmICoBhDxARIsABXkXlIPQatgFnzDNv8mmti60X7tT2p_RU-HcyLEg6NPRne9zFvi4cxCt5saAiUFEALw_wcB)

Geoinnova (2021). NDVI: índice de vegetación de diferencia normalizada. Recuperado de [https://geoinnova.org/blog-territorio/ndvi-indice](https://geoinnova.org/blog-territorio/ndvi-indice-vegetacion/?gad=1&gclid=Cj0KCQjwmICoBhDxARIsABXkXlJE0YWYZMs33SCxI2yei1sNonIRMbB6KtbnQ85BNzqkV7dl-7wU_7YaArDyEALw_wcB)[vegetacion/?gad=1&gclid=Cj0KCQjwmICoBhDxARIsABXkXlJE0YWYZMs33SCxI2yei1s](https://geoinnova.org/blog-territorio/ndvi-indice-vegetacion/?gad=1&gclid=Cj0KCQjwmICoBhDxARIsABXkXlJE0YWYZMs33SCxI2yei1sNonIRMbB6KtbnQ85BNzqkV7dl-7wU_7YaArDyEALw_wcB) [NonIRMbB6KtbnQ85BNzqkV7dl-7wU\\_7YaArDyEALw\\_wcB](https://geoinnova.org/blog-territorio/ndvi-indice-vegetacion/?gad=1&gclid=Cj0KCQjwmICoBhDxARIsABXkXlJE0YWYZMs33SCxI2yei1sNonIRMbB6KtbnQ85BNzqkV7dl-7wU_7YaArDyEALw_wcB)

Gobierno Regional de Lima (2016). Boletín conservar los humedales costeros de la región Lima: Una Acción Contra el Cambio Climático. Recuperado de https://es.scribd.com/document/381843553/boletin-de-humedales-de-la-region-lima-pdf#

Groot, R., Stuip, M., Finlayson, M. y Davidson, N. (2007). *Valoración de humedales Lineamientos para valorar los beneficios derivados de los servicios de los ecosistemas de humedal*. CDB, volumen 3 (27). Recuperado de [https://www.cbd.int/doc/publications/cbd-ts-](https://www.cbd.int/doc/publications/cbd-ts-27-es.pdf)[27-es.pdf](https://www.cbd.int/doc/publications/cbd-ts-27-es.pdf)

Hoyos, A., Quinteros, N., Crisólogo, M. (2022). *Evaluación multitemporal de la superficie del humedal Huacho -Hualmay - Carquín entre los años 1986 Y 2019*. South Sustainability, 3(1), e053. Recuperado de <https://revistas.cientifica.edu.pe/index.php/southsustainability/article/download/1150/942/>

Jiménez, R., Godfrey, C., Alcalde, M., Germaná, C., ProNaturaleza. (2010). Humedales de la costa peruana, documento base para la elaboración de una estrategia de conservación de los humedales de la costa peruana, Lima.

Instituto Nacional de Estadística e informática, 1981. *Censo de población y vivienda 1981*. Recuperado de [http://censos.inei.gob.pe/censos1981/redatam/#](http://censos.inei.gob.pe/censos1981/redatam/)

Instituto Nacional de Estadística (2017), Censos Nacionales 2017: XII de Población, VII de Vivienda y III de Comunidades Indígenas. Recuperado de [https://www.inei.gob.pe/media/MenuRecursivo/publicaciones\\_digitales/Est/Lib1583/](https://www.inei.gob.pe/media/MenuRecursivo/publicaciones_digitales/Est/Lib1583/)

Landgrave1, R. y Moreno, P. (2012). *Evaluación cuantitativa de la pérdida de humedales en México. Investigación Ambiental*, volumen 4 (1), pp. 19-35. Recuperado de <http://www.revista.inecc.gob.mx/article/view/121/111>

Ministerio del Ambiente (2015). Estrategia Nacional de Humedales. Recuperado de <file:///C:/Users/lenovo/Downloads/BIV01733.pdf>

Ministerio del Ambiente (2017). Ley Integral de Residuos Sólidos. Decreto Legislativo N° 1278-2017-MINAM.

Ministerio del Ambiente (2017). Decreto Supremo N° 014-2017-MINAM. Reglamento del Decreto Legislativo N° 1278, Decreto Legislativo que aprueba la Ley de Gestión Integral de Residuos Sólidos. Recuperado de https://www.minam.gob.pe/wpcontent/uploads/2017/12/ds\_014-2017-minam.pdf

Ministerio de Vivienda, construcción y Saneamiento (2016). Decreto Supremo N° 019- 2016-VIVIENDA, Decreto Supremo que modifica el Reglamento para la Gestión y Manejo de los Residuos de las Actividades de la Construcción y Demolición, aprobado por Decreto Supremo N° 003-2013-VIVIENDA. Recuperado de [file:///C:/Users/lenovo/Downloads/ds\\_019-](file:///C:/Users/lenovo/Downloads/ds_019-2016-vivienda.pdf) [2016-vivienda.pdf](file:///C:/Users/lenovo/Downloads/ds_019-2016-vivienda.pdf)

Ministerio de Vivienda, construcción y Saneamiento (2022). Decreto Supremo que aprueba el Reglamento de Gestión y Manejo de Residuos Sólidos de la Construcción y Demolición. Decreto Supremo Nº 002-2022-VIVIENDA. Recuperado de

https://busquedas.elperuano.pe/download/url/decreto-supremo-que-aprueba-el-reglamento-degestion-y-manej-decreto-supremo-n-002-2022-vivienda-2055631-1

Mitsch, W. y Gosselink, J. (2015), *Wetlands*. Hoboken, New Jersey: Editorial John Wiley  $\&$  Sons, pp295. Recuperado de [https://www.researchgate.net/publication/271643179\\_Wetlands\\_5th\\_edition/citation/downloa](https://www.researchgate.net/publication/271643179_Wetlands_5th_edition/citation/download) [d](https://www.researchgate.net/publication/271643179_Wetlands_5th_edition/citation/download)

Moschella, P. (2012). *Variación y protección de humedales costeros frente a procesos de urbanización: casos Ventanilla y Puerto Viejo* (Tesis de posgrado). Pontificia Universidad Católica del Perú, Lima. Recuperado de <https://tesis.pucp.edu.pe/repositorio/handle/20.500.12404/4527>

Municipalidad provincial de Huaura (2013), Plan de Desarrollo Urbano de la Ciudad de Huacho PDU-HUACHO 2013-2022. Recuperado de [https://www.miciudad.pe/wp](https://www.miciudad.pe/wp-content/uploads/PLAN-DESARROLLO-URBANO-PROVINCIAL.pdf)[content/uploads/PLAN-DESARROLLO-URBANO-PROVINCIAL.pdf](https://www.miciudad.pe/wp-content/uploads/PLAN-DESARROLLO-URBANO-PROVINCIAL.pdf)

NASA (s.f). Ciencia Landsat. Landsat 5. Recuperado de <https://landsat.gsfc.nasa.gov/satellites/landsat-5/>

NASA (s.f). Ciencia Landsat. Thematic Mapper. Recuperado de <https://landsat.gsfc.nasa.gov/thematic-mapper/>

Plataforma Digital Earth Explorer del Servicio Geológico de los Estados Unidos (USGS – USA). Descarga de i*mágenes satelitales Landsat 5 TM L1T y Landsat 8 OLI TIRS*. Recuperado de<https://earthexplorer.usgs.gov/>

Pertuz, A. (2010). Construcción y Medio Ambiente. Módulo, volumen 1(9), pp.105-114.

Organismo de Evaluación y Fiscalización Ambiental (OEFA), 2018. Inventario Nacional de Áreas Degradadas por Residuos Sólidos Municipales - Resolución de Consejo Directivo  $N^{\circ}026$  -2018-OEFA/CD. Recuperado de

[https://cdn.www.gob.pe/uploads/document/file/338703/RES-026-2018-OEFA-](https://cdn.www.gob.pe/uploads/document/file/338703/RES-026-2018-OEFA-CD.pdf?v=1596141906)[CD.pdf?v=1596141906](https://cdn.www.gob.pe/uploads/document/file/338703/RES-026-2018-OEFA-CD.pdf?v=1596141906)

Ramírez, W. y Aponte, H. (2011). *Humedales de la costa central del Perú: estructura y amenazas de sus comunidades vegetales*. Ecología Aplicada, 10(1), pp (31-39). Recuperado de <https://www.redalyc.org/articulo.oa?id=34122069004>

Rangel, N. (2014). *Análisis territorial para la conservación de los humedales en la región mediterránea de Baja California, México* (Tesis de postgrado). Centro de Investigación Científica y de Educación Superior de Ensenada, México. Recuperado de https://colef.repositorioinstitucional.mx/jspui/bitstream/1014/239/1/TESIS%20- %20Rangel%20Valades%20Norma%20Lucero.pdf

Rodríguez, M. (2017). *Variación de humedales costeros e irrigaciones agrícolas: el caso de la Albufera de Medio Mundo y el área agrícola de Huaura* (Tesis de pregrado). Pontificia Universidad Católica del Perú, Lima. Recuperado de <https://tesis.pucp.edu.pe/repositorio/handle/20.500.12404/9410>

Rodriguez, D. (2022). *Análisis temporal del NDVI del humedal de Purrumpampa en Huamachuco y su relación con la expansión urbana.* Revista Geográfica de América del Sur. 429 – 448. Recuperado de<https://www.scielo.sa.cr/pdf/rge/n70/2215-2563-rge-70-428.pdf>

Rouse, J., Haas, R., Schell, J. & Ciervo, D. (1974). Monitoring vegetation systems in the great plains with ERTS. Third Earth Resources Technology Satellite (ERTS). American Journal of Plant Sciences, 7(15), 309-317.

Secretaría de la Convención de Ramsar. (2013). *Manual de la Convención de Ramsar*. 6ta edición.

SERNANP (Servicio Nacional de Áreas Protegidas para el Estado), (2013). *Humedales en Áreas Naturales Protegidas, fuentes de vida y desarrollo*. Recuperado de [https://old.sernanp.gob.pe/sernanp/archivos/imagenes/2013/pagina/0HUMEDALES%20%284](https://old.sernanp.gob.pe/sernanp/archivos/imagenes/2013/pagina/0HUMEDALES%20%284%29.pdf) [%29.pdf](https://old.sernanp.gob.pe/sernanp/archivos/imagenes/2013/pagina/0HUMEDALES%20%284%29.pdf)

Secretaría del Convenio sobre la Diversidad Biológica (2014), *Perspectiva Mundial sobre la Diversidad Biológica 4.* Montreal.

Secretaría de la Convención de Ramsar (2015). Estado de los humedales del mundo y de los servicios que prestan a las personas: una recopilación de análisis recientes. Nota Informativa Ramsar  $\sim$  7. Recuperado de <https://www.ramsar.org/sites/default/files/documents/library/bn7s.pdf>

Sistema Nacional de Información Ambiental (SINIA), 2018. Indicadores Nacionales sobre suelo y territorio: Superficie de los ecosistemas degradas a nivel departamental. Recuperado de<https://sinia.minam.gob.pe/informacion/tematicas?tematica=03>

Sistema Nacional de Información Ambiental (SINIA), 2021. Indicadores Nacionales sobre Residuos: Superficie de áreas degradadas por residuos sólidos municipales. Recuperado de<https://sinia.minam.gob.pe/informacion/tematicas?tematica=08>

Sistema de Información para la Gestión de Residuos Sólidos (SIGERSOL), 2020. Generación de residuos sólidos domiciliarios. Recuperado de <https://sistemas.minam.gob.pe/SigersolMunicipal/#/accesoLibre/generacion>

Soria, J. y Granados, R. (2005). *Relación entre los índices de vegetación obtenidos de los sensores AVHRR del satélite NOAA y TM del Landsat*. CIENCIA ergo-sum, Revista Científica Multidisciplinaria de Prospectiva, 12(2),167-174. ISSN: 1405-0269. Recuperado de: <https://www.redalyc.org/articulo.oa?id=10412209>

(2015). *Evaluación de la conservación de los humedales costeros de la Comunidad Valenciana mediante imágenes de Landsat*. Recuperado de [https://www.academia.edu/25293508/Evaluaci%C3%B3n\\_de\\_la\\_conservaci%C3%B3n\\_de\\_lo](https://www.academia.edu/25293508/Evaluaci%C3%B3n_de_la_conservaci%C3%B3n_de_los_humedales_costeros_de_la_Comunidad_Valenciana_mediante_im%C3%A1genes_de_Landsat_Evaluation_of_the_conservation_of_the_coastal_wetlands_in_the_Autonomous_Community_of_Valencia_using_Landsat_imagery) [s\\_humedales\\_costeros\\_de\\_la\\_Comunidad\\_Valenciana\\_mediante\\_im%C3%A1genes\\_de\\_Land](https://www.academia.edu/25293508/Evaluaci%C3%B3n_de_la_conservaci%C3%B3n_de_los_humedales_costeros_de_la_Comunidad_Valenciana_mediante_im%C3%A1genes_de_Landsat_Evaluation_of_the_conservation_of_the_coastal_wetlands_in_the_Autonomous_Community_of_Valencia_using_Landsat_imagery)

[sat\\_Evaluation\\_of\\_the\\_conservation\\_of\\_the\\_coastal\\_wetlands\\_in\\_the\\_Autonomous\\_Commun](https://www.academia.edu/25293508/Evaluaci%C3%B3n_de_la_conservaci%C3%B3n_de_los_humedales_costeros_de_la_Comunidad_Valenciana_mediante_im%C3%A1genes_de_Landsat_Evaluation_of_the_conservation_of_the_coastal_wetlands_in_the_Autonomous_Community_of_Valencia_using_Landsat_imagery) [ity\\_of\\_Valencia\\_using\\_Landsat\\_imagery](https://www.academia.edu/25293508/Evaluaci%C3%B3n_de_la_conservaci%C3%B3n_de_los_humedales_costeros_de_la_Comunidad_Valenciana_mediante_im%C3%A1genes_de_Landsat_Evaluation_of_the_conservation_of_the_coastal_wetlands_in_the_Autonomous_Community_of_Valencia_using_Landsat_imagery)

USGS (s.f). Landsat 5. Recuperado de<https://www.usgs.gov/landsat-missions/landsat-5>

USGS (s.f). Landsat 8. Recuperado de<https://www.usgs.gov/landsat-missions/landsat-8>

Valdivia, E. y Aponte, H. (2012). *La educación ambiental en el Perú: contexto y retos en el siglo XXI*. Desde el Sur, volumen 4 (1), pp. 130-139.

Velasco, L. (2010). *Formulación de una propuesta de gestión ambiental para la recuperación y reciclaje de materiales de construcción y demolición*. (Tesis de pregrado). Universidad tecnológica de Pereira. https://repositorio.utp.edu.co/items/0a41de19-9563-4853 a331-ad81b13b5bad

Zuta, M. (2018). *Influencia del proceso de urbanización en el humedal del centro poblado Pomacochas - Amazonas 2017* (Tesis de pregrado) Universidad Nacional Toribio Rodríguez de Mendoza de Amazonas. Recuperado de https://repositorio.untrm.edu.pe/handle/20.500.14077/1371

**ANEXOS**

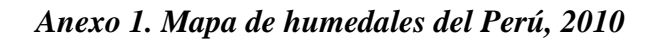

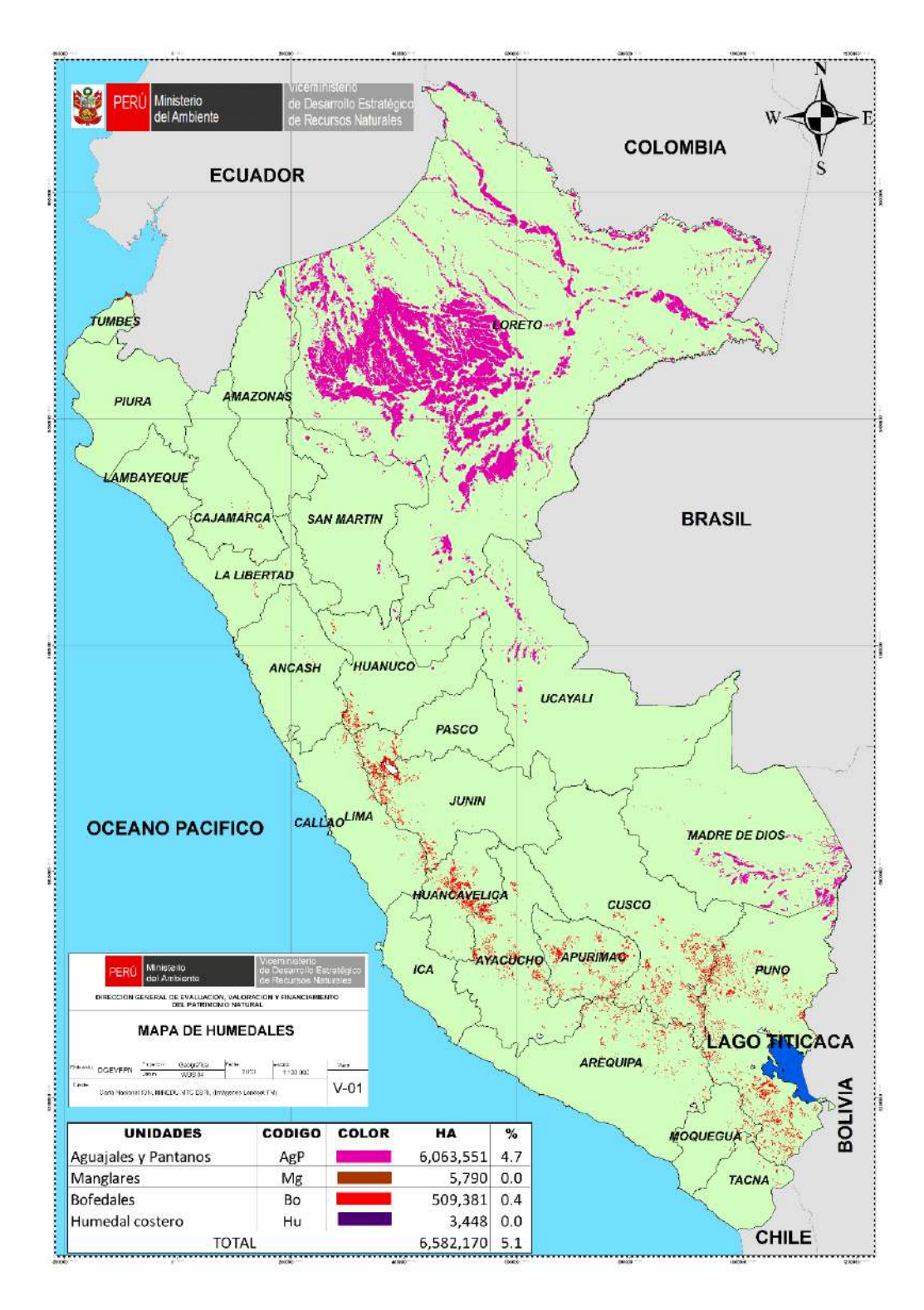

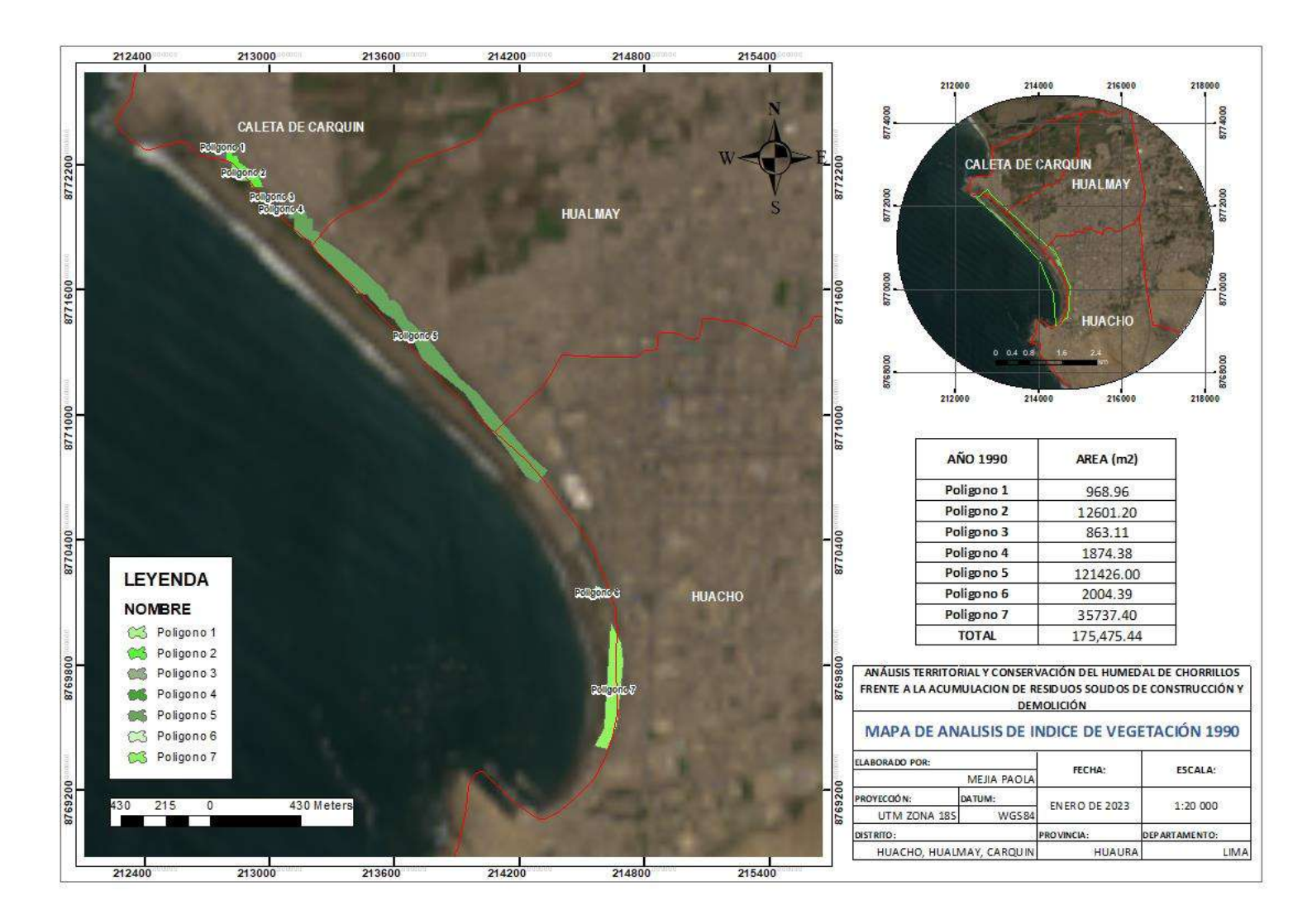

## **Anexo 2. Mapa de análisis de índice de vegetación 1990**

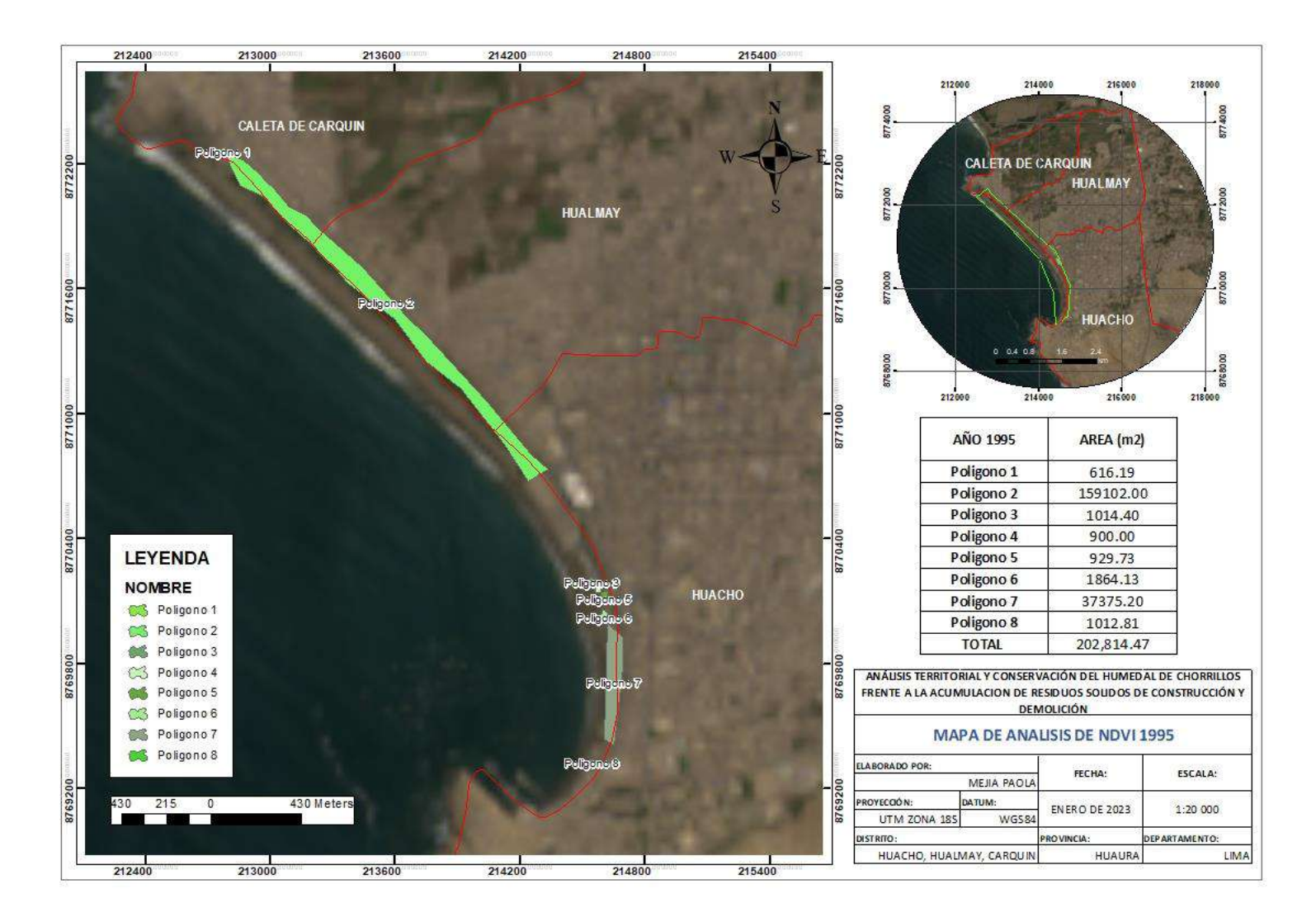

## **Anexo 3. Mapa de análisis de índice de vegetación 1995**

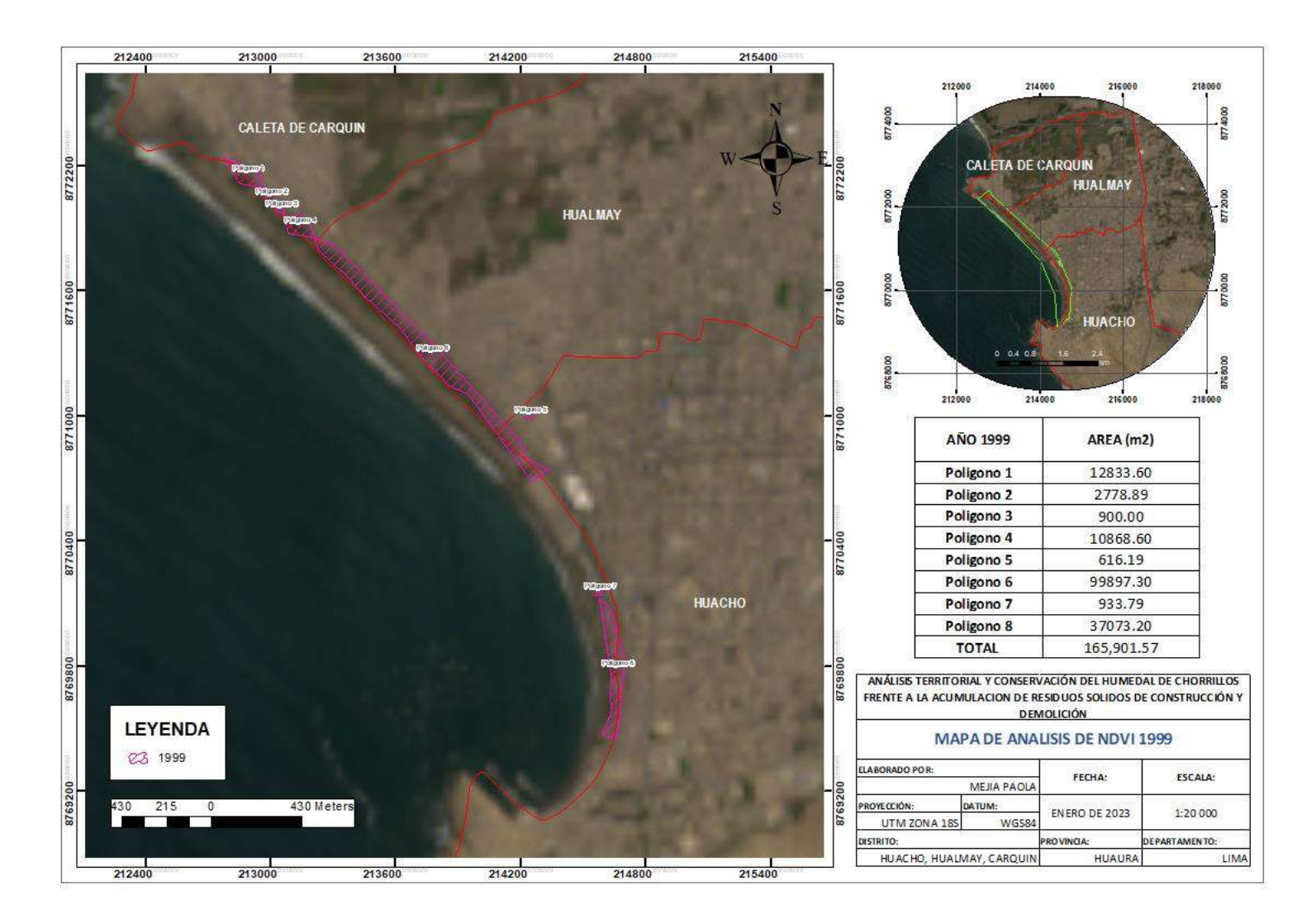

## **Anexo 4. Mapa de análisis de índice de vegetación 1999**

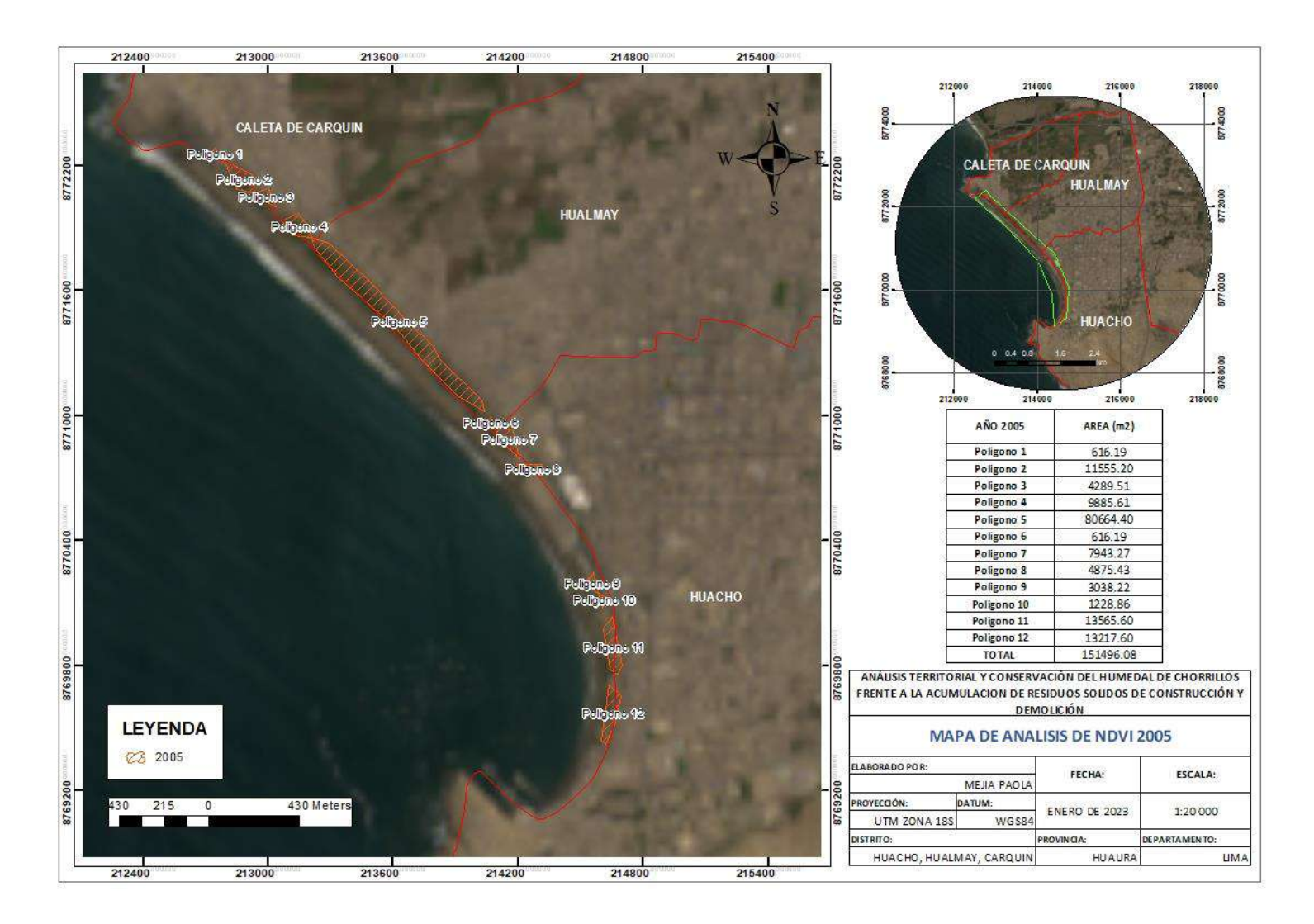

## **Anexo 5. Mapa de análisis de índice de vegetación 2005**

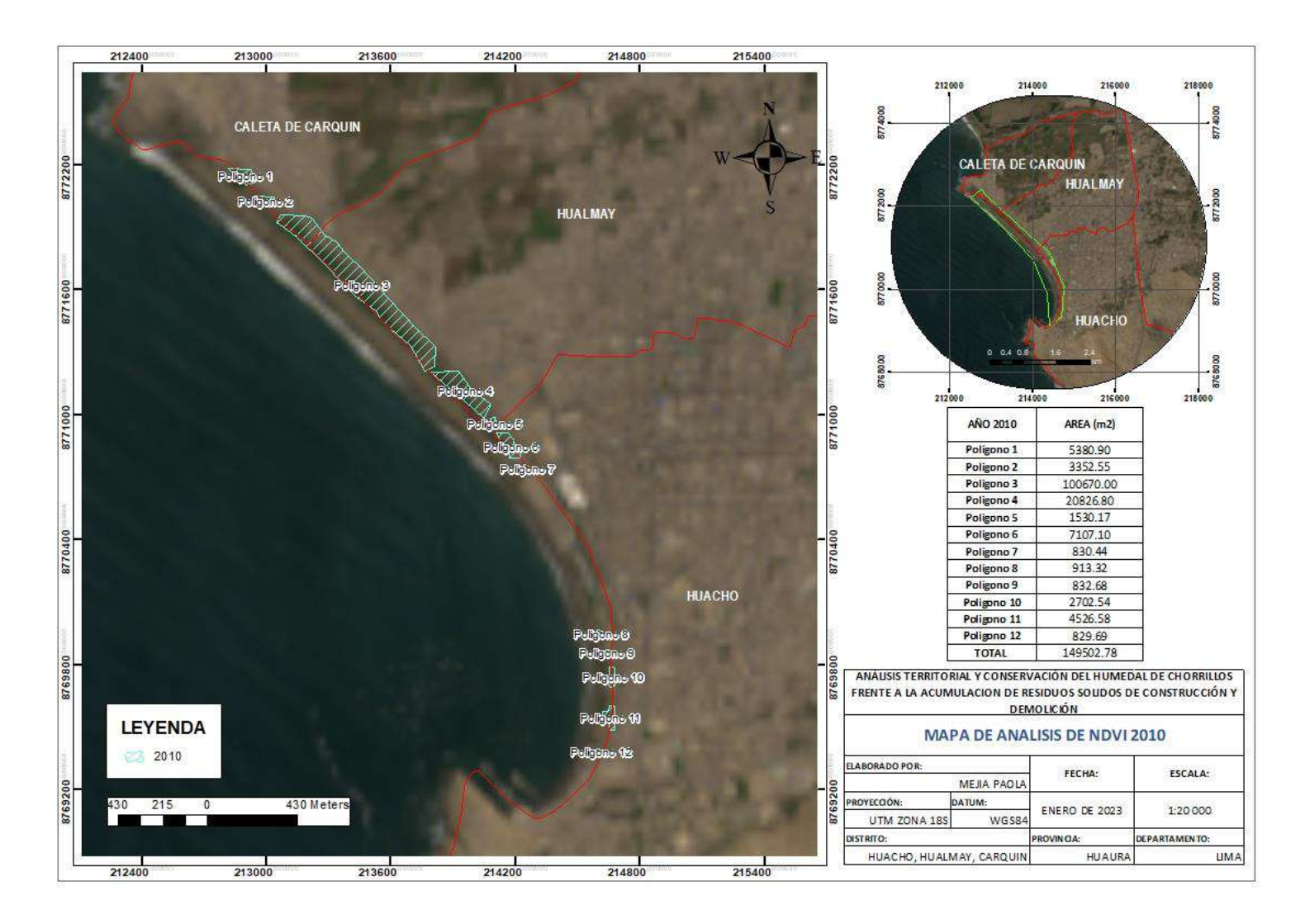

## **Anexo 6. Mapa de análisis de índice de vegetación 2010**

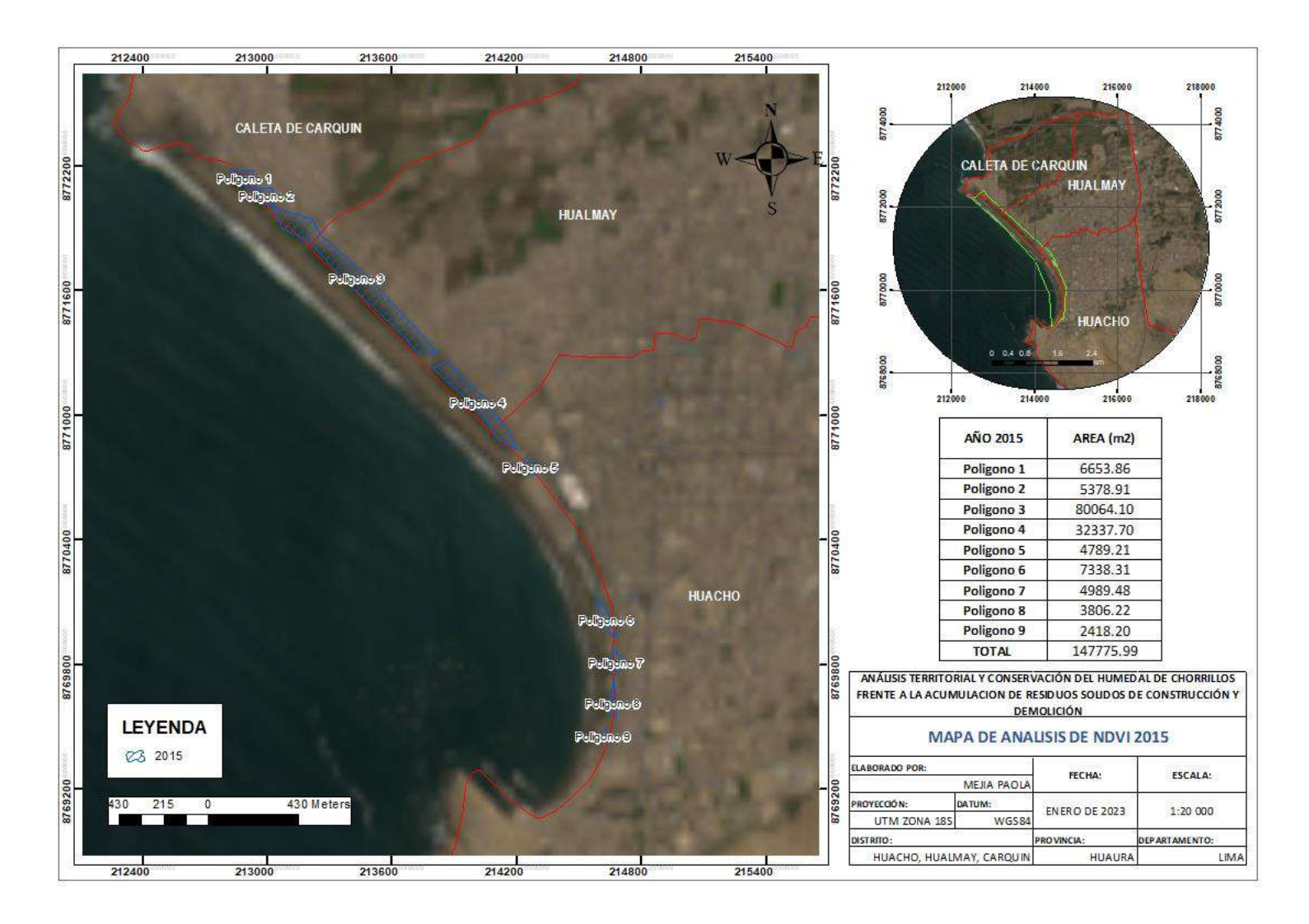

## **Anexo 7. Mapa de análisis de índice de vegetación 2015**

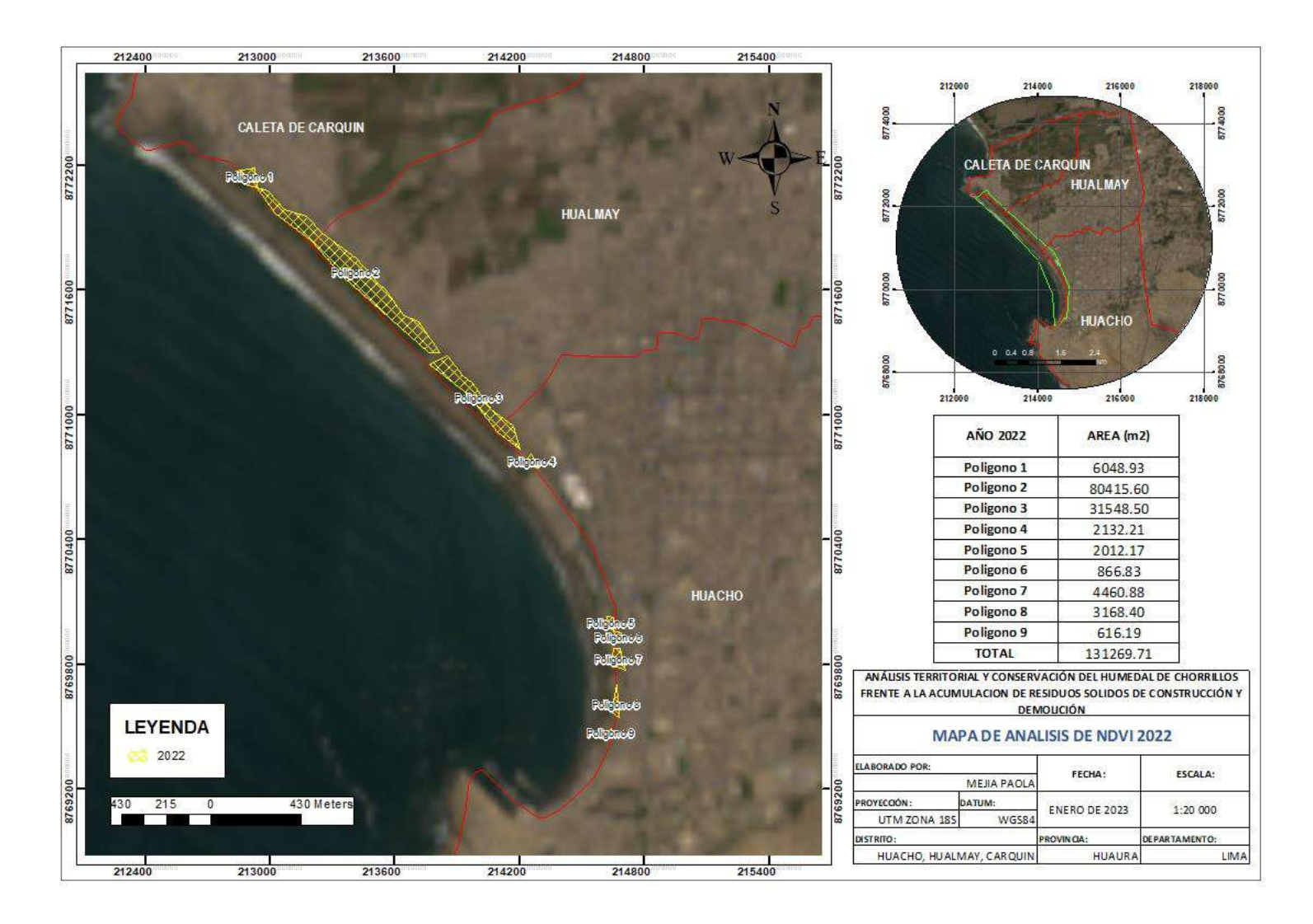

## **Anexo 8. Mapa de análisis de índice de vegetación 2022**

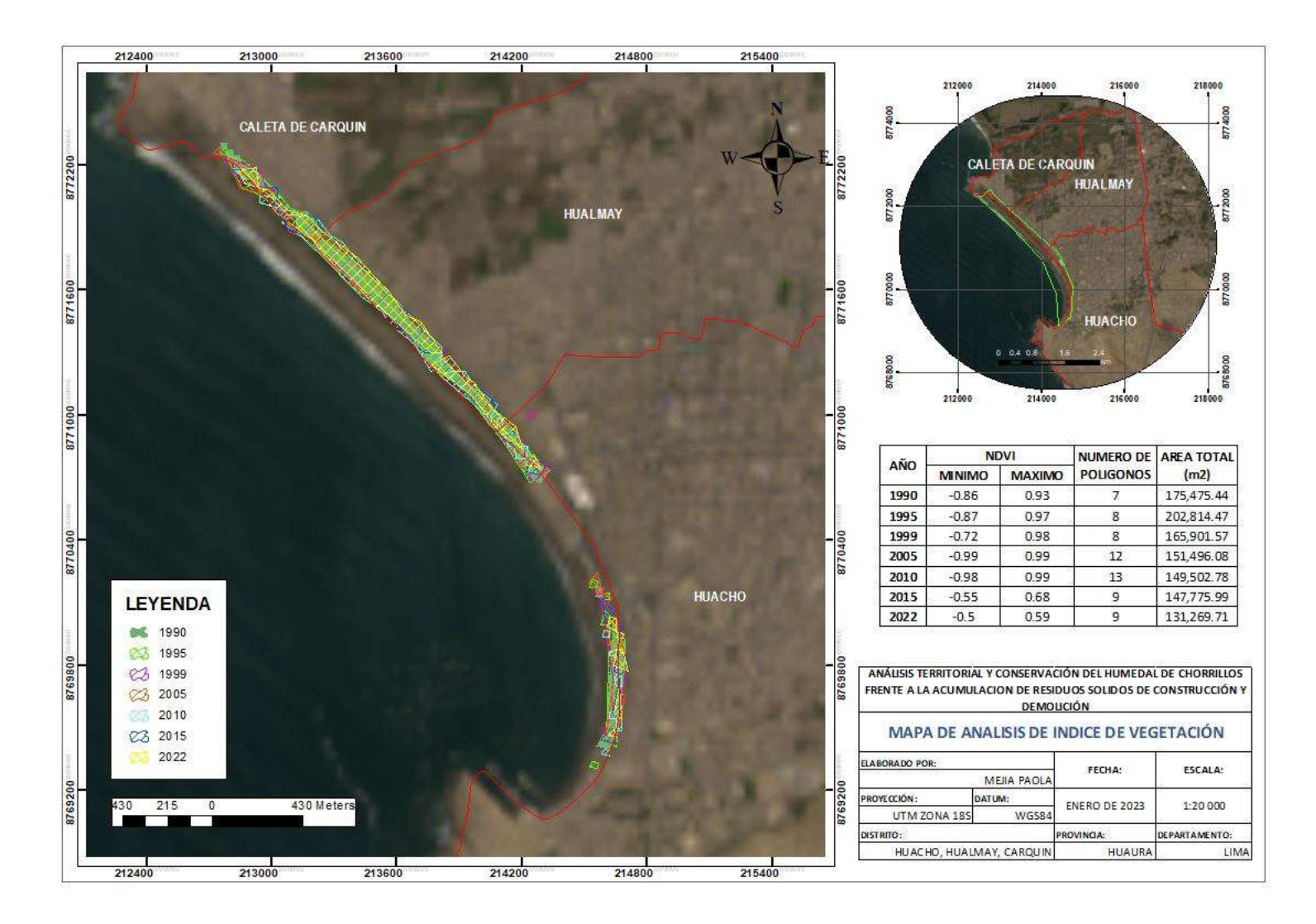

## **Anexo 9. Mapa de análisis de índice de vegetación - composición**

# **Anexo 10. Panel fotográfico**

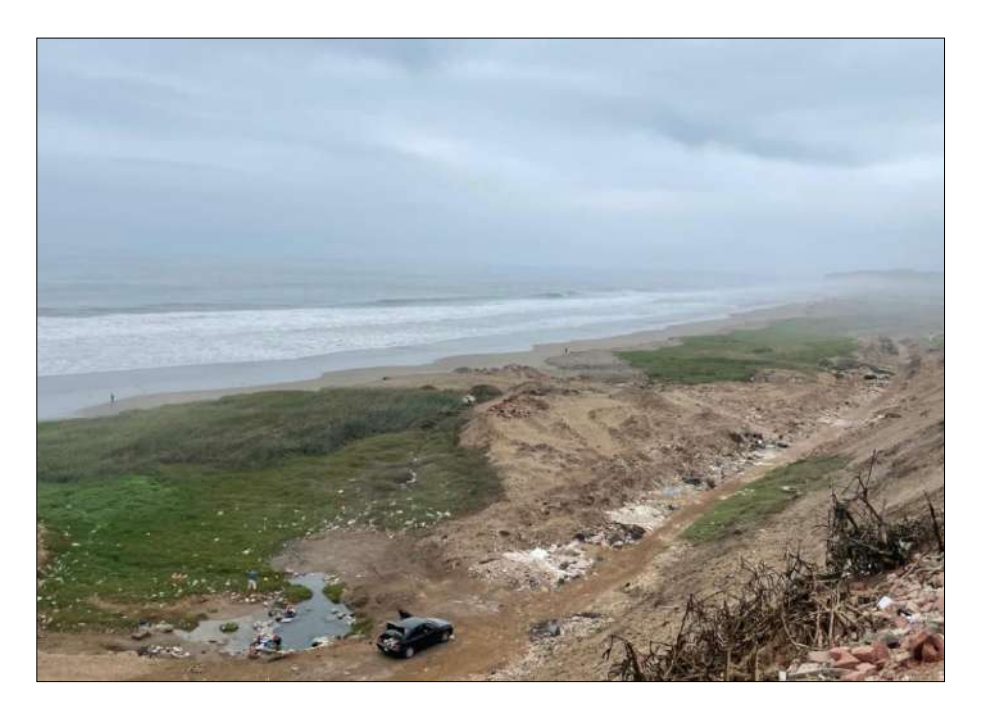

Fotografía 1. Vista del humedal Chorrillos – sector Hualmay

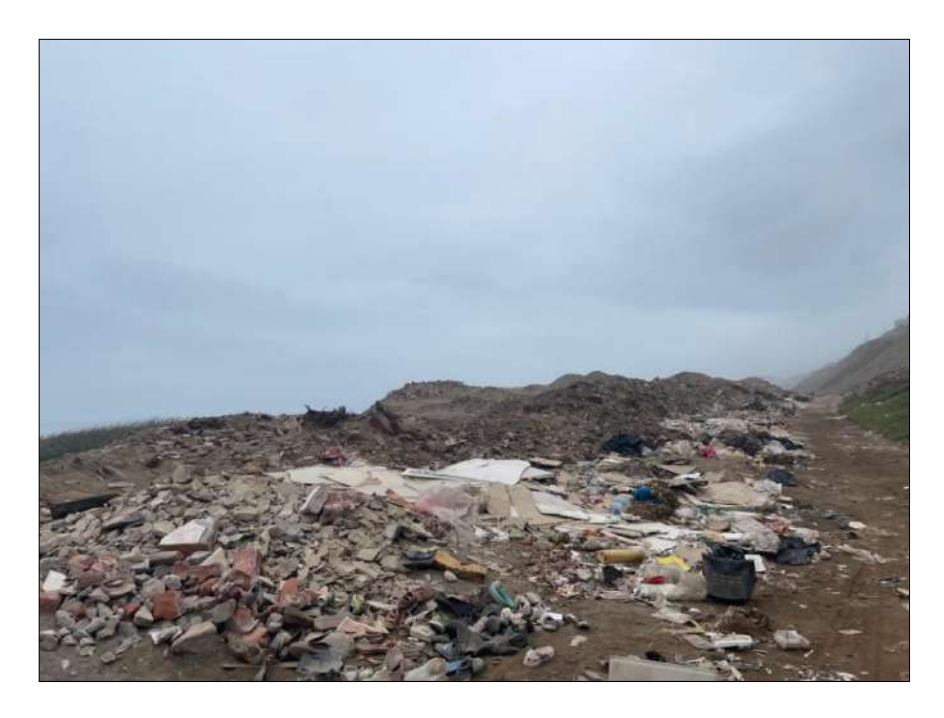

Fotografía 2. Residuos sólidos abandonados en superficie del humedal.

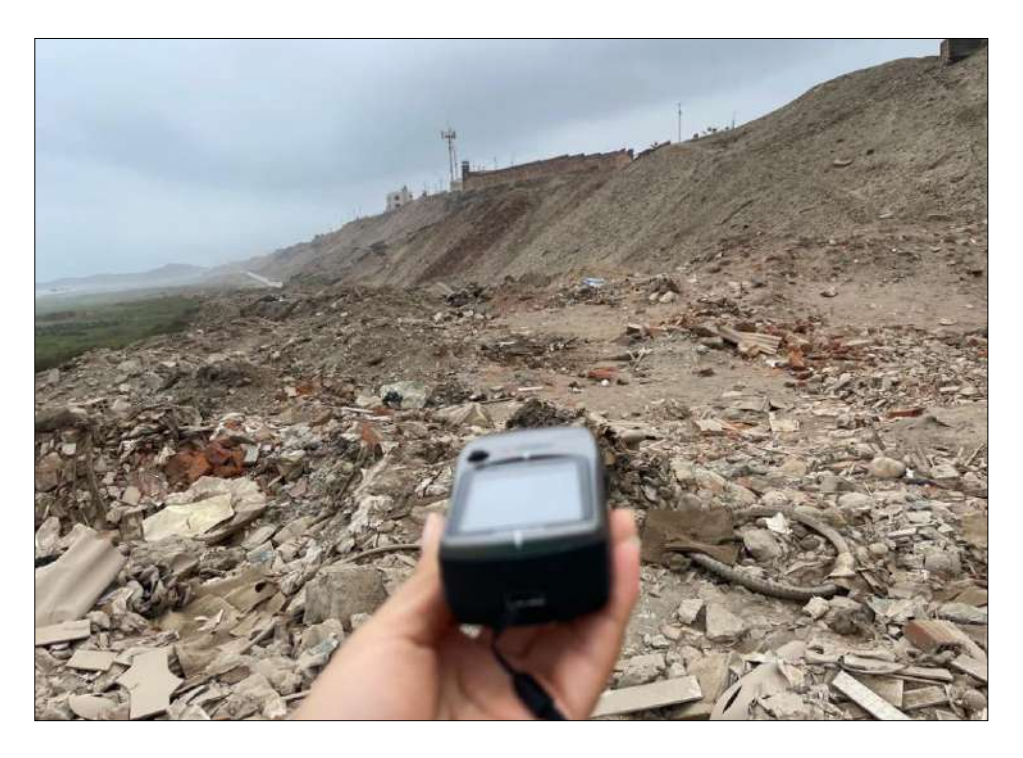

Fotografía3. Mediciones en campo

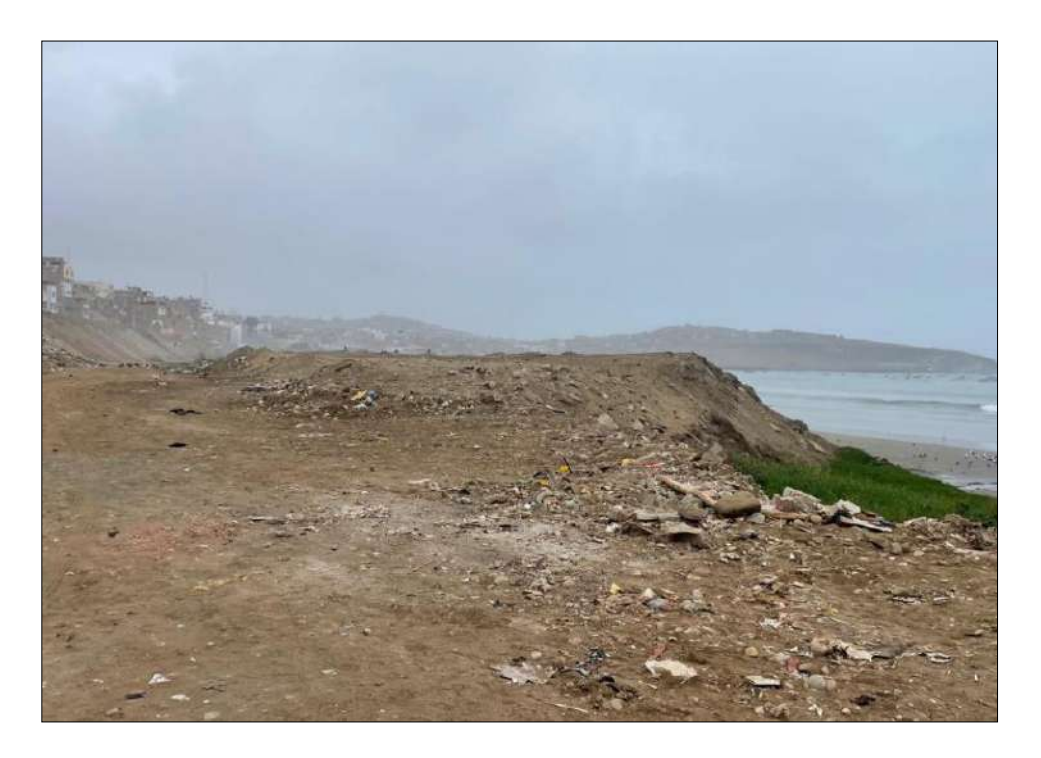

Fotografía 4. Area rellenada con residuos sólidos – sector Huacho.

**Anexo 11. Operacionalización de variables**

| <b>Variables</b>                                              | Definición                                                                                                    | <b>Dimensiones</b>                      | <b>Indicadores</b>                                                                                                    | <b>Instrumentos de</b><br>medición                                                     |
|---------------------------------------------------------------|----------------------------------------------------------------------------------------------------|-----------------------------------------|----------------------------------------------------------------------------------------------------|----------------------------------------------------------------------------------------|
| <b>Variable</b>                                               | Indica la disposición inadecuada en                                                                                                    | Pérdida de<br>ecosistemas               | Pérdida de vegetación<br>$\bullet$<br>Puntos de abandono de<br>$\bullet$<br>residuos sólidos<br>Área degradada<br>$\bullet$                                                | Google Earth<br>Índice normalizado de<br>vegetación, ArcGis<br>10.4                    |
| Independiente<br>Análisis<br>territorial                      | áreas no autorizadas que ocasionan<br>perdida de ecosistemas el cual se<br>identifica<br>mediante<br>cartografía<br>disponible, imágenes satelitales<br>y<br>modelos de elevación digital. | Contaminación<br>ambiental              | Impacto en calidad de<br>$\bullet$<br>agua<br>Impacto en calidad de<br>$\bullet$<br>suelo<br>Impacto en calidad de<br>$\bullet$<br>aire<br>Impacto en paisaje<br>$\bullet$ | Caracterización de<br>impactos, IGA<br>Instrumentos de<br>monitoreo                    |
| <b>Variable</b><br>dependiente<br>Conservación<br>del humedal | Instrumentos de Gestión Ambiental y<br>Políticas<br>Ambientales<br>que<br>se<br>desarrollan<br>para<br>conservar<br>ecosistemas vulnerables.                                               | Instrumentos<br>de Gestión<br>Ambiental | Plan de Integral de<br>$\bullet$<br>residuos municipales<br>especiales<br>Plan para<br>$\bullet$<br>Recuperación de áreas<br>degradas por RCD                              | Reglamentos<br>nacionales<br>Compromisos<br>ambientales<br>Ley general del<br>ambiente |
|                                                               |                                                                                                    | Políticas<br>ambientales                | Prohibición de abandono<br>de RRSS                                                                                                    | Políticas nacionales                                                                   |